# **UNIVERSIDAD NACIONAL TORIBIO RODRÍGUEZ DE MENDOZA DE AMAZONAS**

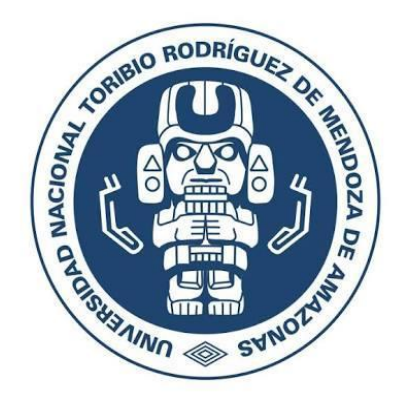

# **FACULTAD DE INGENIERÍA Y CIENCIAS AGRARIAS ESCUELA PROFESIONAL DE INGENIERÍA FORESTAL**

# **TESIS PARA OBTENER EL TÍTULO PROFESIONAL DE INGENIERO FORESTAL**

# **EVALUACIÓN DE LOS CAMBIOS DE COBERTURA VEGETAL EN EL ACP LLAMAPAMPA LA JALCA AMAZONAS 1990-2020**

**Autor: Bach. Carlos Enrique Vasquez Correa** 

**Asesor: Ms. Dany Alexander Cotrina Sánchez** 

**Registro: …**

**CHACHAPOYAS – PERÚ**

**2022**

### **DATOS DEL ASESOR**

**Ms. Dany Alexander Cotrina Sánchez DNI: 46449406** Registro ORCID: **0000-0003-0868-9511 <https://orcid.org/0000-0003-0868-9511>**

# **CAMPO DE LA INVESTIGACIÓN Y EL DESARROLLO OCDE SEGÚN LA ORGANIZACIÓN PARA LA COOPERACIÓN Y EL DESARROLLO ECONÓMICO**

4.01.02--Forestal

## **DEDICATORIA**

### **A MIS PADRES**

Carlos Alberto Vasquez Ortíz y Doris Correa Zurita, por ser mi principal ejemplo de superación, por ayudarme a cumplir mis objetivos a pesar de las adversidades y diferencias que depara la vida.

#### **A MIS ABUELOS**

Ana María Ortiz Acuña y Juan Antonio Vasquez Núñez, por ser las personas quienes guiaron mi vida, compartiendo su conocimiento y experiencia en todos los aspectos, mil gracias los adoro.

#### **A MIS HERMANAS**

Milagros y Estefani por regalarme momentos de felicidad y ser parte de aquella fuerza interior que me inspira a ser un hermano ejemplar.

#### **AGRADECIMIENTO**

En primer lugar, agradecer a Dios, por darme salud y hacer que todos los días sean mucho mejores, por permitir descubrir la belleza de la vida, por darme fortaleza para resistir cada una de las adversidades que pone en la vida, y por darme muchas ganas de seguir adelante y no dejar que abandone la partida que con tanto entusiasmo y esmero comencé.

A mi asesor Ing. Ms. Alexander Cotrina Sánchez quien ha compartido su conocimiento y experiencia conmigo para que este trabajo salga de lo mejor, además de darme animo cada vez que se cometía un error, incentivándome a mejorar y ser un profesional ejemplar.

A la ONG Naturaleza y Cultura Internacional, por solventar parte de los gastos del trabajo realizado, facilitando información, acceso y recursos para la salida a campo.

A mi casa superior, la Universidad Nacional Toribio Rodríguez de Mendoza donde he adquirido los conocimientos para formarme como profesional y también a cada uno de los docentes de la Facultad de Ingeniería y Ciencias Agrarias quienes cada día tienen una labor fundamental en nuestra formación.

Al Mg.Sc. Elí Pariente Mondragón, por la orientación y consejos que impartió en las aulas con la finalidad de contribuir a superarme.

# **AUTORIDADES DE LA UNIVERSIDAD NACIONAL TORIBIO RODRÍGUEZ DE MENDOZA DE AMAZONAS**

**Dr. Policarpio Chauca Valqui**

Rector

# **Dr. Miguel Ángel Barrena Gurbillón**

Vicerrector Académico

**Dra. Flor Teresa García Huamán**

Vicerrectora de Investigación

**Ing. Mg. Sc. Armstrong Barnard Fernández Jerí**

Decano de la facultad de Ingeniería y Ciencias Agrarias

## **VISTO BUENO DEL ASESOR DE TESIS**

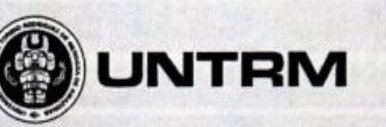

#### **REGLAMENTO GENERAL** PARA EL OTORGAMIENTO DEL GRADO ACADÉMICO DE BACHILLER, MAESTRO O DOCTOR Y DEL TÍTULO PROFESIONAL

### **ANEXO 3-K**

# VISTO BUENO DEL ASESOR DE TESIS PARA OBTENER EL TÍTULO PROFESIONAL

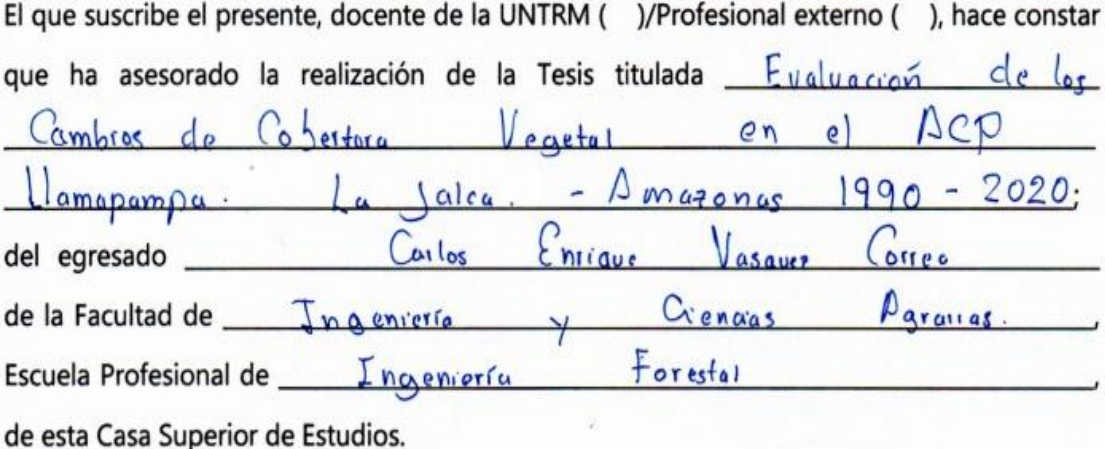

El suscrito da el Visto Bueno a la Tesis mencionada, dándole pase para que sea sometida a la revisión por el Jurado Evaluador, comprometiéndose a supervisar el levantamiento de observaciones que formulen en Acta en conjunto, y estar presente en la sustentación.

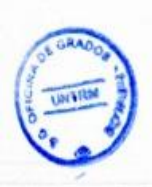

#### Chachapoyas, 28 de Abril  $de_2$  0 2 2

Firma y nombre completo del Asesor DANY ALGUNDER ROTRINA SANCHEZ

## **JURADO EVALUADOR DE LA TESIS**

Ing. Mg. Sc. Eli Pariente Mondragon

Presidente

Ing. Ms. Ingrid Aracelli Cassana Huamán Secretario

 $-80$ Ing. Guillermo kirogo Vásquez

Vocal

#### **CONSTANCIA DE ORIGINALIDAD DE TESIS**

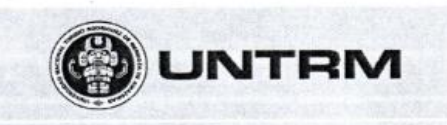

**REGLAMENTO GENERAL** PARA EL OTORGAMIENTO DEL GRADO ACADÉMICO DE BACHILLER, MAESTRO O DOCTOR Y DEL TÍTULO PROFESIONAL

#### ANEXO 3-O

#### CONSTANCIA DE ORIGINALIDAD DE LA TESIS PARA OBTENER EL TÍTULO PROFESIONAL

Los suscritos, miembros del Jurado Evaluador de la Tesis titulada:

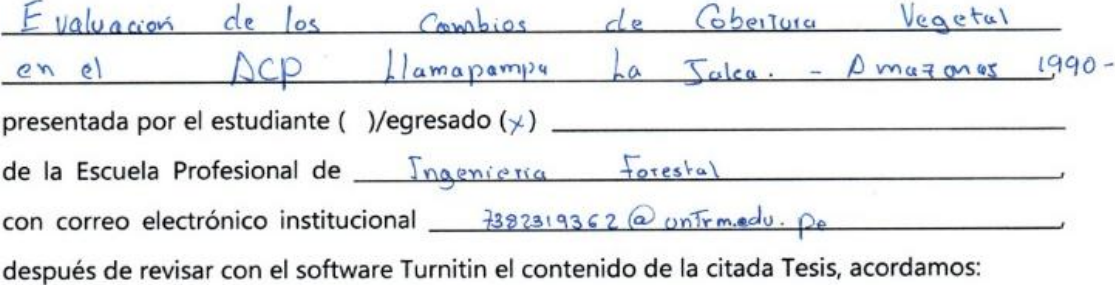

- a) La citada Tesis tiene 11 % de similitud, según el reporte del software Turnitin que se adjunta a la presente, el que es menor  $(x)$  / igual () al 25% de similitud que es el máximo permitido en la UNTRM.
- b) La citada Tesis tiene \_\_\_\_\_\_ % de similitud, según el reporte del software Turnitin que se adjunta a la presente, el que es mayor al 25% de similitud que es el máximo permitido en la UNTRM, por lo que el aspirante debe revisar su Tesis para corregir la redacción de acuerdo al Informe Turnitin que se adjunta a la presente. Debe presentar al Presidente del Jurado Evaluador su Tesis corregida para nueva revisión con el software Turnitin.

Chachapoyas, 14 de Junio  $del \theta$ <sup>302</sup>

**SECRETARIO** 

**PRESIDENTE** 

**OBSERVACIONES:** 

# **ACTA DE SUSTENTACIÓN DE TESIS**

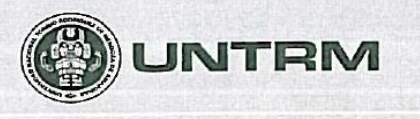

**REGLAMENTO GENERAL** PARA EL OTORGAMIENTO DEL GRADO ACADÉMICO DE BACHILLER, MAESTRO O DOCTOR Y DEL TÍTULO PROFESIONAL

#### ANEXO 3-Q

#### ACTA DE SUSTENTACIÓN DE TESIS PARA OBTENER EL TÍTULO PROFESIONAL

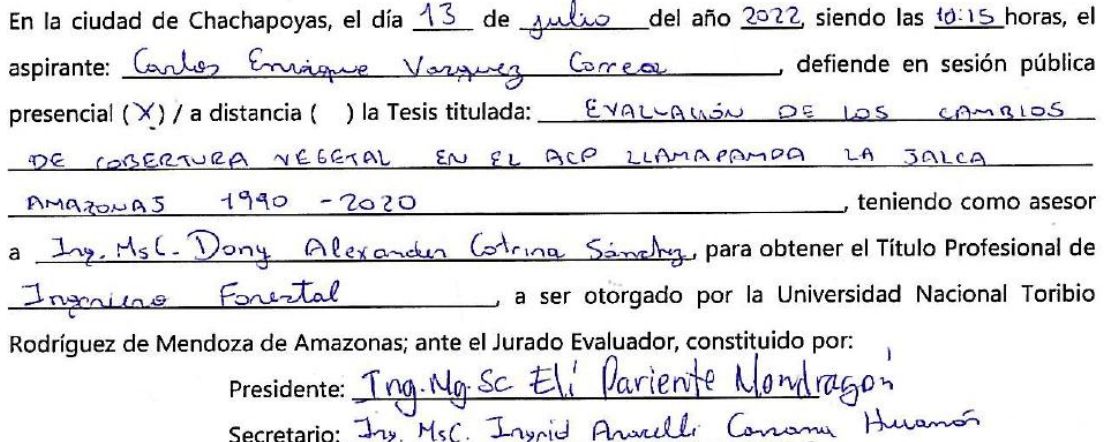

Vocal: Ing. Guillermo Idropo Vésquez

Procedió el aspirante a hacer la exposición de la Introducción, Material y métodos, Resultados, Discusión y Conclusiones, haciendo especial mención de sus aportaciones originales. Terminada la defensa de la Tesis presentada, los miembros del Jurado Evaluador pasaron a exponer su opinión sobre la misma, formulando cuantas cuestiones y objeciones consideraron oportunas, las cuales fueron contestadas por el aspirante.

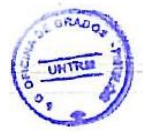

Tras la intervención de los miembros del Jurado Evaluador y las oportunas respuestas del aspirante, el Presidente abre un turno de intervenciones para los presentes en el acto de sustentación, para que formulen las cuestiones u objeciones que consideren pertinentes.

Seguidamente, a puerta cerrada, el Jurado Evaluador determinó la calificación global concedida a la sustentación de la Tesis para obtener el Título Profesional, en términos de: Aprobado  $(\chi)$ Desaprobado (  $\mathcal{Y}$ 

Otorgada la calificación, el Secretario del Jurado Evaluador lee la presente Acta en esta misma sesión pública. A continuación se levanta la sesión.

Siendo las 41: 20 horas del mismo día y fecha, el Jurado Evaluador concluye el acto de sustentación de la Tesis para obtener el Título Profesional.

SECRETARIO

OBSERVACIONES:

# ÍNDICE

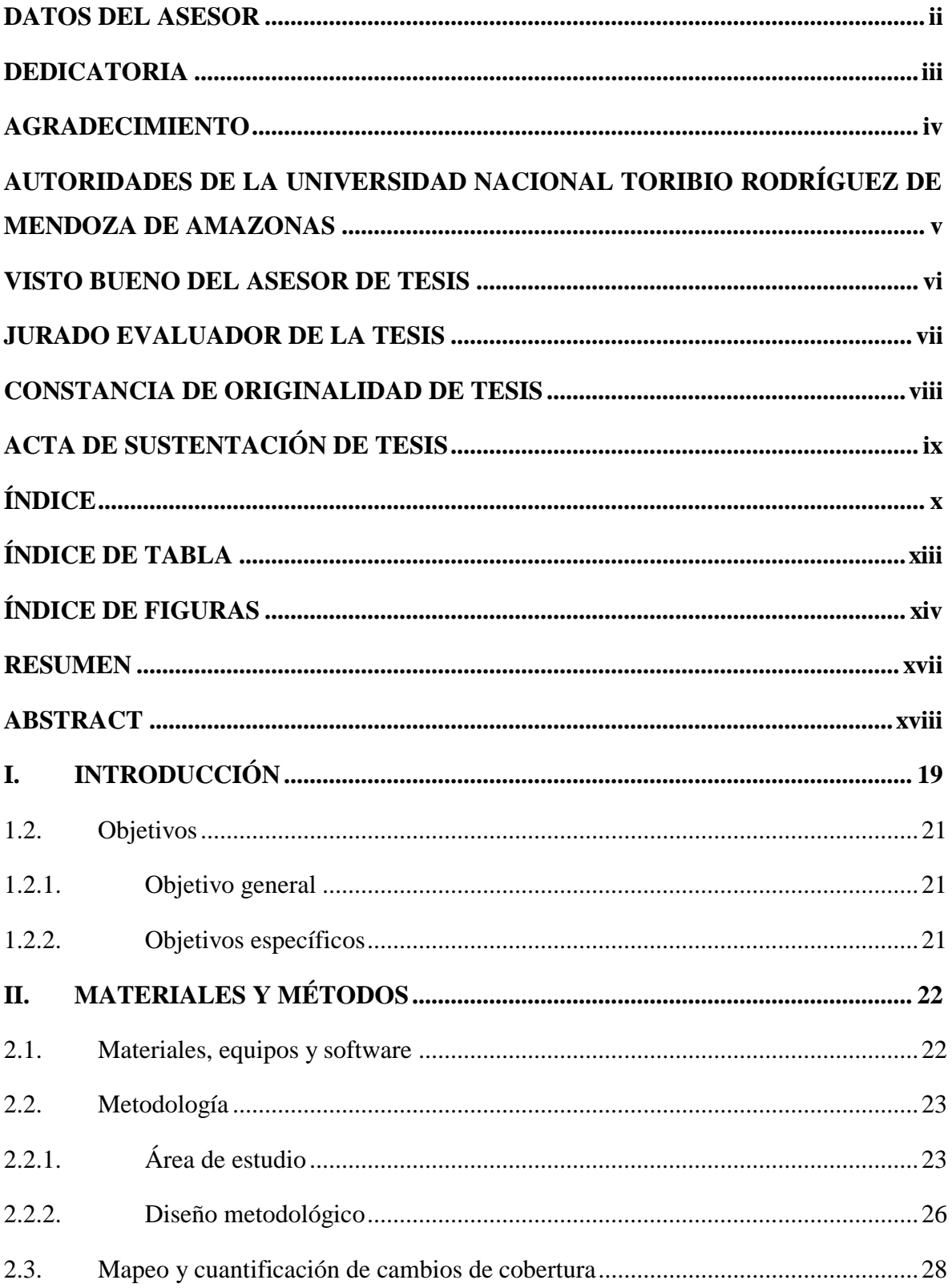

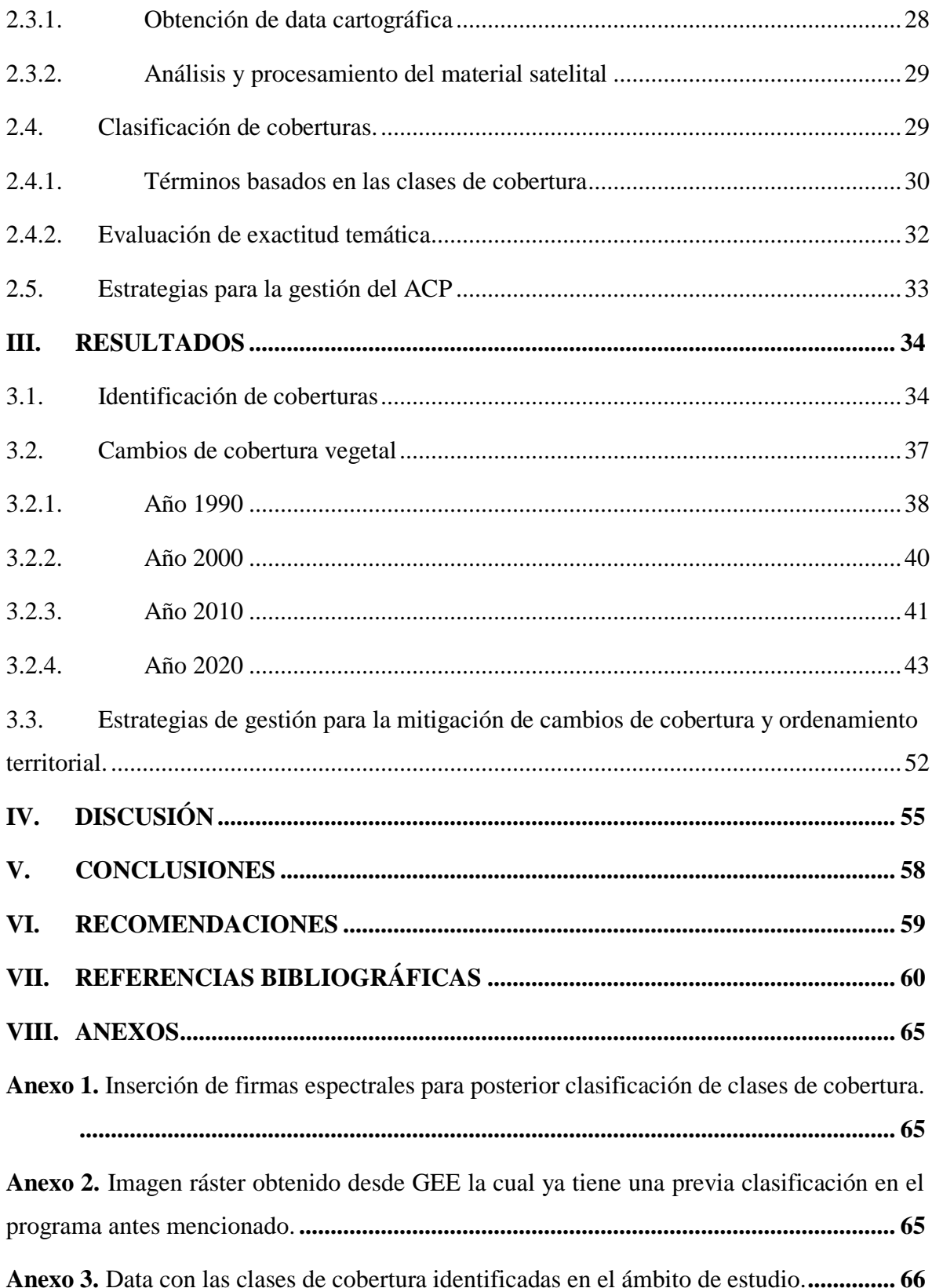

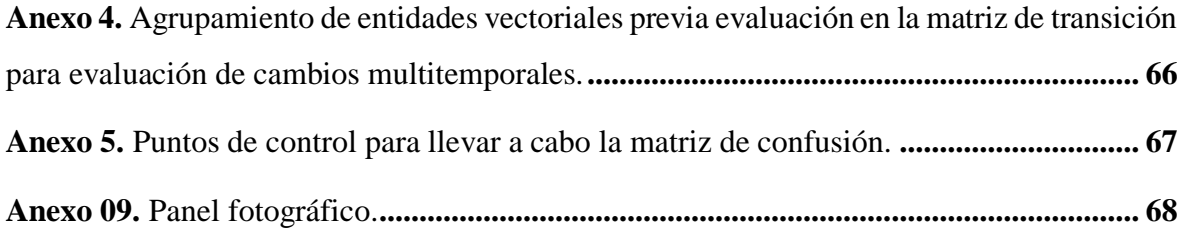

# **ÍNDICE DE TABLA**

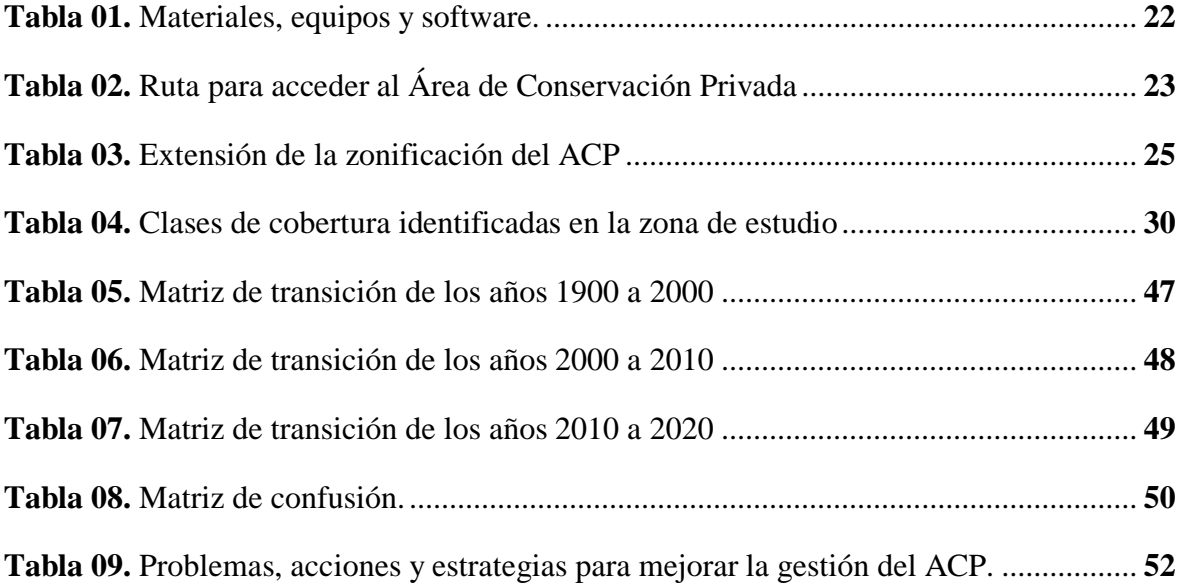

# **ÍNDICE DE FIGURAS**

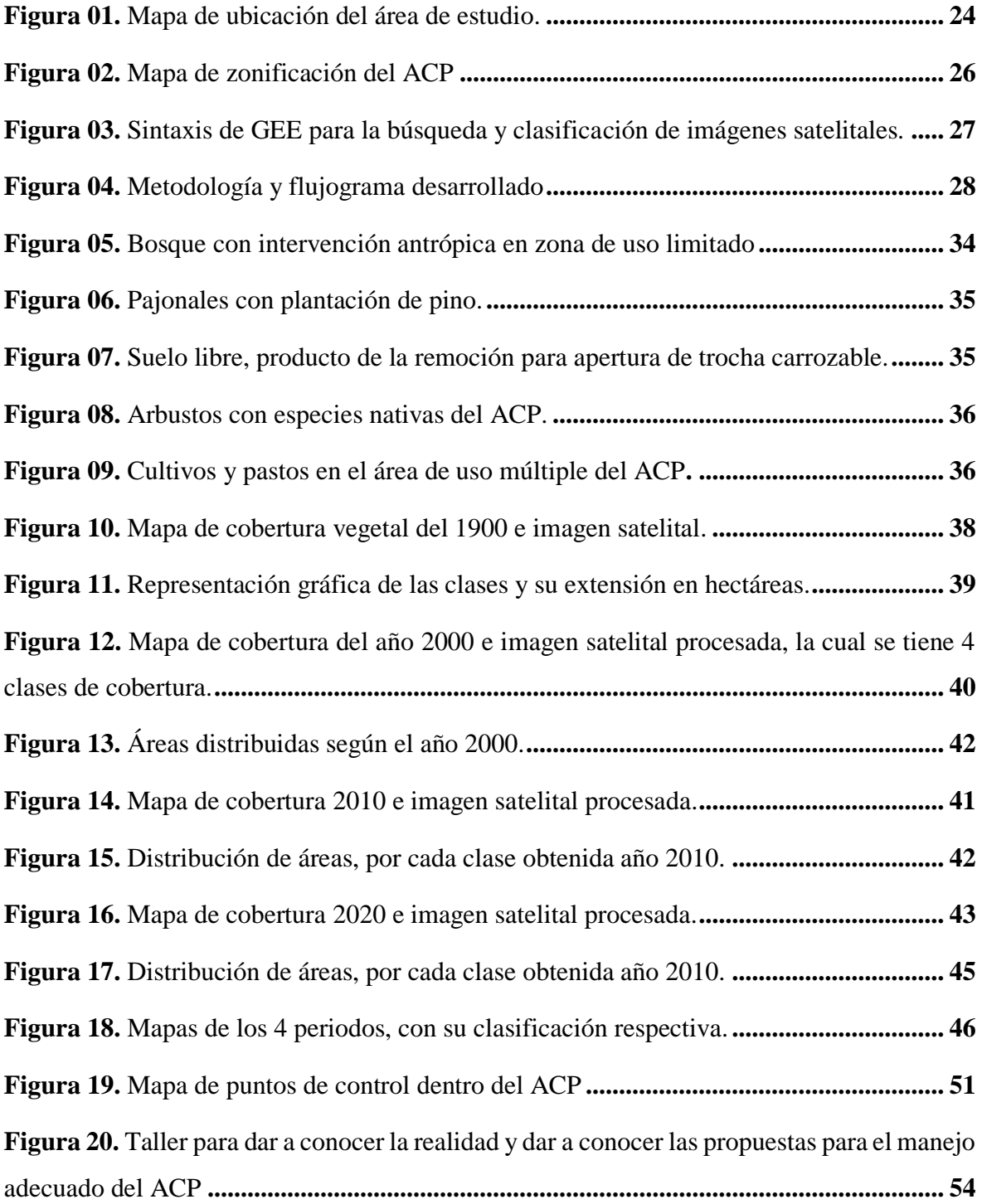

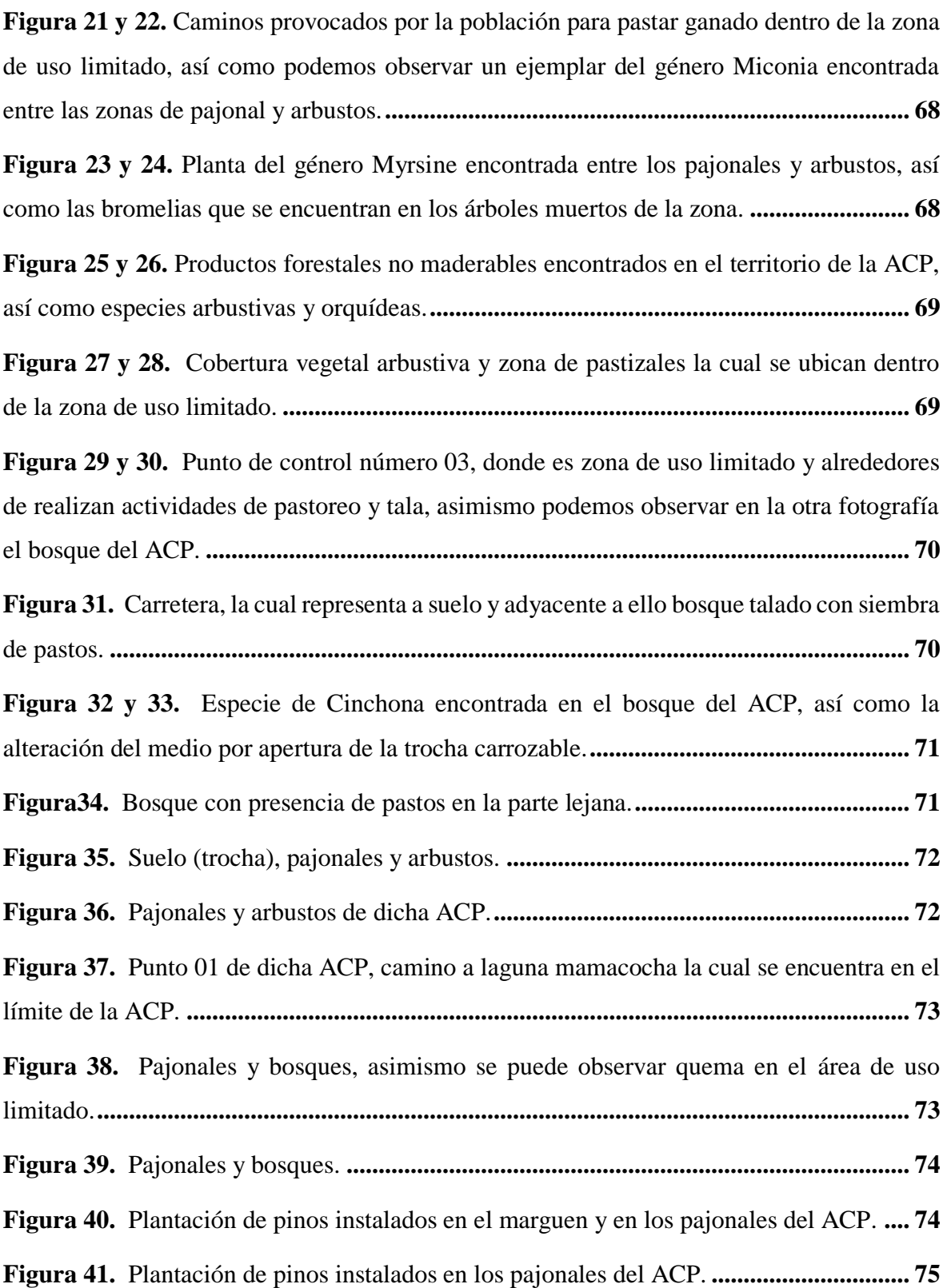

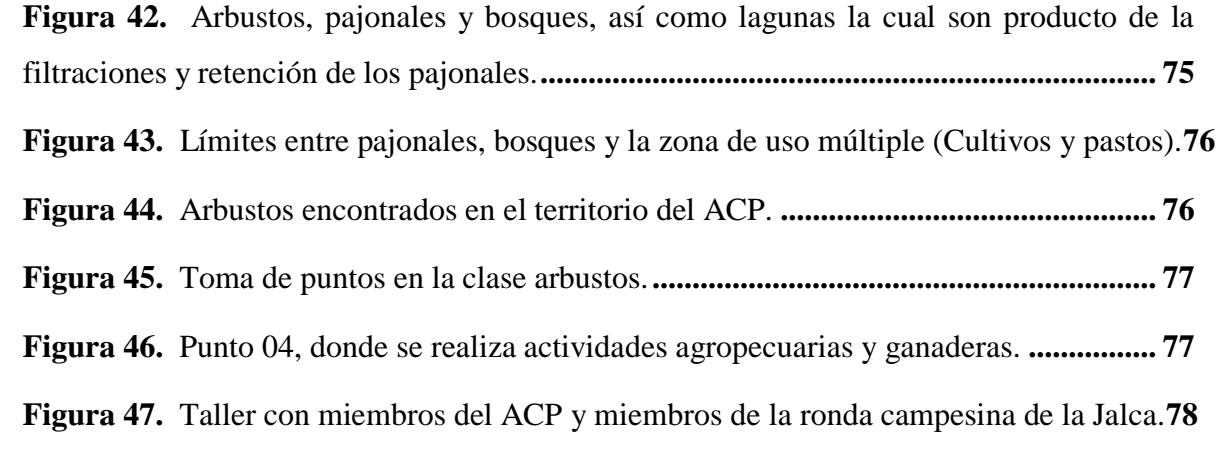

#### **RESUMEN**

Actualmente las actividades antrópicas como la agricultura y ganadería son algunos de los problemas que afrontan las Áreas de Conservación, a partir de ello, este trabajo tuvo el objetivo de evaluar los cambios de cobertura vegetal generados entre los años 1990, 2000, 2010 y 2020 mediante teledetección y Sistemas de Información Geográfica (SIG) en el ámbito del Área de Conservación Privada (ACP) Llamapampa La Jalca, Amazonas; para ello se usó una laptop como material principal, trabajándose en la nube drive a través del software Google Earth Engine (GEE), realizando una clasificación supervisada de coberturas y posterior reclasificación mediante ArcMap 10.8, software en el que se elaboraron mapas temáticos. En ese sentido se identificó 6 clases o tipos de cobertura (Bosque, Arbustos, Pajonales, Agua, Cultivos y Pastos, Suelo), de los cuales, para el último año evaluado (2020) se identificó la presencia de 5 clases, entre las cuales se encuentran bosques, pajonales, arbustos, suelo, pastos/cultivos, donde se obtuvo 73 Has de suelos desnudos, así como la pérdida de 2100,87 Ha de bosques, obteniendo ganancias en las otras clases como arbustos y pajonales, sumándose la clase cultivos y pastos. Asimismo, se identificó que el principal factor que contribuye a los cambios de cobertura es producido por las actividades antrópicas, las cuales tienen influencia directa en los objetivos del área de conservación y la biodiversidad que se encuentra dentro de la misma.

Palabras claves: Área de Conservación Privada, Cobertura, Google Earth Engine, Teledetección.

#### **ABSTRACT**

Currently, human activities such as agriculture and livestock are some of the problems faced by Conservation Areas, based on this, this work had the objective of evaluating the changes in vegetation cover generated between the years 1990, 2000, 2010 and 2020 through remote sensing and Geographic Information Systems (GIS) in the area of Private Conservation Area (ACP) Llamapampa La Jalca, Amazonas; For this, a laptop was used working in the cloud drive through the Google Earth Engine (GEE) software, carrying out a supervised coverage classification and subsequent reclassification through ArcMap, software in which thematic maps were prepared. 6 classes or types of coverage were identified (Forest, Shrubs, Pajonales, Water, Crops and Pastures, Soil), of which, for the last year evaluated (2020), the presence of 5 classes was identified, among which are forests, grasslands, shrubs, soil, pastures/crops, where 73 hectares of bare soil were obtained, as well as the loss of 2100.87 hectares of forests, obtaining profits in the other classes such as shrubs and grasslands, adding the crops and pastures class. Likewise, it was identified that the main factor that contributes to changes in coverage is produced by anthropic activities, which have a direct influence on the objectives of the conservation area and the biodiversity found within it.

**Keywords:** Coverage, Remote Sensing, Private Conservation Area, Google Earth Engine.

### **I. INTRODUCCIÓN**

La influencia del ser humano sobre el espacio es fundamental dado que muchas veces es el causante del cambio de coberturas Sandoval et al. (2021); en ese sentido se mencionan a las actividades ganaderas y agricultura como las principales causas del cambio (Escobar y Castillo, 2021). De esta forma se establece que en muchos casos las maneras de vida y las diferentes formas de labor y usos del bosque son las causantes del cambio ya sea por fragmentación o arrasamiento Camacho et al. (2017); por otra parte, realizar estudios de cambio de cobertura es valioso ya que nos permite conocer de manera multitemporal cómo fue la cobertura en años anteriores, así como la visualización de lugares con poca accesibilidad mediante la teledetección Sandoval et al. (2021), lo cual ha contribuido a la evaluación y conocimiento de las diversas dinámicas de uso de las tierras, como consecuencia de la deforestación, actividades agropecuarias, Escobar y Castillo (2021), evaluando las funciones ecosistémicas y sus variaciones a través del tiempo (Contreras, 2005).

Según la Organización de las Naciones Unidas para la Agricultura y la Alimentación (FAO, 2018) a nivel mundial se desarrolla diferentes estrategias para prevenir y mitigar los efectos causados por los cambios en el uso del suelo y la deforestación, buscando espacios con fines de protección y/o conservación. Por ejemplo, en México las Áreas Naturales Protegidas (ANP), están sujetas a instrumentos políticos y ambientales con los cuales es posible representar a los ecosistemas existentes en el territorio de manera segura (Angulo, 2017). En ese mismo país Sahagún y Reyes (2018); evaluaron los cambios de uso de suelo en las ANP de la sierra madre oriental de México, identificando cambios significativos en un aproximado de 35 603 Has (4.62%) de la superficie de selvas, bosques y matorrales entre 1989 y el año 2000. De igual manera, Durán y Velázquez (2007), evaluaron los cambios de la vegetación y usos que se le da al suelo en regiones con manejo forestal y ANP de México en un total de 115494 Has, obteniendo como resultado que transcurrido un lapso de 21 años se produjo un total de 9.7% de cambios de cobertura producto de actividades antropogénica.

Graña (2017); identificó los factores socioeconómicos que influyen en el cambio de uso del suelo en el Distrito de Curimaná, Ucayali, donde determinó que el número de integrantes por familia influenciaba directamente en las actividades relacionadas a la cobertura vegetal,

necesitando áreas superiores a 8 Has para realizar actividades agrícolas teniendo en cuenta que un 79% de la población son productores. Asimismo, en la parte norte del Perú, Briones (2018); realizó un estudio basado en analizar el cambio que afectó la cobertura y uso de la tierra utilizando imágenes satelitales, dicho trabajo se realizó en Namora en el departamento de Cajamarca en el periodo 2000 – 2016, donde encontró 9 categorías de coberturas, siendo los cultivos transitorios los que más sufrieron cambios en una superficie total de 3866.98 Has, considerado un equivalente de 24.55% de toda el área evaluada, el tipo de cobertura en el que evidenció menos cambios fue la cobertura hídrica (lagunas) con 0.15% del total.

En Amazonas Zumaeta (2019); realizó un análisis multitemporal y predictivo en la microcuenca de Yuyac distritos de San Isidro de Maino y Magdalena, provincia de Chachapoyas; territorio en el cual se cuantificó la perdida de cobertura entre los años 1998, 2008 y 2018, identificando que la microcuenca se vio afectada por actividades de agricultura y ganadería, para lo cual se recomendó implementar programas que incentiven a reforestar con especies nativas de la zona y junto a ello concientizar a los pobladores de la zona.

Considerando los estudios y casos previamente descritos, sumado al avance tecnológico a través de los Sistemas de Información Geográfica (SIG) y teledetección, estos cumplen un papel importante en la evaluación y toma de decisiones Arbelo y Mauricio (2014); dado que tienen la capacidad de manipular la información espacial a través de un análisis temporal, en un determinado lugar, a través de la predicción, prevención y diagnosticando mediante el monitoreo, encargado de analizar fotos e imágenes que proporcionan los satélites utilizando diversas herramientas tecnológicas (Ministerio del Ambiente [MINAM], 2014).

A partir de la problemática y consideraciones previas, Gaworecki (2017); habla sobre las estrategias para la conservación forestal, donde destacan las leyes y la creación de ANP donde se incluye tanto las de administración privada como las administradas pública con la cual se busca o prohíbe la actividad antrópica de manera extensiva, cabe mencionar que estas áreas tienen una zonificación para realizar actividades de manera sostenible. Sandoval et al. (2021); menciona la importancia de las ANP la cual destacan por ayudar a conservar la diversidad florística y faunística. En ese sentido en el presente trabajo de investigación se evaluó los cambios multitemporales en el ámbito de un Área de Conservación Privada de administración comunal "Llamapampa La Jalca, Amazonas", permitiendo conocer, analizar y buscar posibles soluciones para una adecuada gestión del territorio.

# **1.2. Objetivos**

# **1.2.1.Objetivo general**

Evaluar los cambios de la cobertura vegetal generados entre los años 1990, 2000, 2010 y 2020 mediante teledetección y Sistemas de Información Geográfica (SIG) en el Área de Conservación Privada (ACP) Llamapampa La Jalca, Amazonas.

# **1.2.2.Objetivos específicos**

Identificar los tipos de cobertura vegetal durante los años 1990, 2000, 2010 y 2020 mediante teledetección y SIG en el Área de Conservación Privada (ACP) Llamapampa La Jalca, Amazonas.

Determinar la superficie de cambios en la cobertura vegetal generada durante los años 1990, 2000, 2010 y 2020 en el Área de Conservación Privada (ACP) Llamapampa La Jalca, Amazonas.

Proponer estrategias de gestión para la mitigación de cambios de cobertura y ordenamiento territorial en el Área de Conservación Privada (ACP) Llamapampa La Jalca, Amazonas.

# **II. MATERIALES Y MÉTODOS**

#### **2.1. Materiales, equipos y software**

Para el presente trabajo de investigación evaluación de los cambios de cobertura vegetal en el ACP Llamapampa la Jalca Amazonas 1990-2020, se ha priorizado el uso de cartografía con acceso libre, con la finalidad que sea replicada en futuras investigaciones; la cartografía satelital es por diferentes sensores y plataformas satelitales, actualmente alojado en el catálogo de Google Earth Engine – GEE [\(https://developers.google.com/earth-engine/datasets\)](https://developers.google.com/earth-engine/datasets).

## **Tabla 01**

*Materiales, equipos y software.*

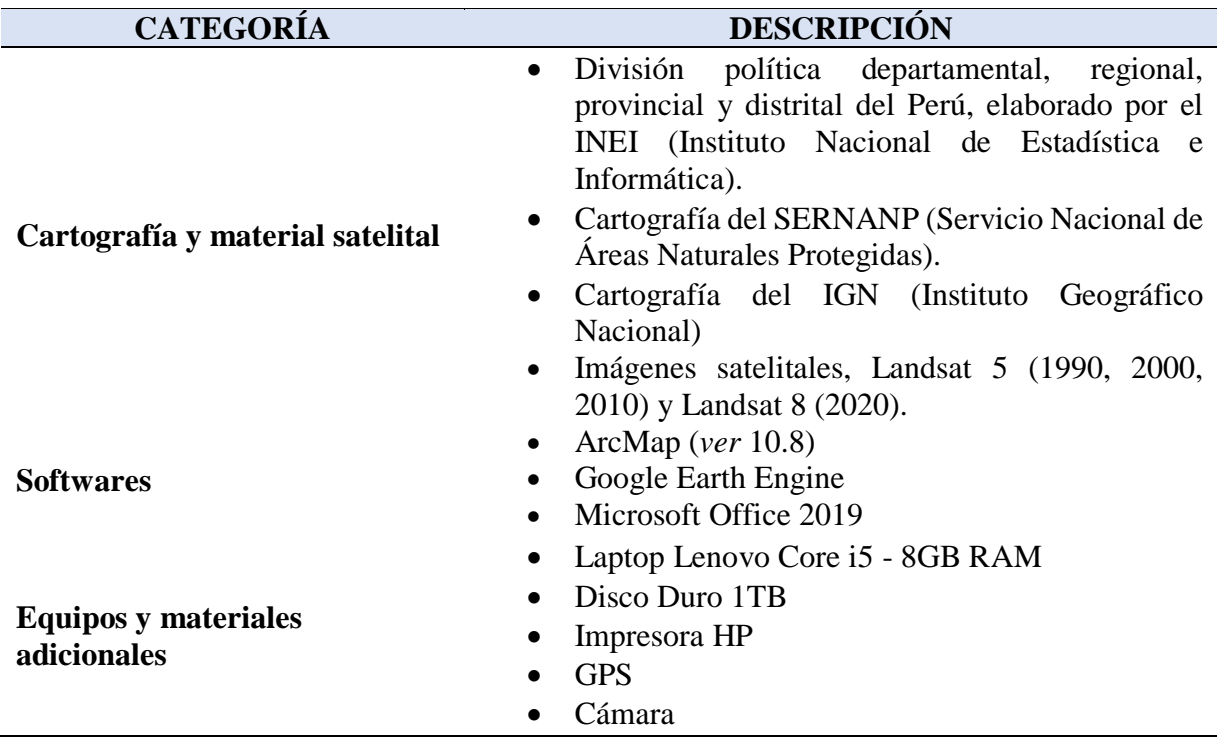

### **2.2. Metodología**

## **2.2.1.Área de estudio**

La investigación se ejecutó en el Área de Conservación Privada (ACP) Llamapampa La Jalca, ubicada en el ámbito de los distritos La Jalca, San Isidro del Maino, Levanto, Magdalena, Cochamal y Limabamba, de las provincias de Chachapoyas y Rodríguez de Mendoza en el departamento de Amazonas (Figura 01). La creación de la ACP "Llamapampa La Jalca" se realizó en el 2015 mediante RM N° 089-2015-MINAM en una superficie de 17502.93 Has, la misma que ha sido ampliada mediante RM N°056-2021-MINAM y actualmente abarca una superficie total de 26216.10 Has, dicha ACP se encuentra aproximadamente a 5 horas de la ciudad de Chachapoyas tiempo que se divide en trasporte terrestre y caminata (Tabla 02).

#### **Tabla 02**

| <b>Rutas de</b><br>acceso                                               | <b>Medios de transportes</b>                                                   | <b>Tiempo</b><br>estimado |
|-------------------------------------------------------------------------|--------------------------------------------------------------------------------|---------------------------|
| Chachapoyas -<br>Achamaqui                                              | Terrestre (Carretera asfaltada): automóvil, camioneta,<br>combi o moto lineal. | 15 minutos                |
| Achamaqui<br>$\sim$<br><b>Ubilon</b>                                    | Terrestre (Carretera asfaltada): automóvil, camioneta,<br>combi o moto lineal. | 1 hora<br>15 minutos      |
| <b>Ubilon-La</b><br><b>Jalca</b>                                        | Terrestre (Carretera afirmada): automóvil, camioneta,<br>combi o moto lineal.  | $30 \text{ min}$          |
| <b>Jalca</b><br>La<br><b>ACP</b><br>"Llamapampa<br>La Jalca".           | Terrestre (Camino de herradura): caminando o con<br>acémila.                   | 3 horas                   |
|                                                                         | <b>Total</b>                                                                   | 5 horas                   |
| Euguste: Elaboración propia a partir de la ficha técnica preliminar ACP |                                                                                |                           |

*Ruta para acceder al Área de Conservación Privada*

Fuente: Elaboración propia a partir de la ficha técnica preliminar ACP Llamapampa, La Jalca (Comunidad campesina de la Jalca, 2020).

## **Figura 01.**

*Mapa de ubicación del área de estudio.*

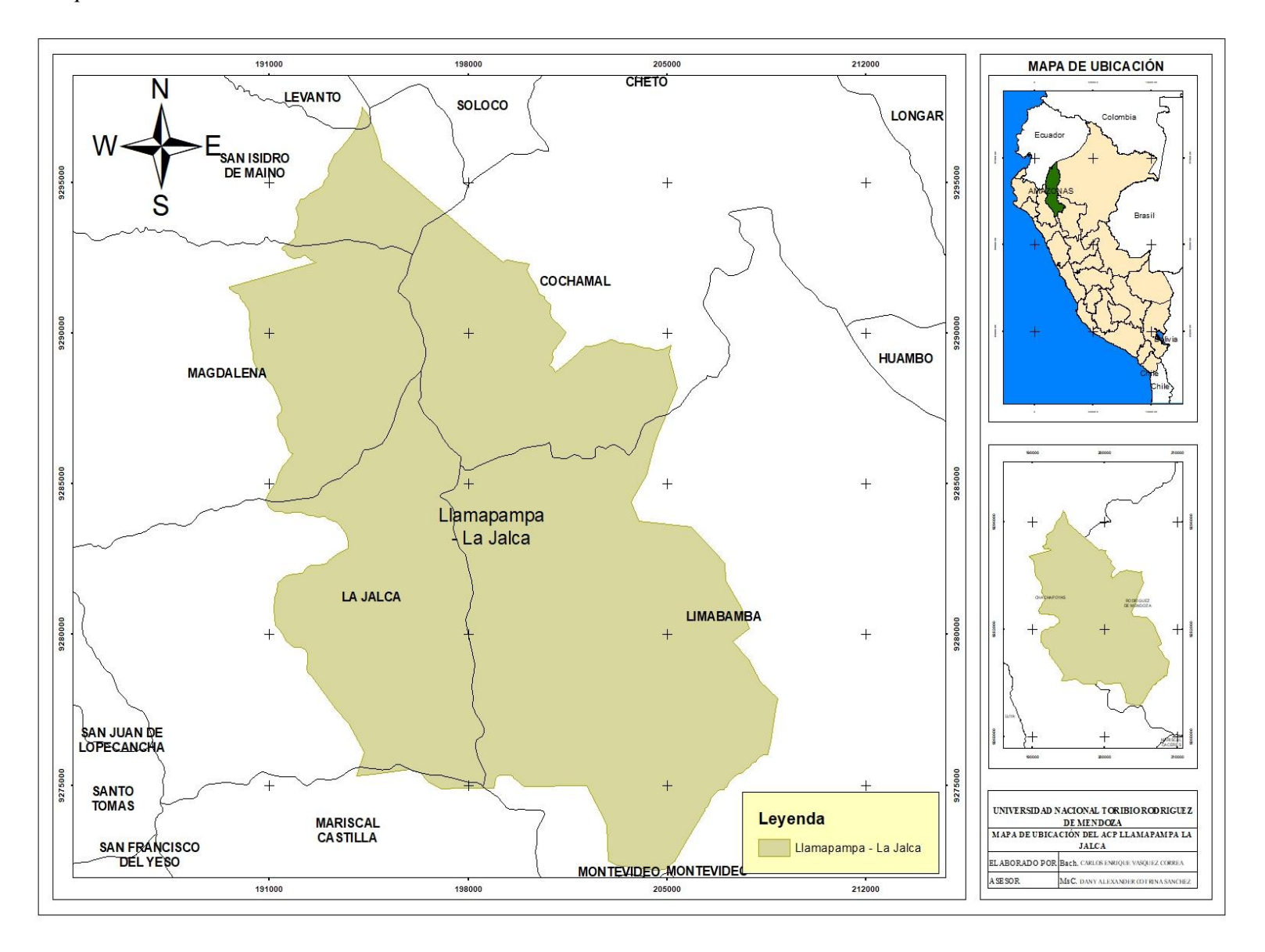

Esta ACP cuenta con dos zonas la cual son de uso múltiple y uso limitado, las zonas de uso múltiple son aquellas en las que se permite realizar múltiples actividades con la finalidad de generar ingresos económicos para la comunidad. Sin embargo, las zonas de uso limitado tienen únicamente el objetivo de conservar o proteger las especies existentes en las zonas (Servicio Nacional de Áreas Naturales Protegidas, 2014). En ese sentido la ACP Llamapampa La Jalca cuenta con 16946.81 Has de uso limitado y 9269.28 Has de uso múltiple (Tabla 03).

## **Tabla 03**

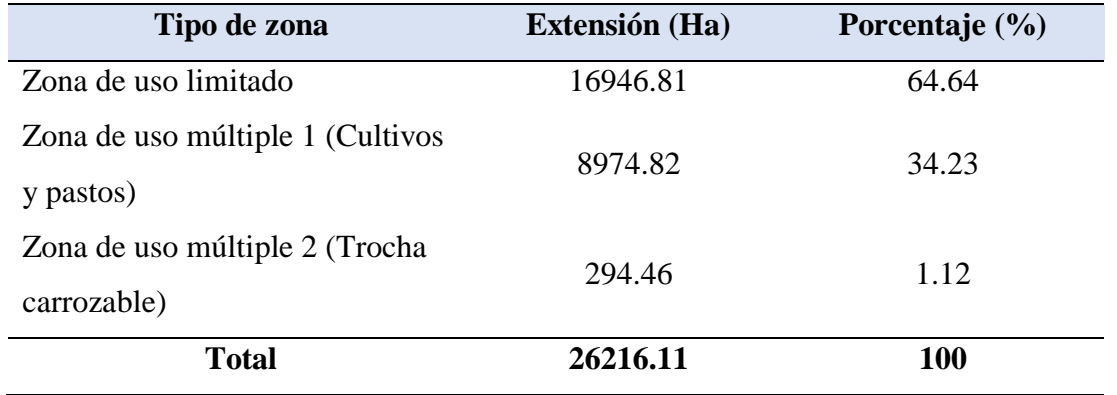

*Extensión de la zonificación del ACP*

Fuente: Elaboración propia a partir de la ficha técnica preliminar ACP Llamapampa, La Jalca (Comunidad campesina de la Jalca, 2020).

# **Figura 02.**

*Mapa de zonificación del ACP.*

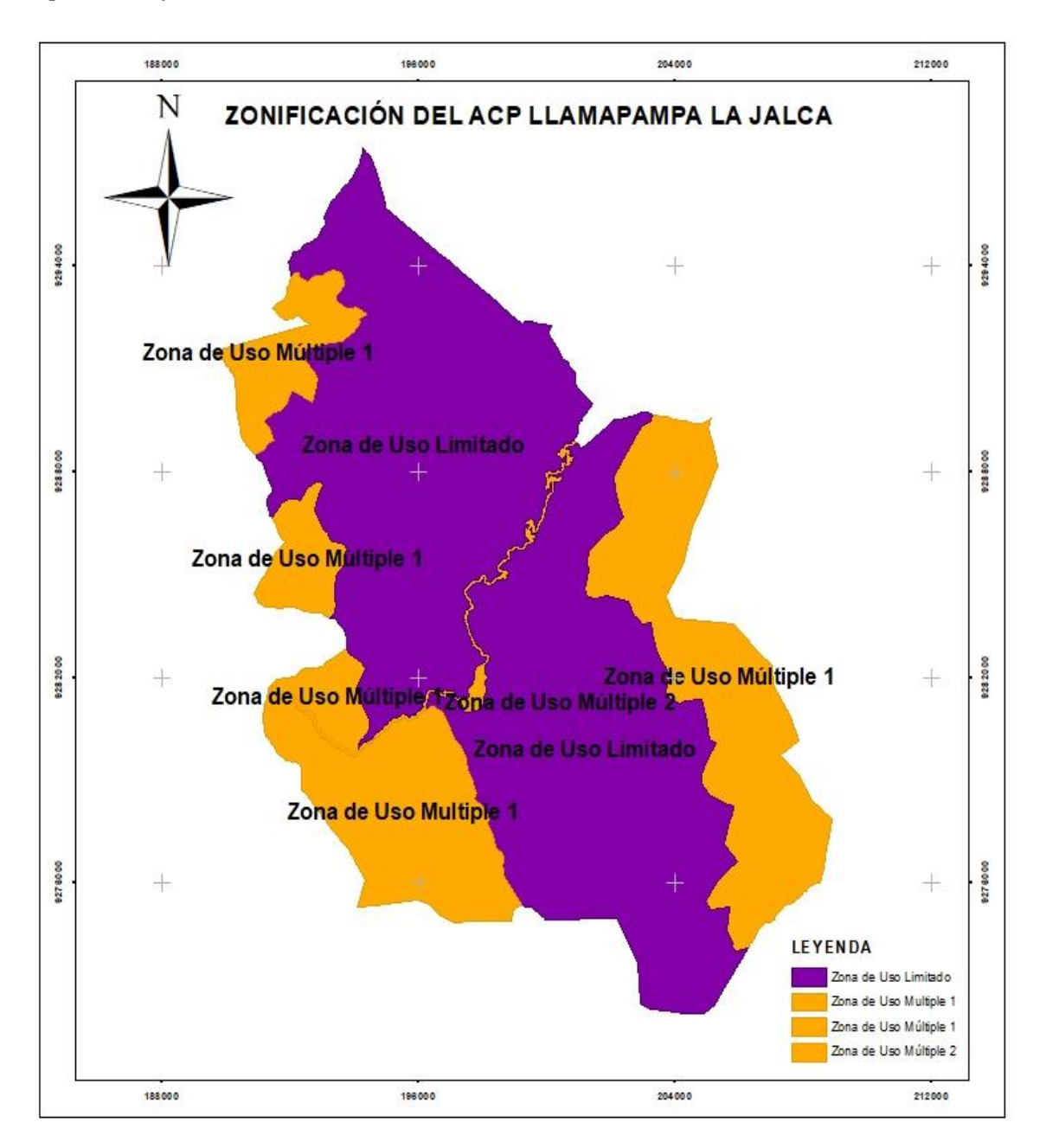

Fuente: Elaboración propia a partir de la ficha técnica preliminar ACP Llamapampa, La Jalca (Comunidad campesina de la Jalca, 2020).

## **2.2.2.Diseño metodológico**

El estudio realizado es de carácter descriptivo y cuantitativo, no se llevó a cabo la manipulación de variables, los datos obtenidos fueron en distintas fechas con la finalidad de identificar y cuantificar cambios significativos entre uno y otro. Asimismo, para la clasificación de coberturas se consideró un seguimiento a los estudios y metodología del Ministerio del Ambiente - MINAM, (2015).

Se inició con la elaboración y programación de sintaxis a través del editor de código de GEE [\(https://earthengine.google.com/\)](https://earthengine.google.com/) (Figura 3), procediendo a buscar las imágenes satelitales adecuadas y con el mínimo de porcentaje de nubes permitido (≤15%) para cada uno de los años evaluados Perilla y Mas (2020).

## **Figura 03.**

*Sintaxis de GEE para la búsqueda y clasificación de imágenes satelitales.*

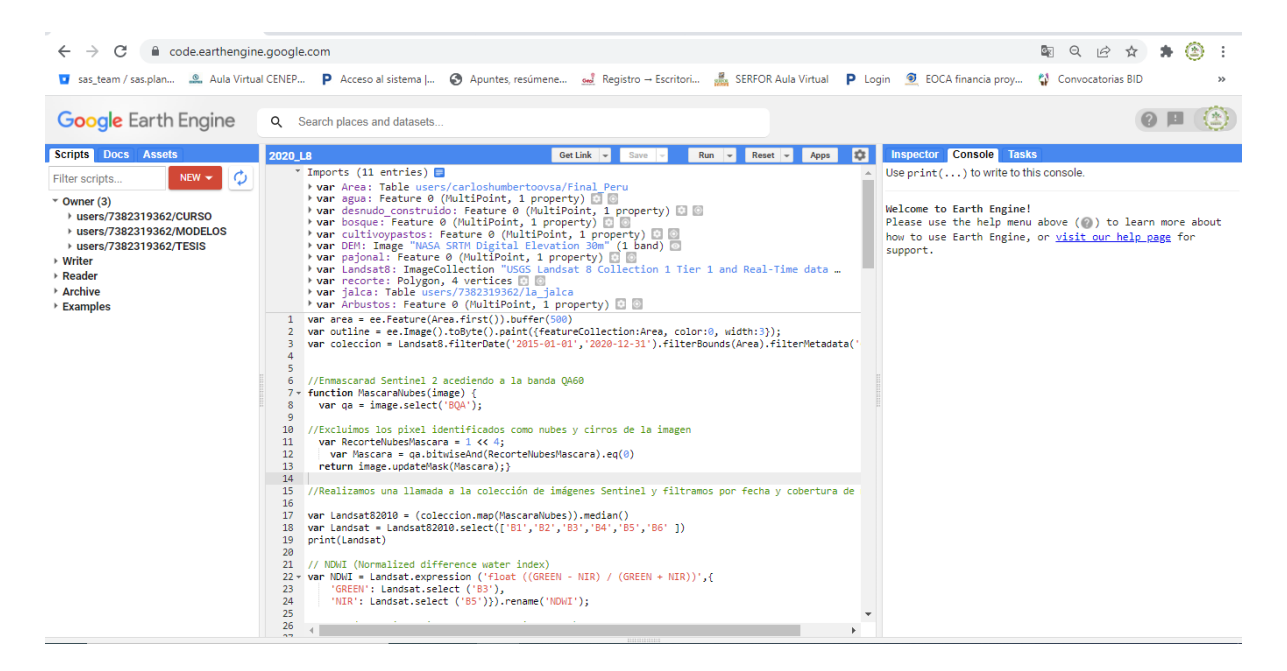

A continuación, se realizó la clasificación supervisada y exportación en formato ráster (TIF) de las imágenes multitemporales, complementando la edición vectorial para una mayor precisión y exactitud en el software ArcMap 10.8, procediendo con la corrección topológica de polígonos con la finalidad de obtener áreas clasificadas de manera óptima, minimizando errores cartográficos Angulo (2017). Finalmente, a través de talleres participativos con la población comunal del área de estudio, se compartió las propuestas y estrategias para realizar una mejora en el manejo de dicha área.

En la Figura 04 se esquematiza la metodología utilizada para obtener los cambios de cobertura multitemporal en el ACP Llamapampa La Jalca.

## **Figura 04.**

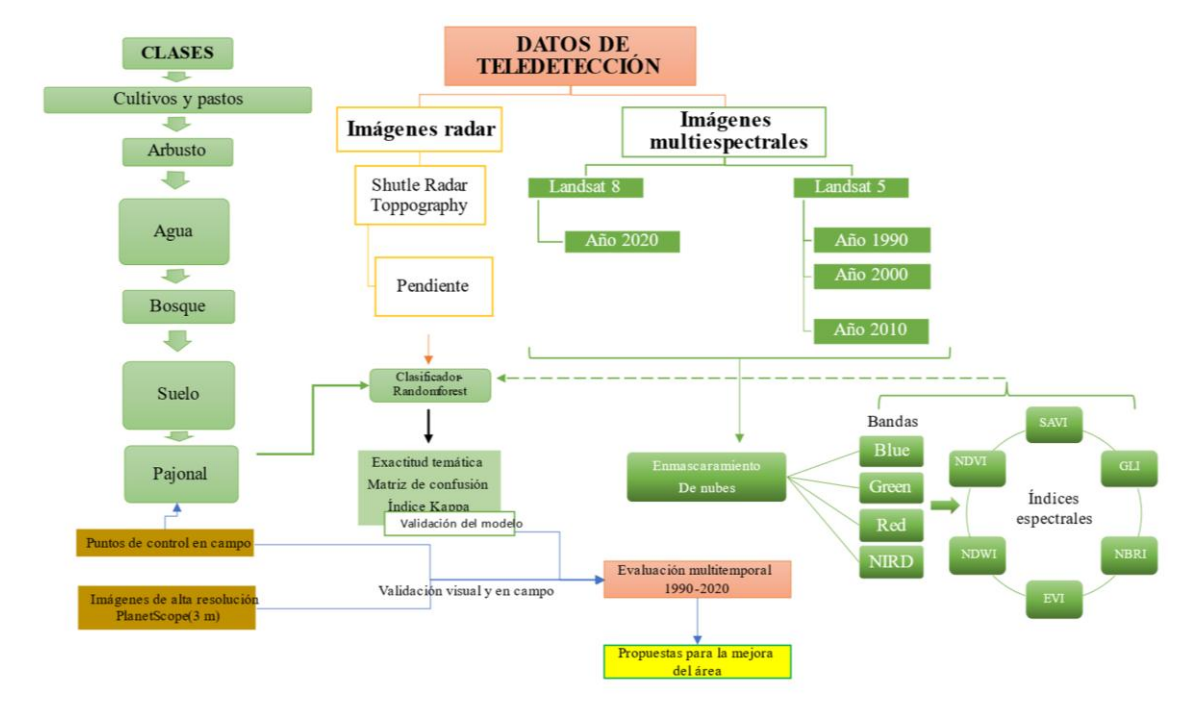

## *Metodología y flujograma desarrollado.*

Fuente: Elaboración propia a partir de (Rojas et al., 2019)

# **2.3. Mapeo y cuantificación de cambios de cobertura**

# **2.3.1.Obtención de data cartográfica**

Para llevar a cabo el trabajo evaluación de los cambios de cobertura vegetal en el ACP Llamapampa La Jalca Amazonas 1990-2020 se descargó la información cartográfica en formato vectorial (shapefile) de límites del ACP del geo-servidor del SERNANP disponible en: [\(https://geo.sernanp.gob.pe/visorsernanp/\)](https://geo.sernanp.gob.pe/visorsernanp/) para su procesamiento posterior en el software ArcMap 10.8. Asimismo, las imágenes satelitales corregidas atmosféricamente y topográficamente se obtuvieron desde el catálogo de datos de GEE [\(https://developers.google.com/earth-engine/datasets/catalog/landsat\)](https://developers.google.com/earth-engine/datasets/catalog/landsat), tanto para los satélites Landsat 5 TM (L5) y Landsat 8 OLI - TIRS (L8), ambos satélites tienen un resolución espacial de 30 metros y con paso por el mismo punto (resolución temporal) cada 16 días calendarios Denore y López García (1999), en el caso de L5 entró en funcionamiento entre la década del 80 y 90 hasta el año 2013 y L8 vigente desde el año 2013, este último se utilizó para obtener imágenes del año 2020, (Williams et al., 2016).

#### **2.3.2.Análisis y procesamiento del material satelital**

Kumar y Mutanga (2018) mencionan que Google Earth Engine es una plataforma en línea la cual permite mediante computadoras y algoritmos, realizar un procesamiento permitiendo obtener imágenes procesadas abriendo oportunidades a que ésta esté compuesta por acción del anclaje de varias imágenes, GEE es una de las herramientas actuales más poderosas con la cual lo único que hace falta es tener un buena capacidad para analizar datos (Mutanga y Kumar, 2019). En ese sentido para analizar los datos se procedió a realizar una clasificación por clases de cobertura de manera cuidadosa, insertando puntos a lo que técnicamente se conoce como firmas espectrales en cada una de las clases, la cual se ejecutó por conveniencia, así como insertando los puntos necesarios para realizar una clasificación más acertada.

Los índices de vegetación son medidas con características cualitativas, la cual miden la biomasa o volumen vegetal, mediante la radiación emitida (Camacho et al., 2017). En ese sentido Subia (2020) da a conocer los distintos tipos de índices de vegetación, teniendo como primero a los NDVI (normalized difference vegetation index) la cual está relacionada con la reflectancia de la vegetación, del mismo modo también tenemos a los NDWI (Normalized Difference Water Index) con la cual podemos identificar cuerpos de agua mediante la reflectancia (Tamiminia et al., 2020).

#### **2.4. Clasificación de coberturas.**

Actualmente existen distintos autores que clasifican a la cobertura de diferente manera, en ese sentido se trabajó dependiendo los años y la claridad de las imágenes proporcionadas por los satélites, donde tenemos 6 clases teniendo en cuenta la clasificación de Landcover adaptada para Perú, (MINAM, 2015) y (Rojas et al., 2019). Asimismo, se tuvo en cuenta el criterio propio ante la complejidad de imágenes satelitales.

### **Tabla 04**

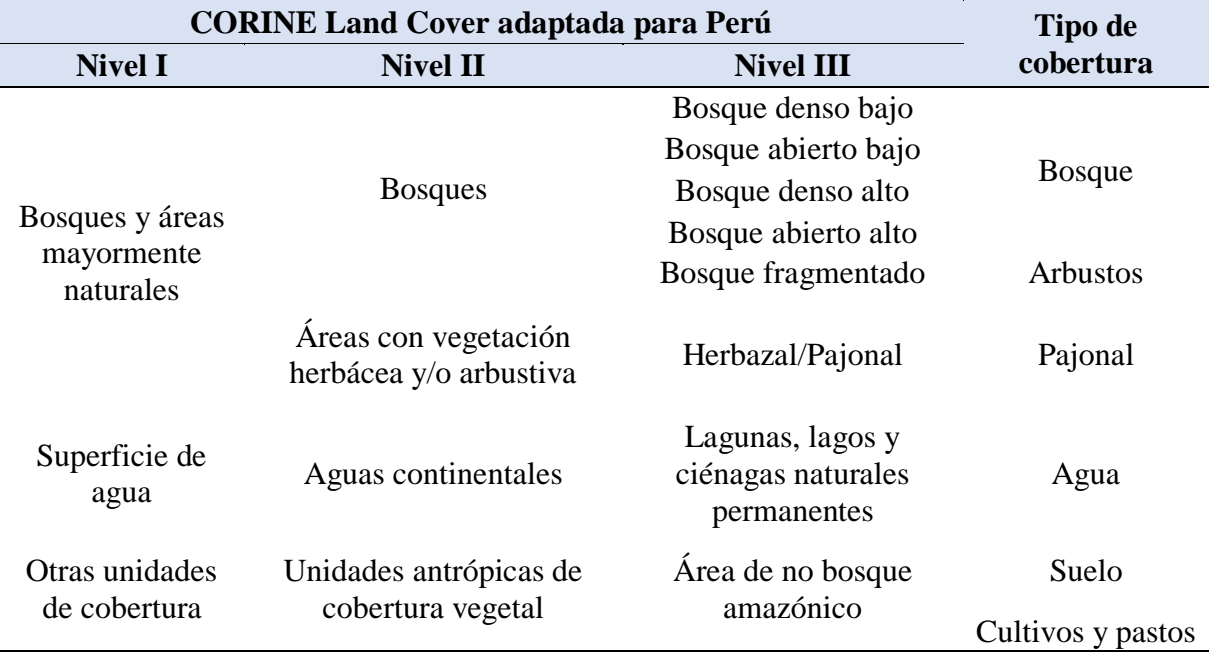

*Clases de cobertura identificadas en la zona de estudio*

Fuente: Elaboración propia a partir del (MINAM, 2015) y (Rojas et al., 2019).

#### **2.4.1.Términos basados en las clases de cobertura.**

#### **a. Bosque.**

Los bosques son extensiones de árboles que superan las 0.5 Has y con una altura superior a 5 metros, con un cubierta que supera el 30% [\(Agencia Nacional de Aduanas de México](https://anam.gob.mx/) [ANAM] y FAO, (2014). Asimismo Santos (2016) menciona que los bosques son área superiores a 0.5 Has, la cual tiene una cubierta que supera el 10%. Además, en bosques que son jóvenes o que sufren la opresión del clima deben ser capaces de sobrepasar los 5 metros de altura para denominarlo bosque. Por otra parte, FAO (2015) consideró que es importante mencionar algunas características del bosque entre las cuales describe que un bosque de preferencia tropical se caracteriza por tener más de una especie arbórea, donde la estructura horizontal ayuda a caracterizar o evaluar ciertos comportamientos, ya sea de dosel, área foliar o reconocer como tal desde una imagen satelital.

#### **b. Arbustos**

Según la FAO (2015), los arbustos están constituidos por plantas leñosas que no superan los 5 metros de altura pero que es mayor a 0.5 metros de altura, sin embargo existen especies o individuos que pueden superar los antes mencionado, asimismo el dosel es inferior al 10%; en ese sentido, Cordoví et al. (2013) define a los arbustos como plantas leñosas que no superan los 3 metros de altura pero mayor a los 0.5 metros.

#### **c. Pajonal**

Según Pulgar et al. (2010), el término pajonal hace referencia a la paja la cual pertenece a las gramíneas con porte pequeño, dichas gramíneas están entre los 75 y 100 cm aproximadamente, cabe resaltar que pueden ser menores o sobrepasar dicha altura estimada, en ese sentido el conjunto de gramíneas vendría a llamarse pajonal lo cual son grandes extensiones. Asimismo, se menciona que los pajonales son ecosistemas únicos que se forman en las alturas, constituido por un conjunto de gramíneas y que cumplen la función de retener agua (Jiménez, 2018).

#### **d. Agua**

Las superficies de agua o las agua superficiales, son producto de la precipitación la cual discurren de la parte alta a la más baja, una agua superficial no es más que la acumulación o presencia de agua que se puede observar a simple vista (Fuentes, 2017). Estas aguas son aquellas que se pueden encontrar de manera natural o por manipulación del hombre (Represas) donde encontramos lagos, lagunas, estanques, sistemas de riego entre otros (Secretaria De Estado De Medio Ambiente y Recursos Naturales, 2001).

#### **e. Suelo**

Los suelos desnudos en el sentido de investigaciones ambientales se llama a suelos degradados, donde muchas de la veces es producto de las actividades antrópicas y otras climáticas (López, 2002). Asimismo Bienes et al. (2012) hace referencia a los suelos desnudos, como suelos con manejo inadecuado en donde se llevaron actividades de labranza, cultivos hasta el punto de afectar en gran proporción tanto al terreno como las personas, también se le llama suelos desnudos a las extensiones afectadas la cual pierden su estructura inicial, dejándolo libre y expuesto ante el ambiente (León, 2017)

31

#### **f. Cultivos y pastos**

La actividad agrícola ha sido una de las actividades causantes de la deforestación en ese sentido los cultivos, son sembríos de especies de consumo, que han influenciado en los cambios de coberturas en los últimos años, esto debido a que miles de personas se dedican a la actividad antes mencionada, ya sea para subsistencia o para buscar mejorar la situación económica (Germain, 2002). Por otra parte la FAO (2014) menciona que los cultivos son sistemas en la cual se incorpora especies con la finalidad de obtener un beneficio a corto o mediano plazo, asimismo menciona que los cultivos se han incrementado en los últimos años a tal punto que se invaden tierras la cual tenían o tienen otro fin o función.

Louis et al. (2006), menciona que los pastos o pastizales, son plantas forrajeras, la cual se extienden a lo largo de la tierra adaptándose a los climas, asimismo es importante saber que los pastizales son plantas de porte pequeño y de uso exclusivo de la ganadería. Miller (1990) citado por Salvador et al. (2003), menciona que los pastizales son ecosistemas la cual se caracteriza por presentar plantas herbáceas de porte pequeño a medio, la cual es fundamental para el desarrollo adecuado de la cadena alimenticia.

#### **2.4.2.Evaluación de exactitud temática**

La clasificación y la exactitud que esta nos ofrece se realizó mediante la fórmula establecida por Conchan (1997) citado por Rojas et al. (2019) quien tiene en cuenta el espacio relativo de las clases con la que se están trabajando, la validación de este se realizó por la toma de puntos de control en campo, en los lugares de fácil acceso, para que la validación sea confiable. Asimismo, se elaboró una matriz de confusión la cual según Chuvieco (2002) citado por Rojas et al. (2019) menciona que nos ayuda a realizar los cálculos métricos de precisión (error de omisión y comisión) de esta manera se pudo evaluar la exactitud de cada una de las clases (exactitud del usuario y del productor) MINAM (2015) y Story y Congalton (1986) citado por Rojas et al. (2019), así como la exactitud total que se observó, dividiendo la cantidad de los puntos que han sido ubicados adecuadamente entre los puntos muestreados. Para el cálculo de la tasa anual y los cambios (*s)* se realizó mediante la ecuación que utiliza la FAO (Rojas et al. 2019)

$$
s = \left(\frac{s_2}{s_1}\right)^{1/t_2 - t_1} - 1
$$

Donde *S* sub 1 y 2 hace referencia al área del cambio de suelo, teniendo en cuenta que si S es mayor a cero habrá aumento de la antes mencionada.

En base a la cartografía que se obtuvo, se construyó una matriz de tabulación cruzada, con el cual se pudo diferenciar las transiciones de las clases que se evaluaron, así como identificar los cambios y realizar el análisis de los patrones reales, todo esto mencionado por Pontius et al. (2004) y Gallardo, (2007); Gutierres et al. (2016) citado por Rojas et al. (2019), cada una de las matrices tiene un eje horizontal y vertical para las clases. Asimismo, las celdas en diagonal representaran las distintas muestras del área que se experimentará un cambio respecto a otra.

#### **2.5. Estrategias para la gestión del ACP**

La finalidad de proponer estrategias es adecuar o hacer cumplir lo ya estipulado para dicha ACP; en tal sentido, es fundamental tener la zonificación, con la cual se puede tomar decisiones adecuadas y eficientes (Maza, 2016). Las estrategias se dio con la finalidad de mejorar el desarrollo económico sostenible de la mano con la preservación del recurso, para ello es importante haber conocido lo que alberga el lugar de esta manera tomar decisiones permitiéndonos tomar las decisiones adecuadas (Mercado y Wallace, 2010).

Para llevar a cabo la aplicación de estrategias en el ACP se llevó a cabo la identificación de los lideres comunales los cuales ayudaron a difundir el mensaje, así como dieron a conocer la problemática que viene afrontando. Asimismo Rojas et al. (2013) afirma que la sociedad, está experimentando los nuevos cambios y es importante llevar a cabo la conservación para mantener riquezas naturales y a la vez costumbres, en tal sentido nuestro taller mostró los resultados encontrados, con la finalidad de planificar e intervenir de la manera más adecuada en el territorio con estrategias de conservación (Gaworecki, 2017).

Dicha explicación, se llevó a cabo con mapas parlantes la cual se obtuvieron en el proceso de clasificación Sandoval et al. (2021) de esta manera plasmar los cambios hechos en el área, donde se pudo observar las áreas y sus cambios de cada década, dicha elaboración de mapas se llevó a cabo en el software ArcMap 10.8 transformado los formatos shapefile (shp) a imagen (Subia, 2020).

# **III. RESULTADOS**

## **3.1. Identificación de coberturas**

En el ACP Llamapampa La Jalca se identificó 6 tipos de clases de cobertura (Bosque, Pajonal, Arbustos, Suelo, Agua, pastos/cultivos), de los cuales 3 clases se identificaron para 1990, 4 para 2000, 5 para 2010 y 5 se encontró en el año 2020.

**Bosque:** Vegetación arbórea la cual parte de ella no ha sido intervenida, asimismo es importante mencionar que cuenta con gran diversidad de flora, así como la intervención del hombre en algunos sectores.

## **Figura 05.**

*Bosque con intervención antrópica en zona de uso limitado.*

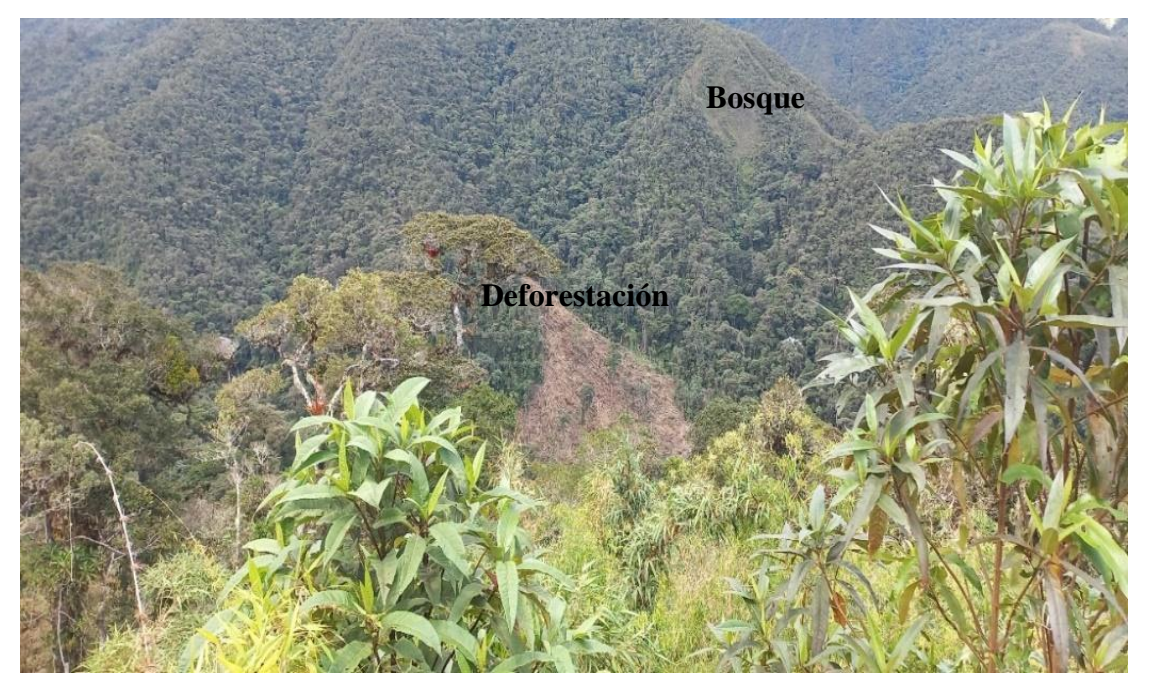

**Pajonal:** Área con plantas herbáceas, donde la intervención del hombre es evidente ya que en algunos sectores se caracteriza por el pastoreo, cultivos, plantaciones forestales, cabe destacar la importancia de estas para almacenar agua.

# **Figura 06.**

*Pajonales con plantación de pino.*

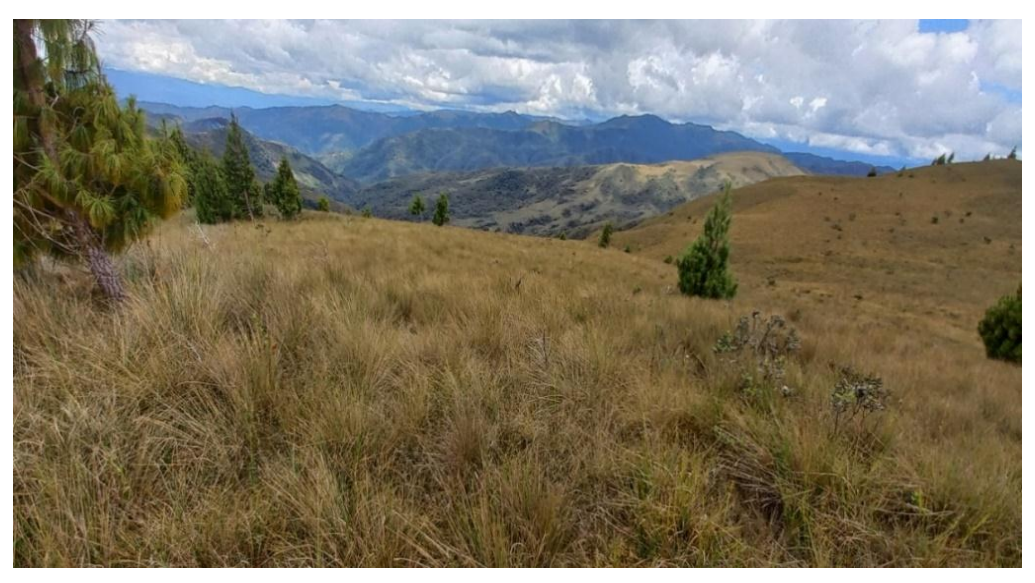

**Suelo:** Área descubierta sin cobertura vegetal o en proceso de recuperación, dichas áreas son producto de la intervención del hombre, así como de fenómenos naturales.

# **Figura 07.**

*Suelo libre, producto de la remoción para apertura de trocha carrozable.*

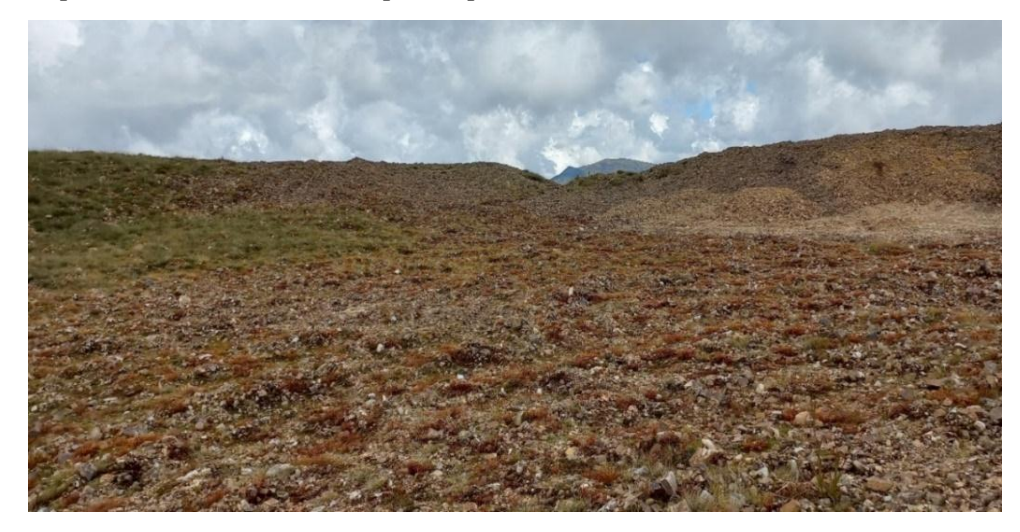

**Arbustos:** Plantas de porte pequeño la cual han sido intervenidos por el hombre en muchos casos, ya sea mediante ganadería o para agricultura migratoria.

# **Figura 08.**

*Arbustos con especies nativas del ACP.*

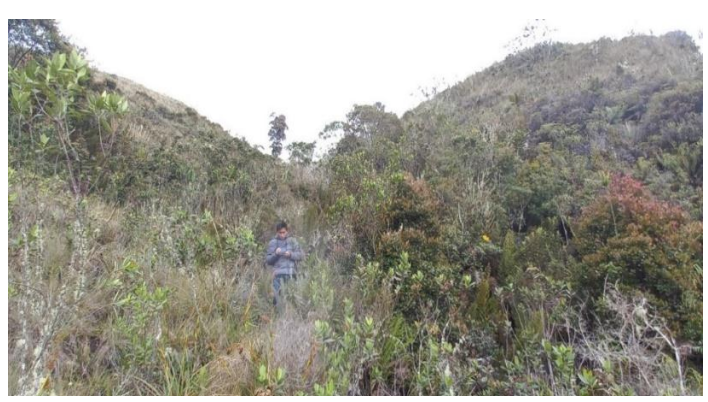

**Cultivos y pastos:** Territorio donde la actividad antrópica se hace presente mediante sembríos para consumo y venta, así como el establecimiento de pastos para la actividad ganadera.

## **Figura 09.**

*Cultivos y pastos en el área de uso múltiple del ACP.*

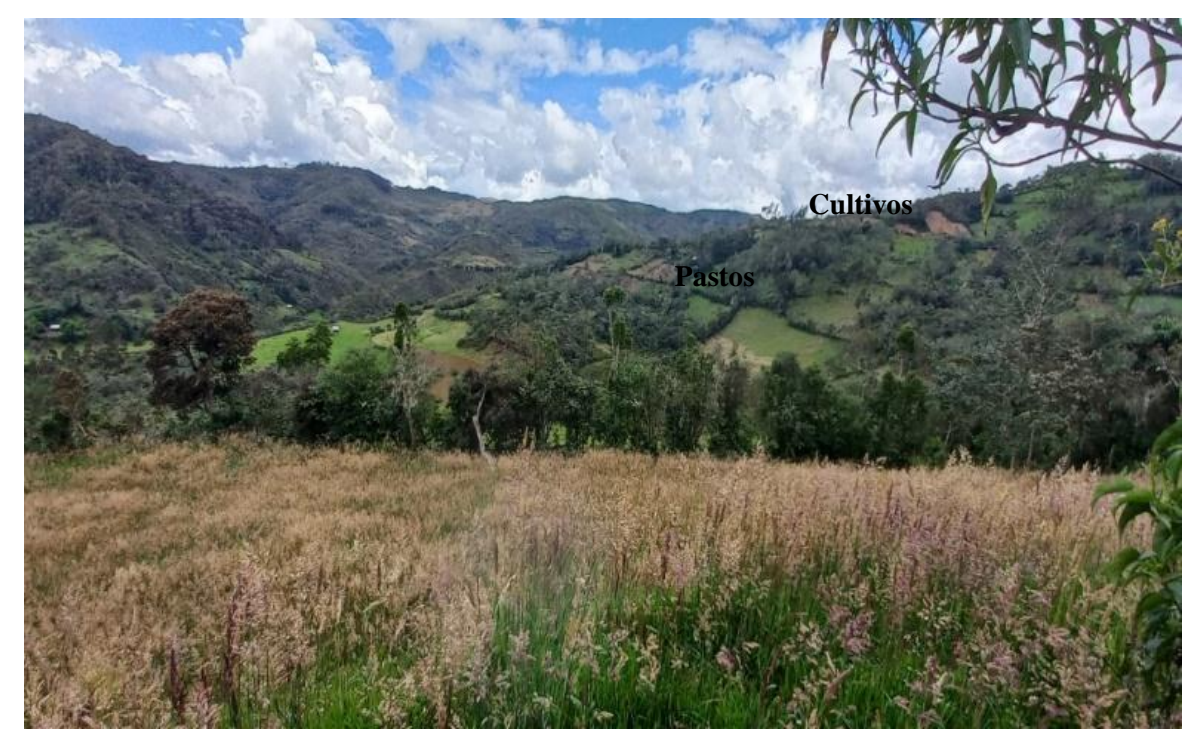
#### **3.2. Cambios de cobertura vegetal**

El principal cambio preocupante en dicha Área de Conservación Privada es por la actividad antrópica que se viene realizando tanto dentro como fuera de dicha área, dentro de la actividad antrópica se encuentra la agricultura la cual consiste en establecimiento de cultivos ya sean temporales o permanentes dentro de la zona de conservación (Zona de uso limitado), la pérdida resalta en los bosques con una disminución de 2100.11 Has y aparición de suelo desnudo producto de carretera e intervención humana mediante agricultura y pastos, así como las quemas que se llevan a cabo en el lugar, para el año 2020 si bien disminuyó la clase suelo libres, se tiene un total de 173 Has según la clasificación realizada, sin embargo se tiene contemplado en la zonificación un total 294 Has la cual al realizar comparación entre la trocha realizada en zonificación del ACP y la obtenida en el estudio, se constató que se consideró más territorio (ancho) del ocupado para dicha trocha.

## **3.2.1.Año 1990.**

Para el año 1990 se logró identificar tres tipos de cobertura donde destaca los pajonales y bosques, teniendo como una tercera clase al suelo, la cual tiene una presencia mínima, tal como se muestra en la figura 10.

# **Figura 10.**

*Mapa de cobertura vegetal del 1900 e imagen satelital.*

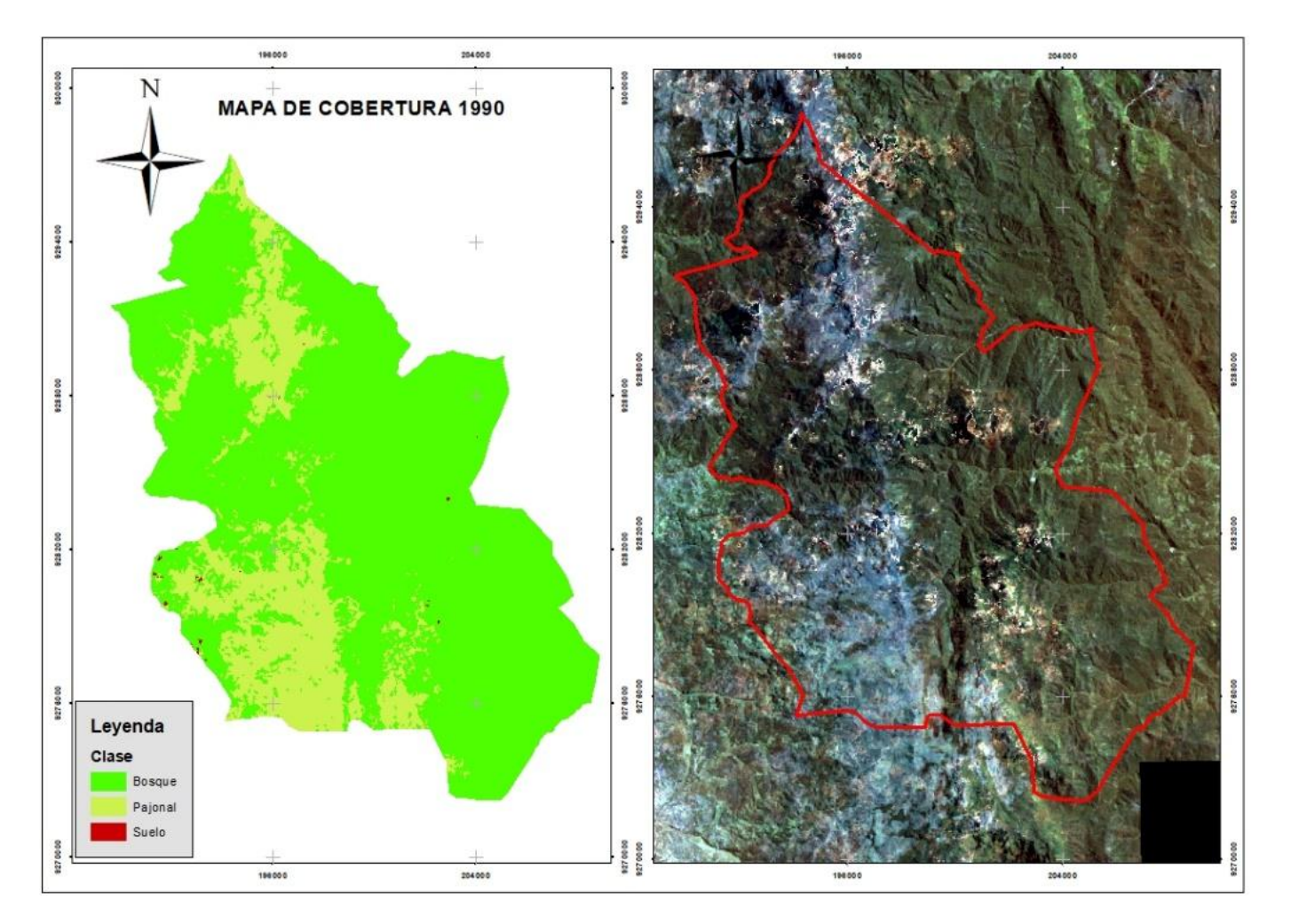

Al lado izquierdo se presenta el mapa de cobertura vegetal donde se aprecian los tres tipos de cobertura vegetal encontrados en el ACP, por otra parte, a lado derecho se presenta la imagen satelital procesada para dicho año, donde se aprecia la distorsión de la antes mencionada, en ese sentido, se muestran las áreas por cada clase encontrada (Figura 11).

En el mencionado año, la actividad antrópica no se hace presente descartándose que dicho suelo encontrado sea producto del antes mencionado, sin embargo, ello se les atribuye a los fenómenos naturales como movimientos de tierra (derrumbes) o formaciones geológicas como cerros.

#### **Figura 11.**

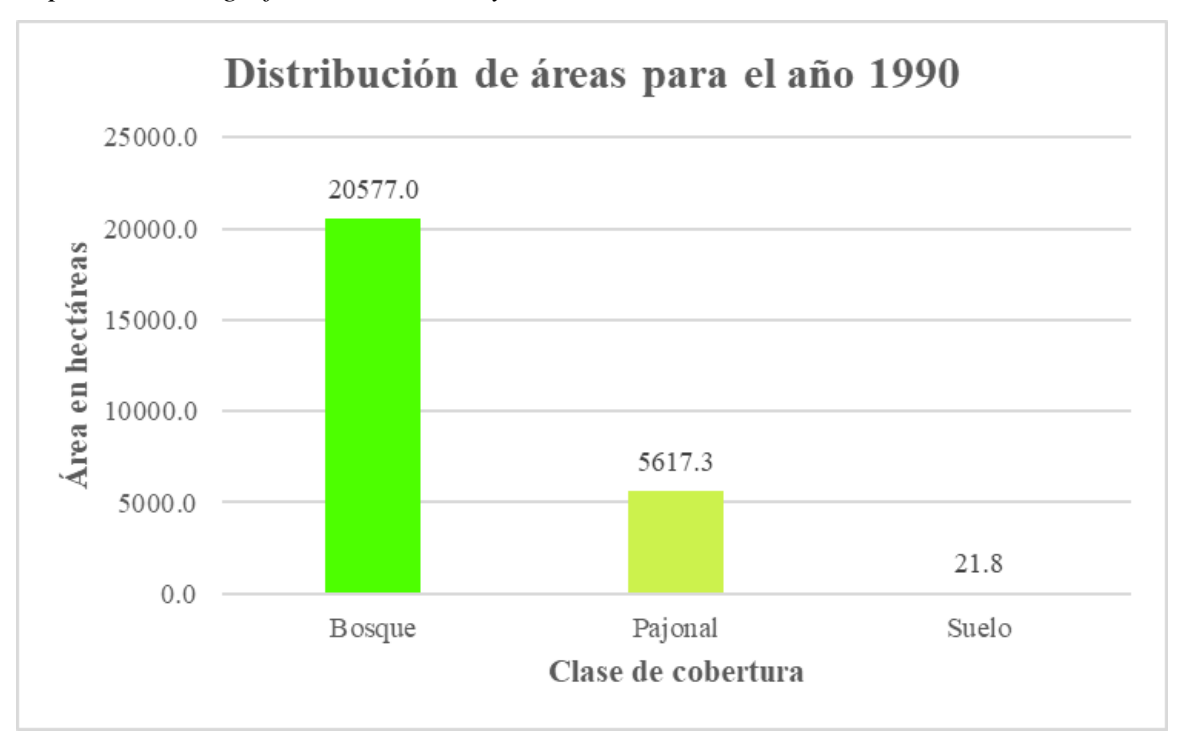

*Representación gráfica de las clases y su extensión en hectáreas.*

La distribución de coberturas para este año se da en tres de los cuales el 78.49% (20577.04 Has) pertenecen a bosques, seguido del pajonal la cual tiene un 21.43% (5617.3 Has) de los cuales se ubican al borde de los caminos antiguos, así como de la zona urbana y finalmente encontramos a la clase suelo, la cual alcanza un 0.08% (21.8 Has).

## **3.2.2.Año 2000.**

## **Figura 12.**

*Mapa de cobertura del año 2000 e imagen satelital procesada, la cual se tiene 4 clases de cobertura.*

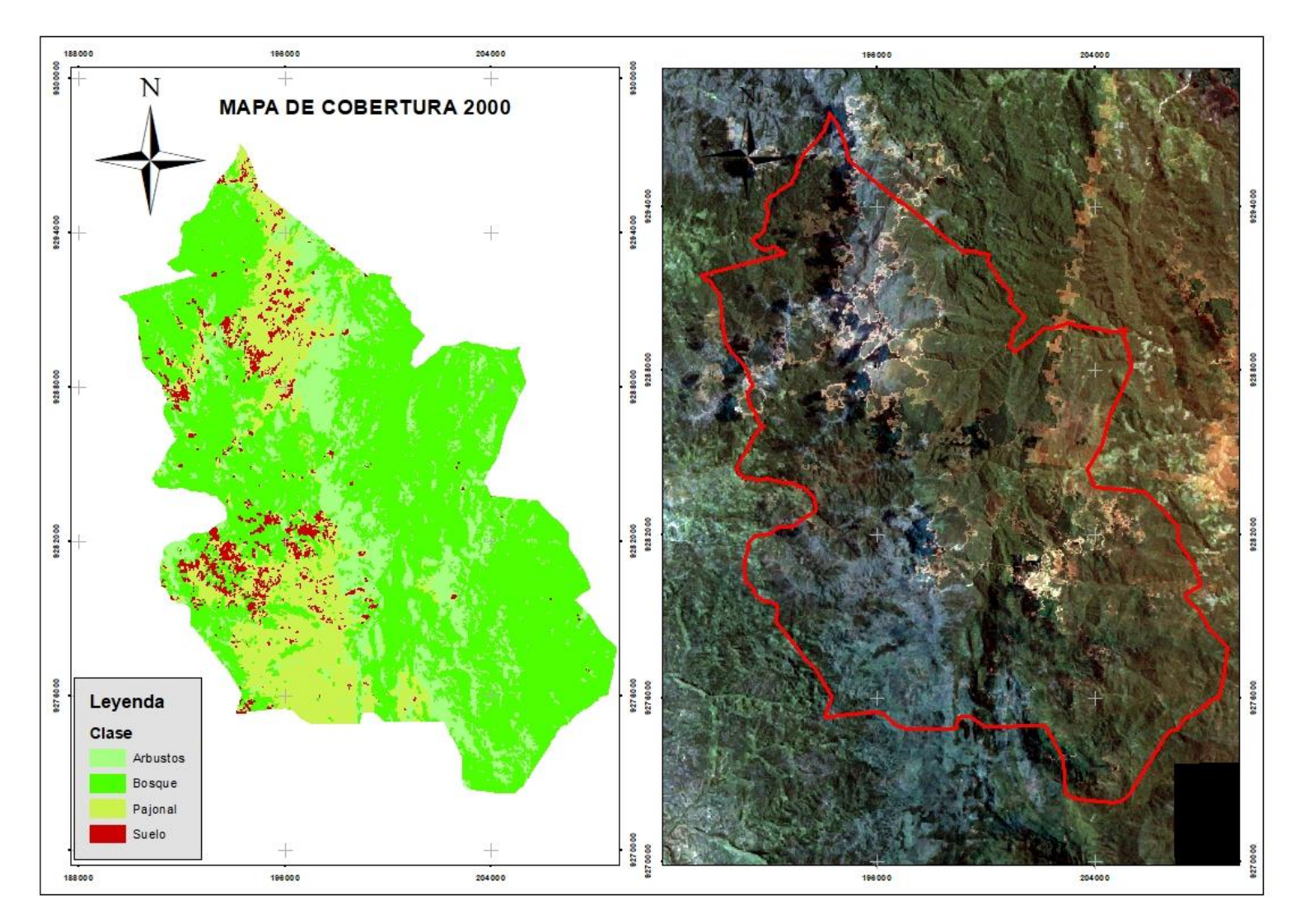

Para el año 2000 encontramos cuatro clases, la cuales son bosque, pajonal, arbustos y suelo; cada coloración representa una clase, en ese sentido, se obtuvo mayor superficie de suelo en comparación al año 1900, sin embargo, la corrección de nubes permitió mejorar la reclasificación de manera precisa. En ese sentido, al comparar ambos porcentajes de los años procesados podemos determinar la pérdida del bosque pasando de un 78.49% a 61.26% así como la del pajonal pasando de 21.43% a 17.01%; asimismo, ocurre el cambio del suelo pasando de un 0.08% a 3.75%, sumándose a ello un 17.98% de arbustos en el año 2000.

## **Figura 13.**

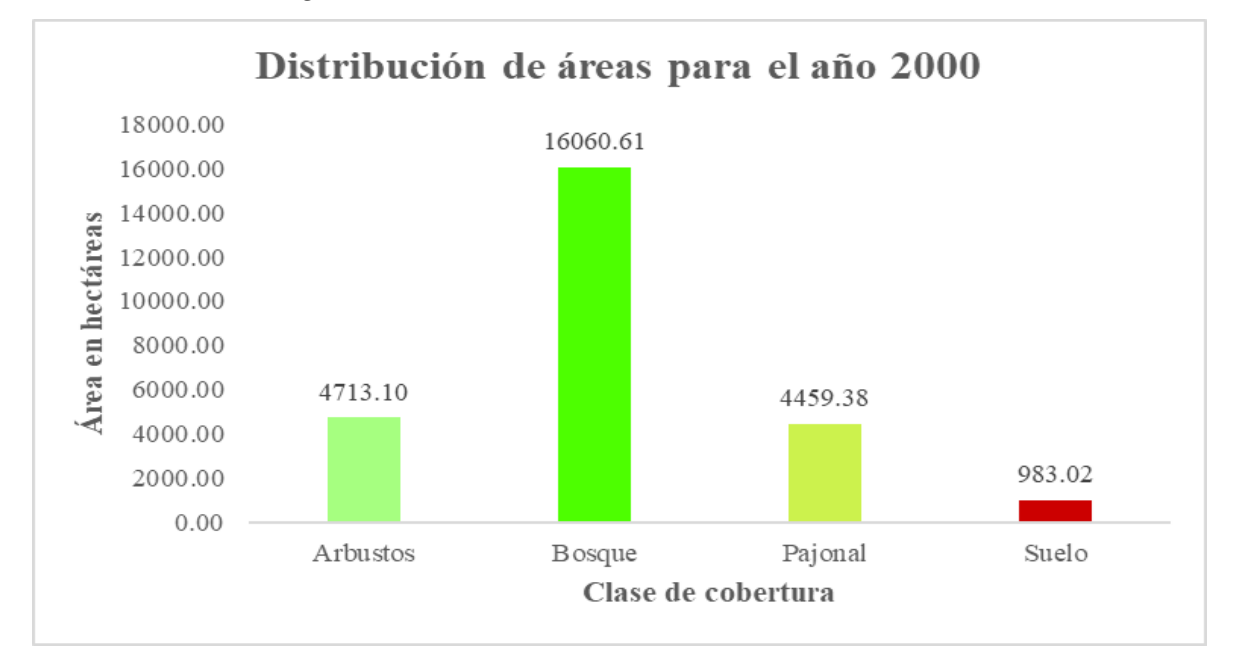

*Áreas distribuidas según el año 2000.*

Durante la evaluación del año 2000, se identificó un total de 4 clases, donde tenemos a los arbustos con una superficie total que abarca el 17.98 % (4713.10 Has), bosque 61.26% (16060.61 Has), pajonal 17.01 % (4459.4 Has) y finalmente el suelo en 3.75% (983.02 Has), obteniendo un total de 26216.11 Has. En ese sentido, el bosque disminuyó en el territorio respecto al año 1990, al igual que el pajonal. Sin embargo, se incrementó la clase suelo, finalmente para este año es posible identificar una nueva clase, la cual son arbustos, distribuidos por lo general alrededor de los bosques y entre pajonales en forma de manchales.

## **3.2.3.Año 2010.**

# **Figura 14.**

*Mapa de cobertura 2010 e imagen satelital procesada.*

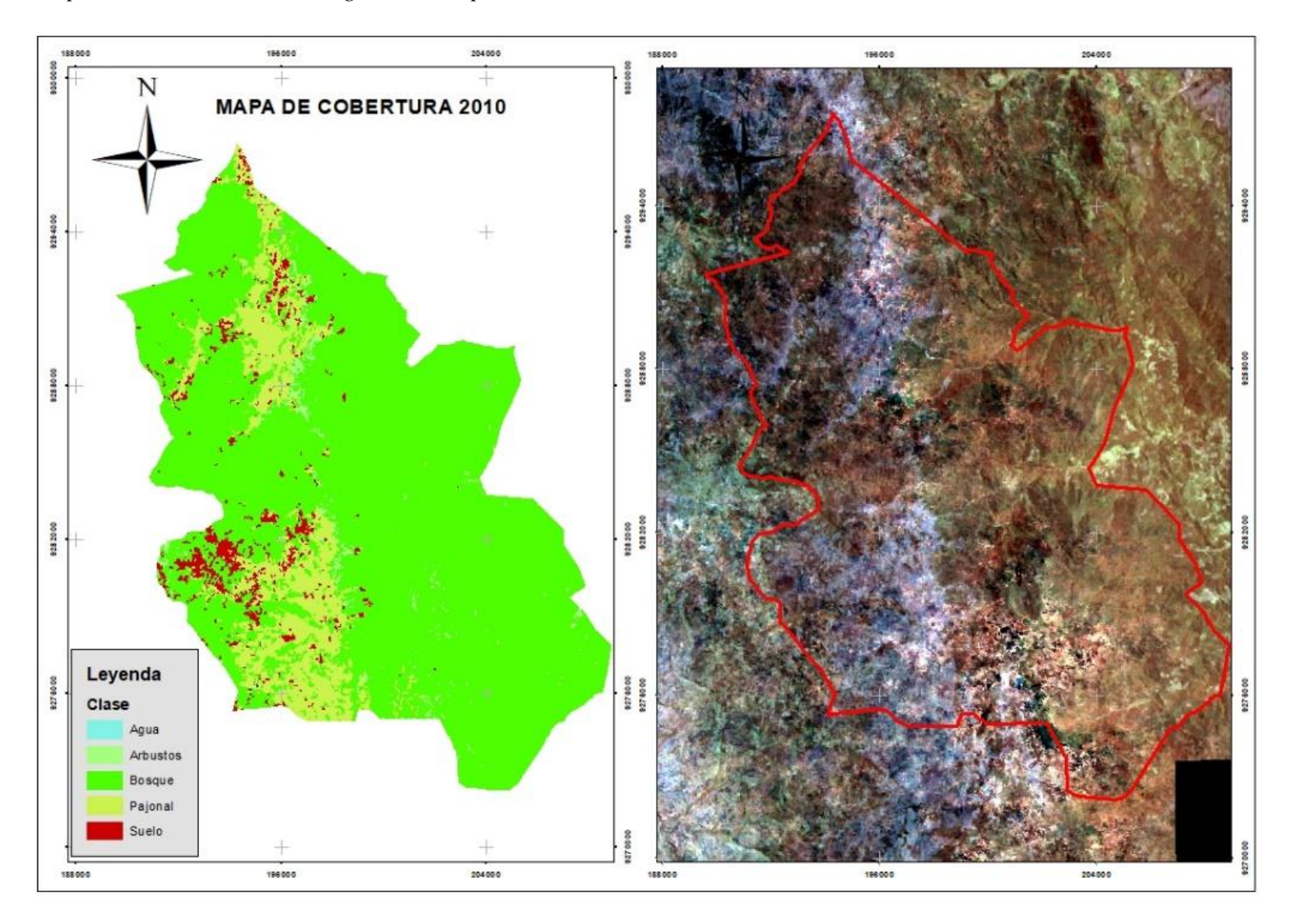

En el mapa previo de cobertura (Figura 14), encontramos cinco clases de cobertura (agua, arbustos, bosque, pajonal, suelo), es posible diferenciar gran cantidad de suelo descubierto, graficado en coloración roja.

En ese sentido al comparar la clasificación del año 2000, se determinó una disminución en la clase arbustos, pasando de 17.98% a 1.6%, constituyendo la disminución de la actividad antrópica, ya sea deforestación, quema o ganadería, la cual se practicaba en dichas áreas, similar comportamiento se observa en la clase pajonal, disminuyendo de 17.01% a 12.6%, por otra parte los bosques muestran un aumento pasando de 61.26% a 82.5% así como la aparición de agua en mínima parte de 0.00002% y finalmente suelo donde hay una ligera recuperación pasando de 3.75% a 3.3%.

#### **Figura 15.**

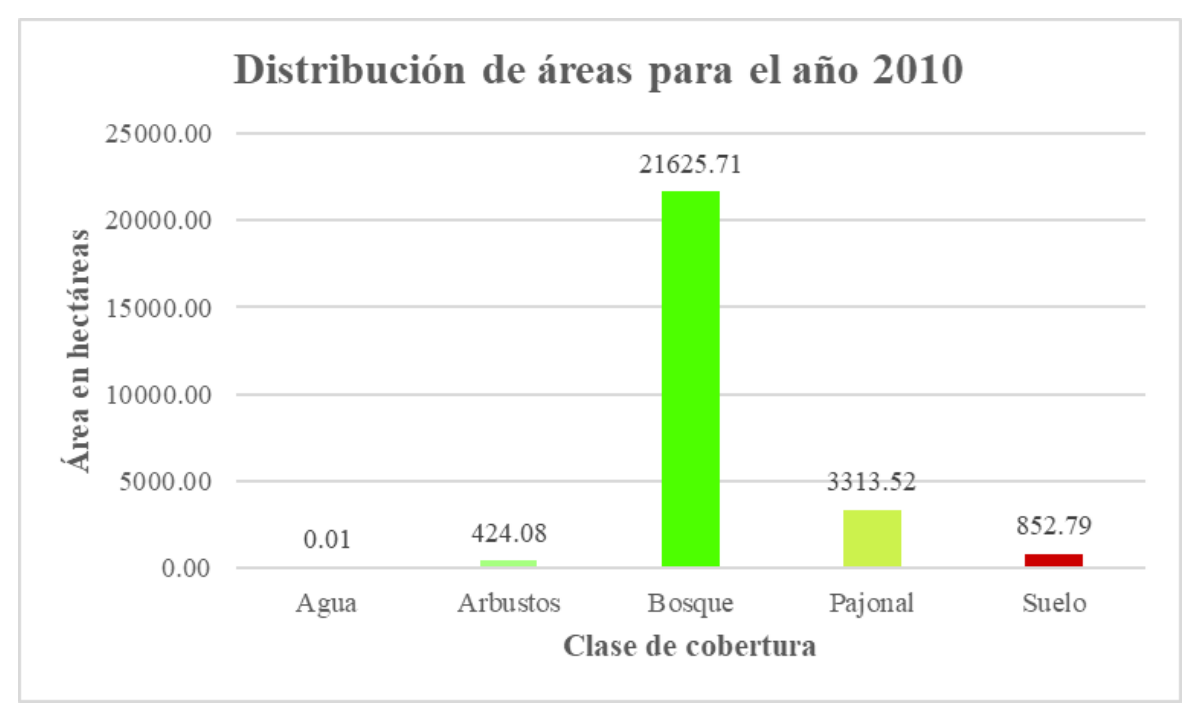

*Distribución de áreas, por cada clase obtenida año 2010.*

Para el 2010 se identificó un total de 5 clases, constituido por arbustos con un porcentaje del área total de 1.6% (424.08 Has), asimismo el bosque hace un total de 82.5% (21625.71 Has), pajonal 12.06 % (3313.52 Has), agua 0.00002% (0.01 Has) y finalmente el suelo haciendo un total de 3.3% (852.79 Has), en sumatoria constituye la superficie total del ACP (26216.11 Has).

### **3.2.4.Año 2020**

# **Figura 16.**

*Mapa de cobertura 2020 e imagen satelital procesada.*

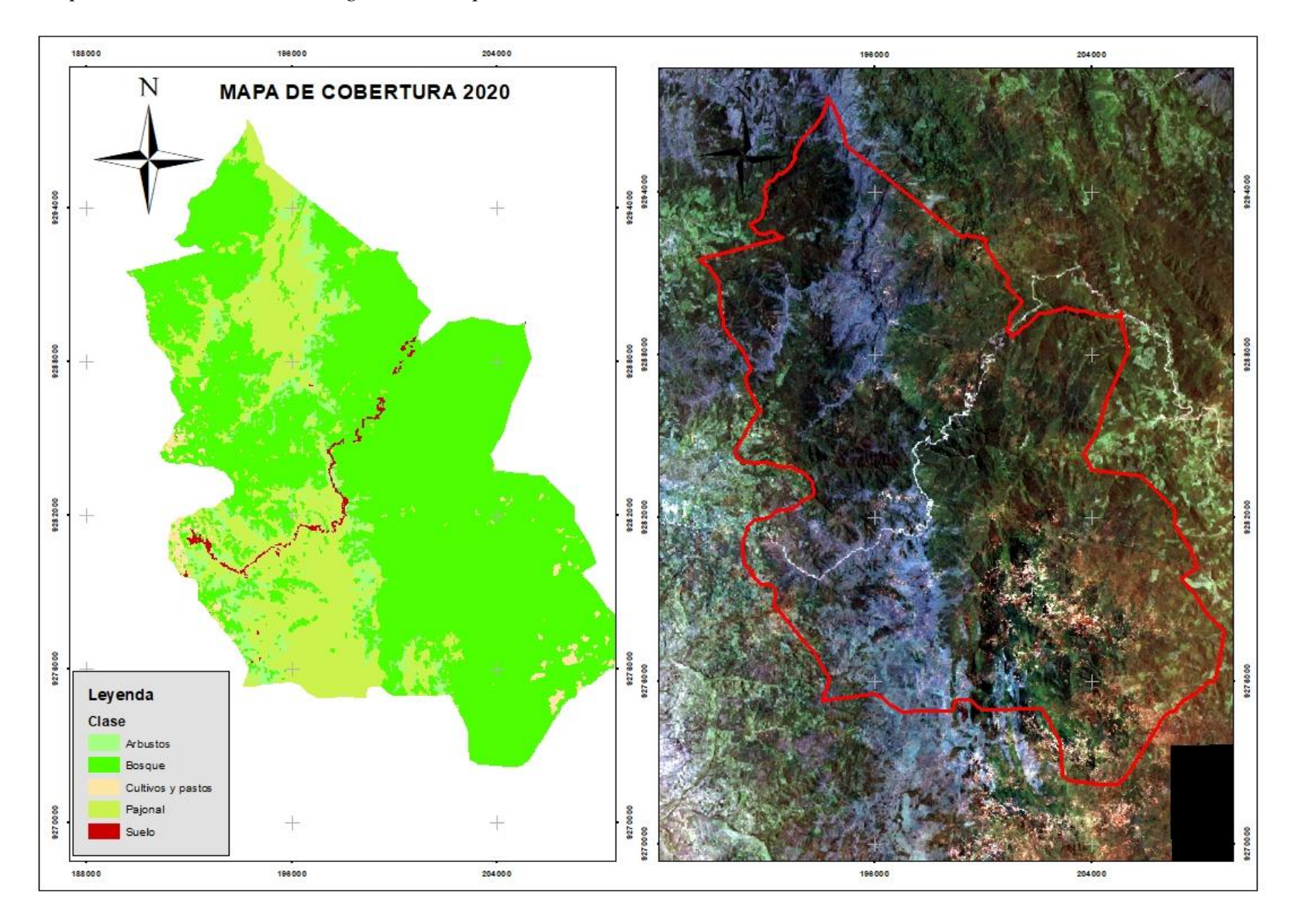

Se identificó cinco clases de cobertura (arbustos, bosques, cultivos/pastos, pajonal y suelo), como se puede apreciar en la Figura 16; la cobertura de bosque se evidencia en mayor proporción. Sin embargo, se aprecia una línea de color rojo, correspondiente a la clase suelo, la misma que atraviesa por medio de toda el ACP, dicha clase representa la apertura de una trocha carrozable.

A partir de ello, se realizó la comparación con la clasificación de las coberturas del periodo anterior (2010), evidenciando que para la clase arbustos, estos aumentan un 1.6% en el 2010 a 5.6% en el año 2020, similar a los pajonales, de 12.6% a 21.8%, por otra parte, la clase suelo se vio reducida en este último año, pasando de 3.3% a 0.7% al igual que la clase bosque quien paso de un 82.7% a 70.5% y finalmente la clase cultivos y pastos teniendo un abarque de 1.4% del total del territorio.

#### **Figura 17.**

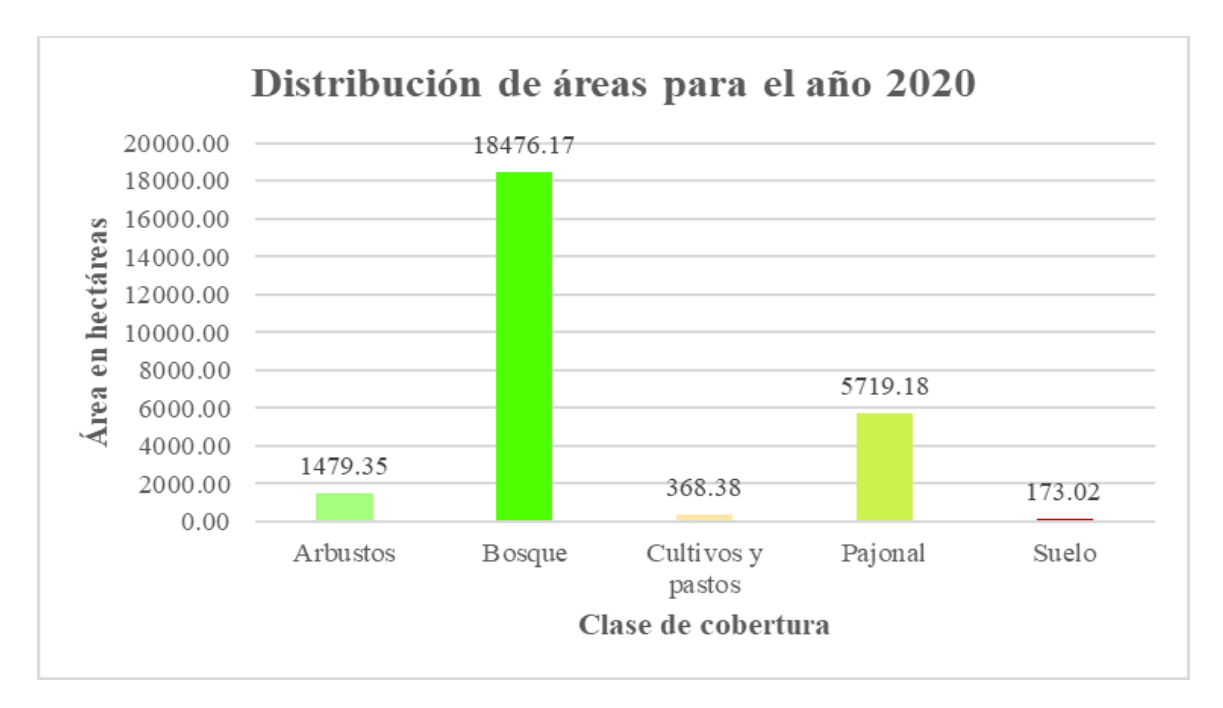

*Distribución de áreas, por cada clase obtenida año 2010.*

La cobertura vegetal para el año 2020 se distribuye en 5 clases: arbustos con 5.64% (1479.35 Has), bosque 70.48 % (18476.17 Has), cultivos y pastos hacen un total de 1.41 % (368.4 Has), pajonal 21.82 % (5719.2 Has) y finalmente suelo con un total de 0.66 (173 Has).

#### **3.2.4.1. Análisis multitemporal (1990-2000-2010-2020)**

#### **Figura 18.**

*Mapas de los 4 periodos, con su clasificación respectiva.*

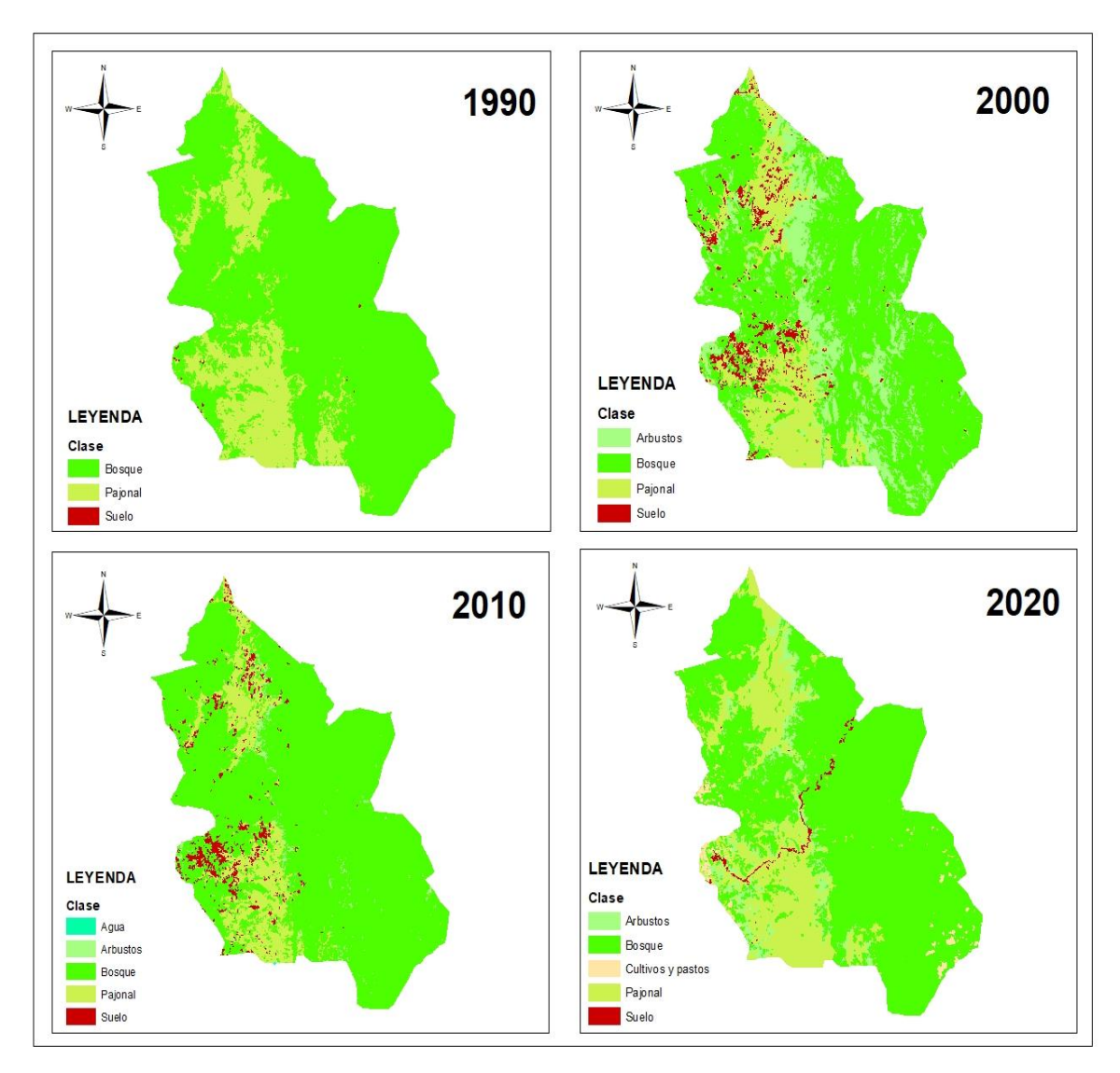

Los cambios multitemporales (1990 – 2020), nos brindan un panorama del manejo a través del tiempo en el ámbito del ACP, como se puede apreciar en el año 1990 el suelo desnudo es escaso, sin embargo, en el 2000 y 2010 se ve el cambio significativo que se ha producido dentro del territorio del ACP, ya sea producto de ocurrencia de incendios o actividades antrópicas y sumándose una mejora en la calidad de imagen corregida. Sin embargo, al realizar un comparativo entre los años 1990 al 2020, se evidencia que la apertura de una

trocha carrozable la cual se puede apreciar, actividad importante a considerar en su repercusión futura dentro del ámbito del ACP.

#### **3.2.4.2. Matriz de transición**

La matriz de transición tiene la finalidad de medir los cambios que ocurren entre cada una de las clases o tipo de características, dicha matriz se lee de izquierda a derecha, en ese sentido este estudio se llevó a cabo el cruzamiento donde se obtuvo tres matrices que se muestran a continuación.

#### **Tabla 05**

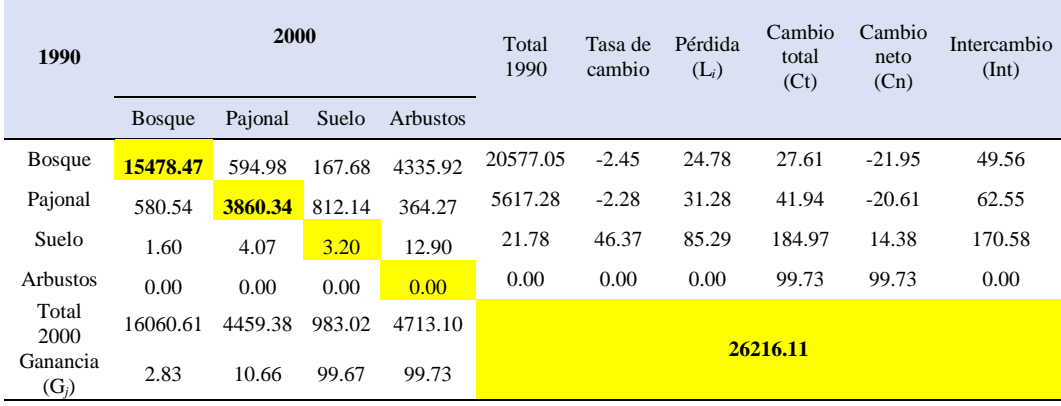

*Matriz de transición de los años 1900 a 2000*

La Tabla 05, describe el comportamiento multitemporal de las diferentes clases entre los años 1990 y 2000, en la cual se ha realizado un cruzamiento de todos los valores (superficie), es importante mencionar que los valores en celdas pequeñas coloreadas de amarillo, significa que es la cantidad en hectáreas que se mantuvo entre los años mencionados.

En ese sentido, se evidenció que 15478.47 Has se mantuvieron como bosques, 594.98 Has pasaron de bosque a pajonal. De igual manera, 167.68 Ha de bosque se transformaron en suelo; 4335.92 Has pasaron de bosque a arbustos. Asimismo, para la clase pajonal se obtuvo que 580.54 Has se convirtió a bosque y 3860.34 Has se mantuvo como pajonal. Sin embargo, 812.14 Has se transformaron de pajonal a suelo y 364.27 Has pasaron de pajonal a arbustos; finalmente para la clase suelo se encontró que 1.60 Has pasó de suelo a bosque, 4.07 Has de suelo a pajonal, 12.90 Has pasaron de suelo a arbustos y 3.20 Has se mantuvo como suelo. La tasa de cambio para estas dos fechas que vemos ha sido expresada en porcentaje, donde tenemos que el bosque perdió un 2.45% de su cobertura total, pajonal perdió 2.28% del total,

mientras que le suelo ganó un total de 46.37% y los arbustos no muestra una ganancia o pérdida debido a que dicha clase no fue posible de identificar para el año 1990.

#### **Tabla 06.**

| 2000                 | 2010          |         |              |                 | <b>Total</b><br>2000 | Tasa de<br>cambio | Pérdida<br>$(L_i)$ | Cambio<br>total<br>(Ct) | <b>Cambio</b><br>neto<br>(Cn) | <b>Intercambio</b><br>(Int) |        |
|----------------------|---------------|---------|--------------|-----------------|----------------------|-------------------|--------------------|-------------------------|-------------------------------|-----------------------------|--------|
|                      | <b>Bosque</b> | Pajonal | <b>Suelo</b> | <b>Arbustos</b> | Agua                 |                   |                    |                         |                               |                             |        |
| <b>Bosque</b>        | 15785.74      | 94.57   | 94.91        | 85.39           | 0.00                 | 16060.61          | 3.02               | 1.71                    | 38.07                         | 34.65                       | 3.42   |
| Pajonal              | 1211.85       | 2809.94 | 374.26       | 63.33           | 0.00                 | 4459.38           | $-2.93$            | 36.99                   | 48.28                         | $-25.70$                    | 73.98  |
| <b>Suelo</b>         | 254.90        | 372.56  | 351.63       | 3.91            | 0.01                 | 983.02            | $-1.41$            | 64.23                   | 123.00                        | 5.46                        | 117.53 |
| <b>Arbustos</b>      | 4373.22       | 36.45   | 31.99        | 271.44          | 0.00                 | 4713.10           | $-21.40$           | 94.24                   | 130.23                        | 58.25                       | 71.99  |
| Agua                 | 0.00          | 0.00    | 0.00         | 0.00            | 0.00                 | 0.00              | 0.00               | 0.00                    | 100.00                        | 100.00                      | 0.00   |
| <b>Total</b><br>2010 | 21625.72      | 3313.52 | 852.79       | 424.08          | 0.01                 |                   |                    |                         |                               |                             |        |
| Ganancia<br>$(G_i)$  | 36.36         | 11.29   | 58.77        | 35.99           | 100.00               | 26216.11          |                    |                         |                               |                             |        |

*Matriz de transición de los años 2000 a 2010*

La tabla 06, describe la transición de coberturas entre los años 2000 y 2010, mediante el cruzamiento de las entidades cartográficas y su representación de superficie, los valores en celdas de color amarillo describen la cantidad en hectáreas que se mantuvo entre los años mencionados.

A continuación, se describen los cambios más resaltantes: 15785.74 Has se mantuvieron como bosques al igual que 2809.94 Has de pajonal. Para la clase suelo se encontró que 351.63 Has se mantuvieron como tal, sin embargo 372.56 Has pasaron de suelo a pajonal y 3.91 Has se transformaron en arbustos, de esta última 4373.22 Has se transformaron a bosque, un cambio mínimo se apreció en la clase agua (0.01 Has).

El porcentaje de la tasa de cambio multitemporal 2000 – 2020, evidencia que el bosque ganó 3.02% de su cobertura total, pajonal perdió 2.93% del total, mientras que le suelo perdió 1.41% y los arbustos muestran una pérdida de 21.40%.

#### **Tabla 07**

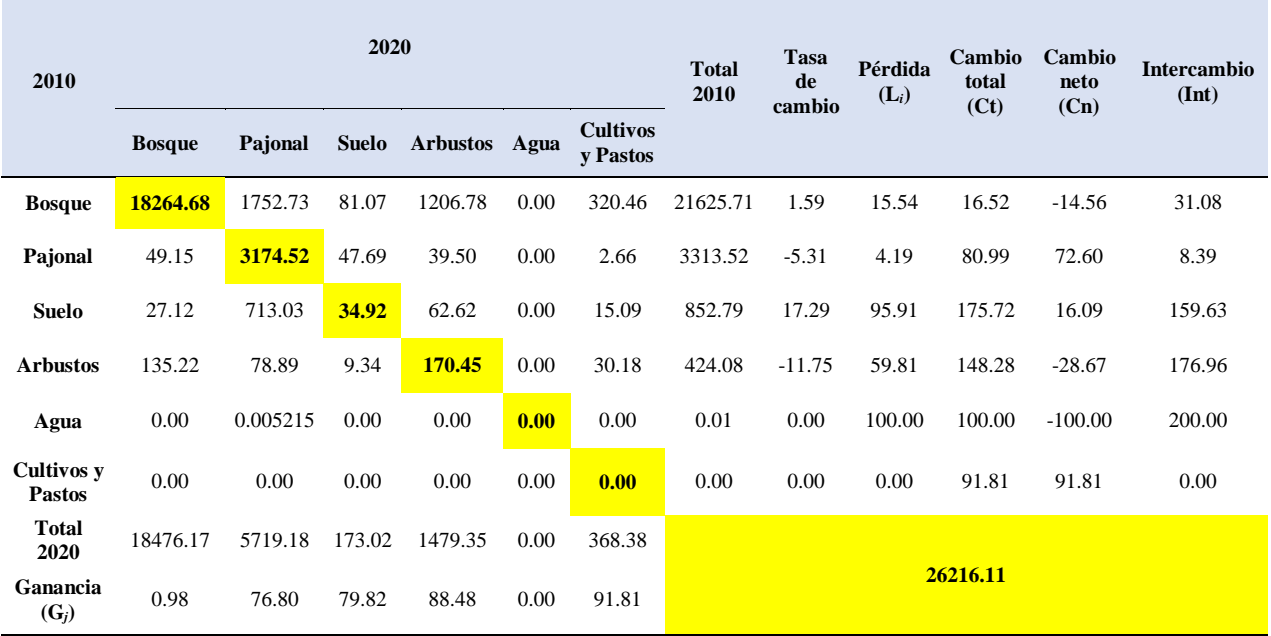

#### *Matriz de transición de los años 2010 a 2020*

En la tabla 07, se evidenció los cambios multitemporales entre las superficies de las clases entre 2010 y 2020, mediante un cruzamiento de todos los valores, los valores coloreados de amarillo, significa que es la cantidad en hectáreas que se mantuvo entre los años mencionados.

En ese sentido, mencionaremos los cambios más resaltantes como las 18264.68 Has de bosques que se mantuvieron como tal, la conversión de 49.15 Has de pajonal convertido a bosque. Para la clase suelo, 27.12 Has se transformaron en cobertura de bosque, 713.03 Has de suelo a pajonal. Finalmente, de la clase arbusto, 135.22 Has se transformaron a bosque y 30.18 Has se transformaron en cultivos y pastos.

El porcentaje de la tasa de cambio resume que la clase bosque ganó 1.59% de su cobertura total, el pajonal perdió 5.31% del total, la clase con más cambio fue el suelo con una tasa de cambio del 17.29%, los arbustos muestran una pérdida de 11.75%.

#### **3.2.4.3. Matriz de confusión**

Para este estudio se llevó a cabo la toma de un total de 218 puntos (Figura 19), en la cual se cruzan datos entre los utilizados en el procesamiento y lo registrado en campo, obteniendo un total de 90% de exactitud (Tabla 08). En ese sentido, para el bosque se tomó 32 puntos de los cuales 31 coincidieron y uno estuvo fuera del área clasificada; para el pajonal se tomó un total

de 67 puntos de los cuales 60 coincidieron; para la clase suelo se tomó 52 puntos de los cuales 49 coincidieron y 3 estaban fuera, por otra parte, en los arbustos se tomó 28 puntos de los cuales 25 coincidieron y 3 están en otras clases y finalmente cultivos y pastos donde se tomó 39 donde coincidieron 31 y 8 estaban distribuidos en otras clases.

#### **Tabla 08**

*Matriz de confusión.*

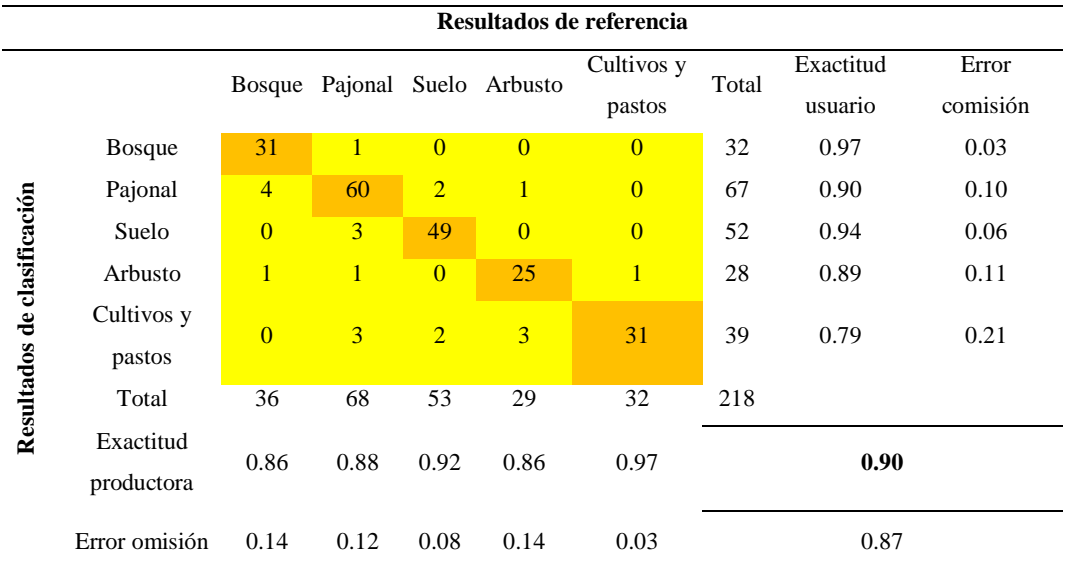

La tabla 08 describe los valores cruzados donde agregamos el número de puntos que se tomó en campo y poder plasmar lo que coincidió con la clasificación hecha en gabinete, así como los datos que no coincidieron y se distribuyeron en clases distintas, es importante mencionar que dichos puntos fueron tomados al azar y en las zonas más accesibles, donde factores como topografía y vegetación permitieron el acceso dentro de las 26216.11 Has que representa la extensión del ACP.

# **Figura 19.**

*Mapa de puntos de control dentro del ACP*

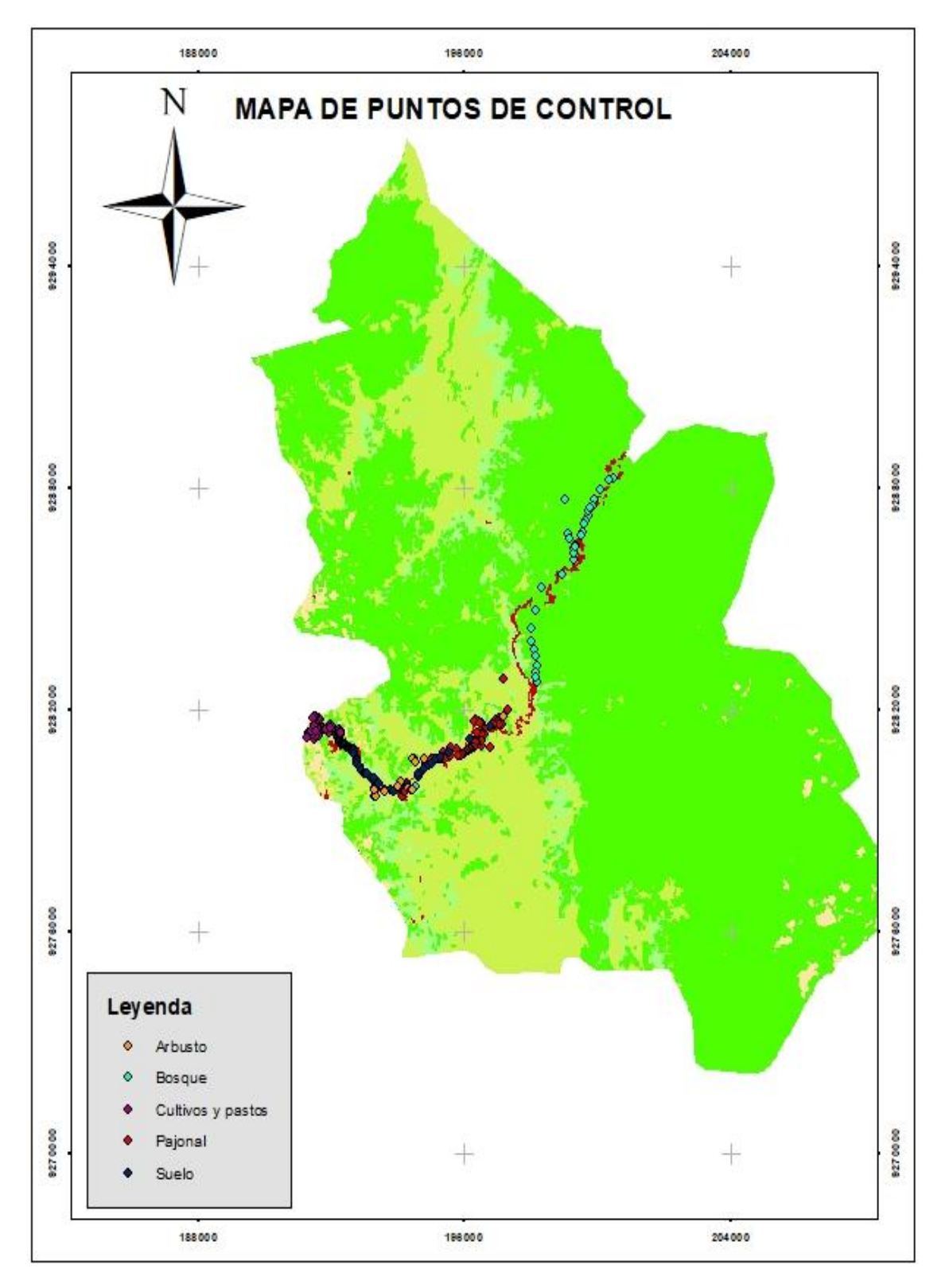

En este mapa (Figura 19) se grafican los puntos que se tomaron en el ámbito del ACP y priorizando los sectores con mayores cambios identificados, esto con la finalidad de elaborar la matriz de confusión, lo cual permitió evaluar la confiabilidad del trabajo realizado, es importante mencionar que dichos puntos estuvieron ubicados en espacios con mayor accesibilidad, dichos puntos de control se describen a través de sus coordenadas geográficas (Anexo 5) donde se presentan un total de 218 puntos cabe mencionar que se considera un mínimo de 196 puntos de control para ser válido dicha matriz.

#### **3.3. Estrategias de gestión para la mitigación de cambios de cobertura y ordenamiento territorial.**

A partir de la problemática evidenciada durante las visitas a campo, sumado a las opiniones de los talleres con la población local, a continuación, se describen acciones y/o estrategias a considerar para complementar la gestión del ACP bajo administración comunal:

#### **Tabla 09**

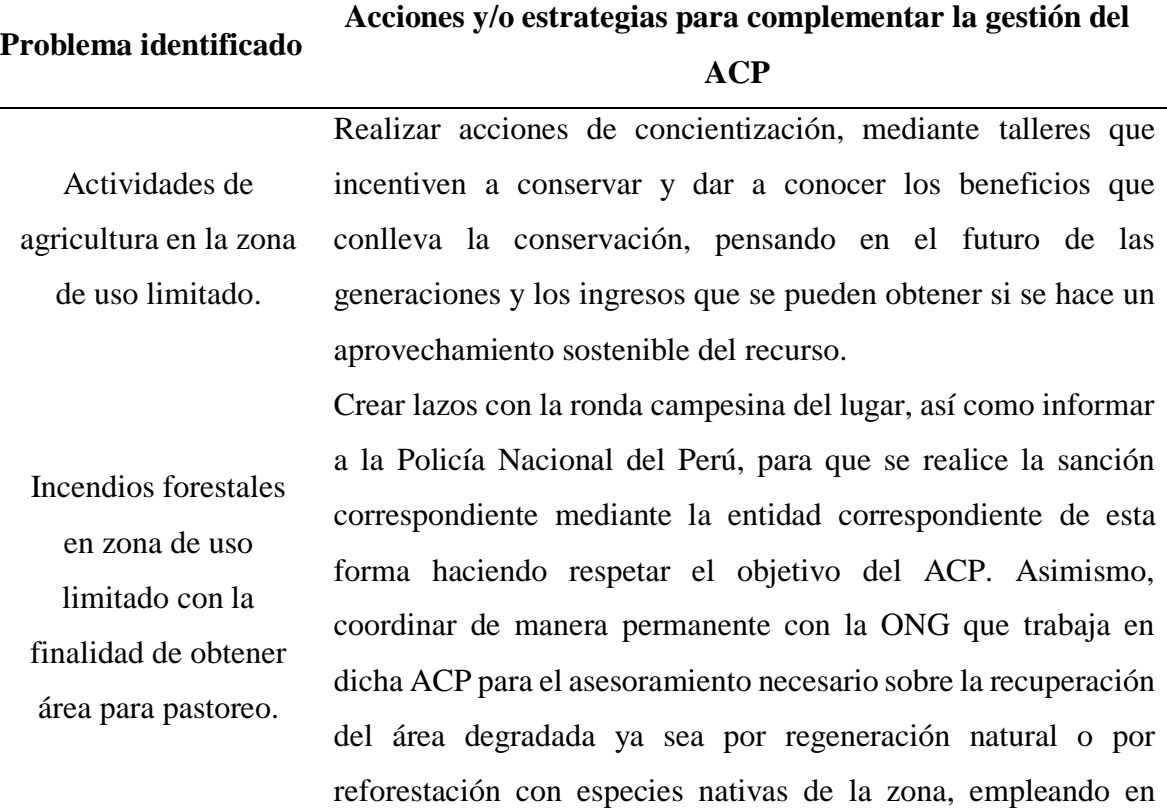

*Problemas, acciones y estrategias para mejorar la gestión del ACP*

dicha reforestación el sistema de tres bolillo para zonas con pendiente pronunciada o cuadrada en zonas planas o con pendiente no significativa.

Se sugiere que en futuras reforestaciones dentro del ACP se use especies nativas de la zona, ya sean arbustivas o leñosas como lo es el aliso (*Alnus sp*.), instruyendo a los lideres de la comunidad para la identificación de árboles plus (semilleros), así como asesorarse por profesionales en la materia y con ello incluir a las distintas generaciones en la conservación del área, asimismo se recomienda, considerar la reforestación de los márgenes de la carretera para formar cercos vivos con especies nativas, de este modo proteger de deslizamientos e incluir a las generaciones futuras para la puesta en valor de la importancia de tener un ACP. Búsqueda fondos económicos que inviertan en proyectos de captura de carbono, servicios hídricos canalizados a través de la ONG que está trabajando en el lugar, de esta forma obteniendo ingreso y sirva para mejoras de dicha ACP e incentivando a conservar a toda la comunidad.

Actividades de reforestación con especies exóticas.

Falta de organización e ingresos económicos bajos o nulos.

Escaso

aprovechamiento de los productos Existen distintas plantas medicinales y otras como mora, arándanos silvestres, para lo cual se ha propuesto a los miembros del comité del ACP que se busque asesorías en entidades como es el ministerio de la producción, municipalidad, ONGs, para que apoyen con talleres de producción y certificación de productos forestales no maderables, de esta manera generar ingresos para la población.

forestales no maderables Falta de investigación científica de los recursos que tienen en

el ACP Se sugiere apoyar a las personas que deseen hacer investigación, ya que esto traerá nuevos descubrimientos y con ello despertará interés de otras instituciones, teniendo en cuenta que la investigación abre puertas mediante el conocimiento.

# **Figura 20.**

*Taller para dar a conocer la realidad y dar a conocer las propuestas para el manejo adecuado del ACP*

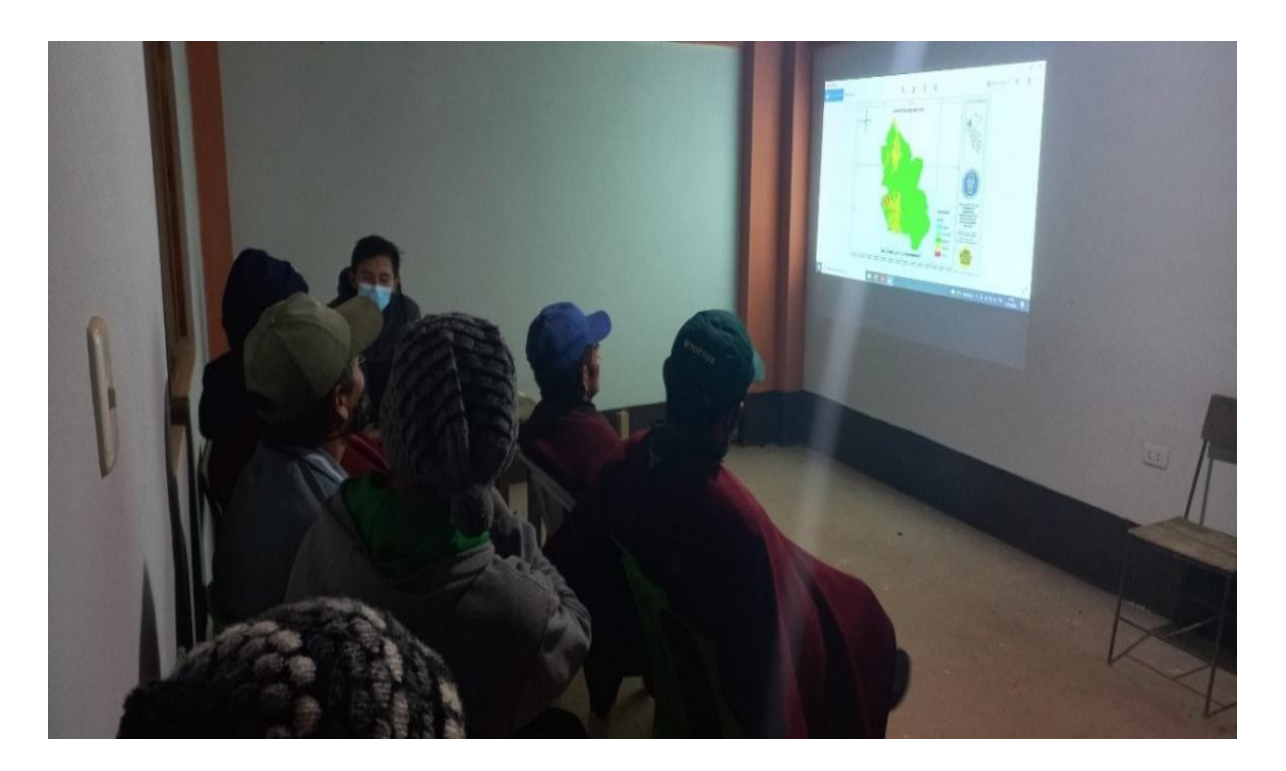

#### **IV. DISCUSIÓN**

El ACP Llamapampa La Jalca tiene por finalidad la preservación de la biodiversidad, en Amazonas actualmente cuenta con 20 áreas en dicha categoría (ACP), estas áreas permiten la protección de la flora y fauna que alberga en la zona (SERNANP [https://geo.sernanp.gob.pe/visorsernanp/,](https://geo.sernanp.gob.pe/visorsernanp/) 15/02/2022 – 11:00). Sin embargo, los cambios de cobertura afectan cada día a los bosques, pajonales, arbustos entre otros (Monteferry, 2019). Durante los últimos 20 años en las dos provincias que conforman a dicha ACP se ha visto afectada por la deforestación, teniendo en la provincia de Chachapoyas, distrito de la jalca un total de 72 Has de deforestación y como picos más altos los años 2016, 2017 y 2018. Asimismo, en el distrito de Magdalena encontramos 227 hectáreas de área deforestada y en el distrito el San Isidro De Maino un total de 116 hectáreas, por otra parte, el territorio perteneciente a la provincia de Rodríguez de Mendoza se tiene 1094 hectáreas para el distrito Cochamal y 4386 Has para Limabamba, esto según la plataforma de (Geobosques [https://geobosques.minam.gob.pe/geobosque/view/cambio-uso.php,](https://geobosques.minam.gob.pe/geobosque/view/cambio-uso.php) 19/02/2022 – 17:00). Si bien estos son los distritos que más abarca dicha ACP es fundamental mencionar que solo parte de ella pertenece a los distritos antes mencionados, en tal sentido a partir de las cifras de deforestación, estas se relacionan con el presente estudio, teniendo grandes flujos de deforestación en parte de la ACP antes que esta sea considerada como tal.

Actualmente dentro del territorio del ACP existe una baja pérdida de bosque (Has) sin embargo en el monitoreo realizado, podemos observar que dichos puntos donde se llevó a cabo la deforestación, tienen un índice desde media, alta, muy alta y extremadamente alta, (Geobosques - [https://geobosques.minam.gob.pe/geobosque/view/cambio-uso.php,](https://geobosques.minam.gob.pe/geobosque/view/cambio-uso.php) 29/01/2022 – 13:00). En ese sentido la zona de la trocha carrozable no contribuye con la conservación, sin embargo, esta sirve de acceso para pueblos de la parte más alejada. De igual forma para los distrito de Magdalena, quien los últimos años ha disminuido la deforestación, se tiene en cuenta que solo existen datos mapeados del 2011 en adelante, sin embargo no existe mapas donde muestre la deforestación para los años anteriores al 2011, distritos como San Isidro de Maino nos muestra un panorama similar donde el periodo 2011 a 2014, 2015 a 2017 muestran mayor deforestación en área en comparación a datos colectados en del 2018 en adelante, (Geobosques [https://geobosques.minam.gob.pe/geobosque/view/cambio-uso.php,](https://geobosques.minam.gob.pe/geobosque/view/cambio-uso.php) 05/02/2022 – 15:00). La

cual muestra un claro panorama similar a los resultados obtenidos donde el 2020 no hay presencia de la clase suelo a excepción de la trocha carrozable.

Un panorama distinto se encuentra en el distrito de Cochamal, donde la deforestación es superior a los distritos de la provincia de Chachapoyas, sin embargo para el periodo 2019 en adelante vemos una disminución de la deforestación presentado solo dos puntos con deforestación extremadamente alta y a ello se suma la no consideración de la trocha carrozable la cual cruza el bosque de mencionado distrito, (Geobosques [https://geobosques.minam.gob.pe/geobosque/view/cambio-uso.php,](https://geobosques.minam.gob.pe/geobosque/view/cambio-uso.php) 24/03/2022 – 19:00), la cual viene afectando negativamente a la conservación del ACP pero también de manera positiva con el trasporte de productos agrícolas y de personas en general del lugar antes mencionado. Por otra parte, el distrito Limabamba presenta alta deforestación sin embargo en dicha deforestación no está considerado la trocha carrozable quien pasa por borde del límite y parte del bosque, tal como se aprecia en los el mapa 2020 comparado con (Geobosques [https://geobosques.minam.gob.pe/geobosque/view/cambio-uso.php,](https://geobosques.minam.gob.pe/geobosque/view/cambio-uso.php) 24/03/2022 – 20:00).

La actividad humana es el principal causante de cambios en la cobertura vegetal, principalmente para la instalación de cultivos o actividad agrícola y lo concerniente a la ganadería, quienes se dividen en dos grupos una ganadería responsable (Establos) y una ganadería extensiva la cual consiste ingresar ganado suelto a lugares con arbustos o platas herbáceas la cual modifican la cobertura Rico, (2016) citado por Zumaeta, (2019), en ese sentido en los resultados obtenidos podemos observar en el periodo 2000 y 2010 hay gran cantidad de suelos libres, la cual indica que la actividades antrópicas estuvieron presentes en el lugar, descartando los cultivos pero agregando a los incendios generados, ya que los miembros del comité del ACP confirmaron que se llevan a cabo incendios todos los años en los pajonales del ACP con la finalidad de obtener hiervas nuevas para la ganadería.

Los cambios de coberturas son procesos de conversión de diferentes clases de vegetación respecto con años anteriores, sin embargo hay que tener en cuenta que para observar a un suelo desnudo como un tipo de vegetación de cualquier clase mediante imagen satelital tiene que pasar un mínimo de 7 años, esto debido a que la regeneración de dichas área muchas veces se ve afectada por la condición climática así como la influencia de la resolución temporal y de la corrección llevada a cabo (Camacho et al., 2017). Por ello en nuestra imagen satelital 1990 se pudo identificar pocas clases, donde factores como calidad de imagen afecta y a ellos se suma la corrección de la antes mencionada sin dejar de lado el tamaño de píxel de la misma.

El crecimiento poblacional es uno de los factores que hace que las zonas protegidas tengan más presión o que estén en constante amenaza, el Instituto Nacional De Estadística e Informática, (INEI [https://www.inei.gob.pe,](https://www.inei.gob.pe/) 03/04/2022 – 10:00) en el 2017 dio a conocer que se ha tenido un crecimiento anual de 1.7% sin embargo existen fuentes alternas que manejan datos anuales como el Banco Mundial menciona que el Perú en el 2020 ha tenido un crecimiento de 1.4%, de esa manera podemos ver lo razonable y lógico por la cual vemos que en la última década en dicha zona de estudio se tuvo mayor presión y presencia humana haciendo que en lugar se establezcan cultivos y pastos afectando la vulnerabilidad del ACP.

Asimismo, es importante mencionar a la fauna silvestre, ya que el cambio de coberturas afecta a la antes mencionada, debido a que al provocar un cambio estamos cambiando la dinámica y hábitat de la fauna, provocando muertes, afectando a la cadena alimenticia, alterando el balance natural en el que se desarrolla distintas especies, Smith y Schwartz, (2015) en ese sentido dicha área de conservación alberga distintas especies de fauna, haciendo de ella vulnerable, en tal sentido se menciona que los talleres de concientización ambiental es la mejor manera de frenar la presión sobre la antes mencionada.

## **V. CONCLUSIONES**

- Dentro del Área de Conservación Privada (ACP) Llamapampa La Jalca, se logró identificar un total de 6 tipos de cobertura las cuales son arbustos, bosque, pajonal, suelo, agua, cultivos/pastos.
- La evaluación multitemporal para los años 1990 2000 se identifica que el cambio de clases más significativo se dio de bosques a arbustos, con 4335.92 Has transformadas; para los años 2000 – 2010 el cambio más significativo se dio de arbusto a bosques con 4373.22 Has y para el año 2010 – 2020 el cambio más significativo se dio desde la clase bosque – pajonal con 1753.73 Has.
- Finalmente, se propuso estrategias de conservación donde destaca la concientización de los comuneros en general y búsqueda de fondos para retribuir a las personas que cuentan con extensiones de bosque y pajonal, ya sea por captura de carbono o servicios hídricos; así también promover incentivos y apoyar a la investigación, sin dejar de lado las acciones de restauración de las áreas degradadas con especies nativas del lugar.

#### **VI. RECOMENDACIONES**

- Promover y apoyar a las investigaciones en las líneas de cambios de uso de suelo, flora y fauna, incendios forestales, valorización económica del recurso hídrico. Así como identificar las potenciales áreas para restauración, principalmente con especies nativas en coordinación con la comunidad local, ONGs y el gobierno a nivel local, regional y nacional.
- Para futuros estudios es importante considerar la cobertura de nubes en el ámbito de estudio, lo cual es una limitante para identificar coberturas. Sin embargo, con el avance tecnológico es posible complementar con herramientas de mejor resolución espacial y temporal.
- A la Universidad Nacional Toribio Rodríguez De Mendoza De Amazonas, promover incentivos al estudiante investigador e implementar lazos con instituciones que financien investigaciones en el sector forestal.

#### **VII. REFERENCIAS BIBLIOGRÁFICAS**

- Alvis, J. (2009). Análisis estructural de un bosque natural localizado en zona rural del municipio de Popayán. *Ingresar a La Revista*, *7*(1), 115–122.
- ANAM. y FAO. (2014). *Sistema de clasificación de la cobertura y uso de la tierra para el sistema nacional de monitoreo de los bosques*. 18.
- Angulo, M. A. (2017). *Uso de imágenes satelitales para la conservación regional en el departamento del Cusco*. 1–50. http://repositorio.lamolina.edu.pe/handle/UNALM/3417
- Arbelo, M. y Mauricio, L. (2014). *Satélites de teledetección para la gestión del territorio* (Número January 2012).
- Bienes, R., Marqués, M. J. y Ruíz Colmenero, M. (2012). *Cultivos herbáceos, viñedos y olivares. El manejo tradicional del suelo y sus consecuencias en la erosión hídrica. 38*(1), 49–74.
- Briones, P. (2018). *Análisis de cambio de cobertura y uso de la tierra con imágenes satelitales del distrito de Namora períodos 2000 - 2016*. 1–76. http://190.116.36.86/handle/UNC/2558
- Camacho, R., Camacho, J. M., Balderas, M. Á. y Sánchez, M. (2017). Cambios de cobertura y uso de suelo: Estudio de caso en progreso hidalgo, estado de méxico. *Madera Bosques*, *23*(3), 39–60. https://doi.org/10.21829/myb.2017.2331516
- Comunidad Campesina De La Jalca. (2020). *Ficha técnica preliminar Área de Conservación Privada Llamapampa - La Jalca, provincia de Chachapoyas, departamento de Amazonas*.
- Contreras, J. (2005). La regeneración natural en áreas de cultivo. *Roma, FAO*. http://www.fao.org/3/a-at777s.pdf
- Cordoví, E., Ray, J., Tamele, O., Nhantumbo, S. y Chimbalambala, A. (2013). Characterization of forage tree and shrub species in semiarid climate of southern Mozambique. *Pastos y Forrajes*, *36*(4), 434–439.
- Denore, B. y López, M. (1999). Los satélites de observación de la tierra en el 2000. En

*Cuadernos de geografía* (Número 65, pp. 81–102). https://doi.org/10.7203/CGUV.65- 66.14562

- Durán, J. M. y Velázquez, A. (2007). Cambios en las coberturas de vegetación y usos del suelo en regiones con manejo forestal comunitario y áreas naturales protegidas de México. *Los Bosques comunitarios de Mexico. Manejo sustentable de paisajes forestales*, 267–299.
- Escobar, R. E. y Castillo, M. A. (2021). *State of Chiapas introducción las modificaciones en la cobertura , en especial por la deforestación , y los cambios de usos*. *12*(66). https://doi.org/https://doi.org/10.29298/rmcf.v12i66.755
- FAO. (2014). *Bioenergía y seguridad alimentaria évaluación rápida (BEFS RA) Manual de usuario producción de cultivos*. 39.
- FAO. (2015). Términos y definiciones. *Organización De Las Naciones Unidas Para La Agricultura y La Alimentación. Documento de trabajo de la evaluación de los recursos forestales*, *180*(180), 37. http://www.fao.org/docrep/017/ap862s/ap862s00.pdf
- FAO. (2018). *Guía de buenas prácticas para la Gestion y uso sostenible de los suelos*. http://www.fao.org/3/i8864es/I8864ES.pdf
- Fuentes, J. L. (2017). Aguas subterraneas. *Journal of chemical information and modeling*, *110*(9), 1689–1699.
- Gaworecki, M. (2017). *¿ Que estrategias de conservación forestal handemostrado ser más efectivas ?*
- Germain, N. (2002). *El concepto de sistema de cultivo: historial y significación actual para el agrónomo*. http://horizon.documentation.ird.fr/exldoc/pleins\_textes/pleins\_textes\_7/b\_fdi\_03\_01/26993.pdf
- Graña, L. L. (2017). *Factores socioeconómicos que influyen en el cambio de uso del suelo en el distrito de Curimana, Ucayali.*
- IIAP. (2019). *Evaluación del cambio de cobertura y uso de la tierra, en el área de influencia de la propuesta de carretera Balsapuerto - Moyobamba*.

Jiménez, Y. (2018). *"Estudio de la influencia de los componentes del balance hídrico de un* 

*pajonal altoandino en la dinámica del agua edáfica de un bofedal, en la quebrada llaca - Parque Nacional Huascarán 2016-2017"*. 1–149. http://repositorio.unasam.edu.pe/bitstream/handle/UNASAM/4200/T033\_45834977\_T.pd f?sequence=1&isAllowed=y

- Kumar, L. y Mutanga, O. (2018). Google Earth Engine applications since inception: Usage, trends, and potential. En *Remote Sensing* (Vol. 10, Número 10). https://doi.org/10.3390/rs10101509
- León, H. (2017). *Estudio de evaluación del estado de conservación de los ecosistemas de la cuenca del río Cañete*. 49.
- López, R. (2002). Degradación del suelo: causas, procesos, evaluación e investigación. En *In centro interamericano de desarrollo e investigacion ambiental y territorial universidad de los andes centro interamericano de desarrollo e investigacion ambiental y territorial universidad de los andes Mérida, Venezuela.* http://www.serbi.ula.ve/serbiula/libroselectronicos/Libros/degradacion/pfd/librocompleto.pdf
- Louis, V., Thelma, K., Rodel, L. y Raison, S. O. (2006). Pastizales. *Directrices del IPCC de 2006 para los inventarios nacionales de gases de efecto invernadero*, *4*, 6.1-6.55.
- Maza, F. (2016). Ordenación territorial, topografía, cartografía y catastro. *EGE Revista de Expresión Gráfica en la Edificación*, *0*(9), 36–44.
- Mercado, N. I. y Wallace, R. B. (2010). Distribución de primates en bolivia y áreas prioritarias para su conservación. *Tropical Conservation Science*, *3*(2), 200–217. https://doi.org/10.1177/194008291000300207
- MINAM. (2014). Protocolo: Evaluacion de la exactitud tematica del mapa de deforestación. *Ministerio del Ambiente*, 1–32. http://www.minam.gob.pe/ordenamientoterritorial/wpcontent/uploads/sites/18/2013/10/Protocolo-Validacion-Mapa-Deforestacion.pdf
- MINAM. (2015). Mapa nacional de cobertura vegetal. *Memoria descriptiva*, 105. https://www.gob.pe/minam
- Monteferry, B. (2019). *Áreas de Conservación Privada en el Perú. Avances y propuestas*. https://spda.org.pe/?wpfb\_dl=4155
- Mutanga, O., y Kumar, L. (2019). Google Earth Engine applications. *Remote Sensing*, *11*(5), 11–14. https://doi.org/10.3390/rs11050591
- Perilla, G. A. y Mas, J. F. (2020). Google Earth Engine (GEE): una poderosa herramienta que vincula el potencial de los datos masivos y la eficacia del procesamiento en la nube. *Investigaciones Geográficas*, *101*, 0–2. https://doi.org/10.14350/rig.59929
- Pulgar, I., Izco, J. y Jadán, O. (2010). *Flora selecta de los pajonales de Loja, Ecuador*.
- Rojas, N., Barboza, E., Maicelo, L., Oliva, S. y Salas, R. (2019). Deforestación en la amazonía peruana: Índices de cambios de cobertura y uso del suelo basado en SIG. *Boletín de la Asociación de Geógrafos Españoles*, *81*, 1–34.
- Rojas, R. (2013). Psicología para América Latina. *Psicologia para América Latina*, *25*, 57–76. http://pepsic.bvsalud.org/scielo.php?script=sci\_arttext&pid=S1870-350X2013000200005
- Sahagún, F. J. y Reyes, H. (2018). Impactos por cambio de uso de suelo en las áreas naturales protegidas de la región central de la Sierra Madre Oriental, México. *CienciaUAT*, *12*(2), 06. https://doi.org/10.29059/cienciauat.v12i2.831
- Salvador, R. y Gómez, A. (2003). *Ecosistemas*. *XII*, 1–10. /www.redalyc.org/articulo.oa?id=54012308%0ACómo
- Sandoval, R., Jiménez, J., Yerena, J. I., Aguirre, O. A., Alanís, E. y Gómez, M. V. (2021). Multitemporal analysis of land use and vegetation in the cumbres de Monterrey National Park. *Revista mexicana de ciencias forestales*, *12*(66), 70–95. https://doi.org/10.29298/rmcf.v12i66.896
- Sandoval, R., González, R. y Jiménez, J. (2021). *Multitemporal analysis of the change in land cover in the Introducción La Mixteca Alta Oaxaqueña está catalogada como una zona de desastre ecológico ,*. *12*(66). https://doi.org/https://doi.org/10.29298/rmcf.v12i66.816
- Santos, J. L. (2016). *Definición de Bosque*.
- Secretaria De Estado De Medio Ambiente y Recursos Naturales. (2001). Normas sobre calidad del agua y control de descargas AG-CC-01. *Normas sobre la calidad del agua*, *1*, 1–49. http://extwprlegs1.fao.org/docs/pdf/dom60779.pdf
- SERNANP. (2014). *Áreas de Conservación Privada*. 40. http://www.sernanp.gob.pe/documents/10181/255769/Áreas-de-Conservación-Privada-Documento-de-trabajo-10.pdf/b77fd3a7-f235-40fa-839a-b60889e343fe
- Smith, J. y Schwartz, J. (2015). La deforestación en el perú: Cómo las comunidades indígenas, agencias gubernamentales, organizaciones sin fines de lucro y negocios trabajan juntos para detener la tala de los bosques. *WWF Otoño*, 6. https://www.academia.edu/download/41277041/la\_deforestacion\_en\_el\_peru.pdf
- Subia, Y. (2020). *Análisis multitemporal de cambio de cobertura vegetal y uso de suelos en el Parque Nacional Bahuaja Sonene y su zona de amortiguamiento*. 126. http://repositorio.unap.edu.pe/bitstream/handle/UNAP/14781/Subia\_Tito\_Yakeline.pdf?s equence=1&isAllowed=y
- Tamiminia, H., Salehi, B., Mahdianpari, M., Quackenbush, L., Adeli, S. y Brisco, B. (2020). Google Earth Engine for geo-big data applications: A meta-analysis and systematic review. *ISPRS Journal of Photogrammetry and Remote Sensing*, *164*(April), 152–170. https://doi.org/10.1016/j.isprsjprs.2020.04.001
- Williams, D. L., Goward, S. y Arvidson, T. (2016). *Landsat : Yesterday , today , and tomorrow*. *72*(10), 1171–1178.
- Zumaeta, D. L. (2019). *Análisis multitemporal y predictivo del cambio de uso del suelo y pérdida de cobertura vegetal en la microcuenca Yuyac, Amazonas, 2018*.

#### **VIII. ANEXOS**

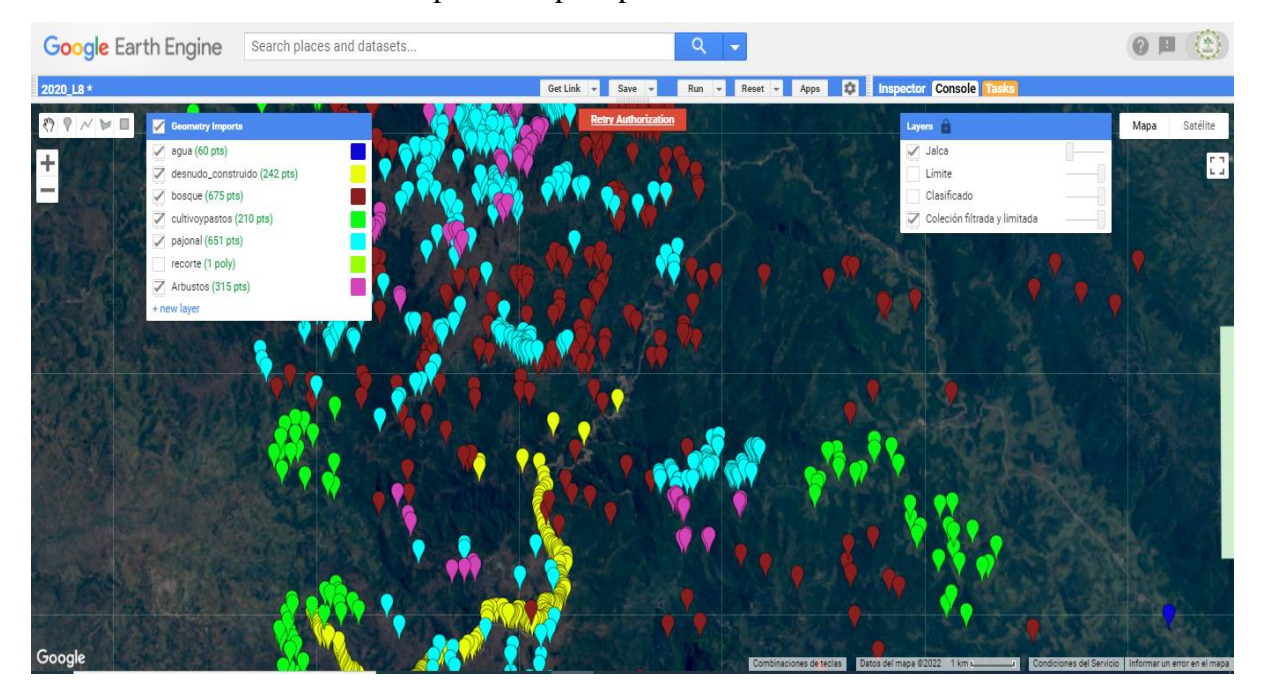

**Anexo 1.** Inserción de firmas espectrales para posterior clasificación de clases de cobertura.

**Anexo 2.** Imagen ráster obtenido desde GEE la cual ya tiene una previa clasificación en el programa antes mencionado.

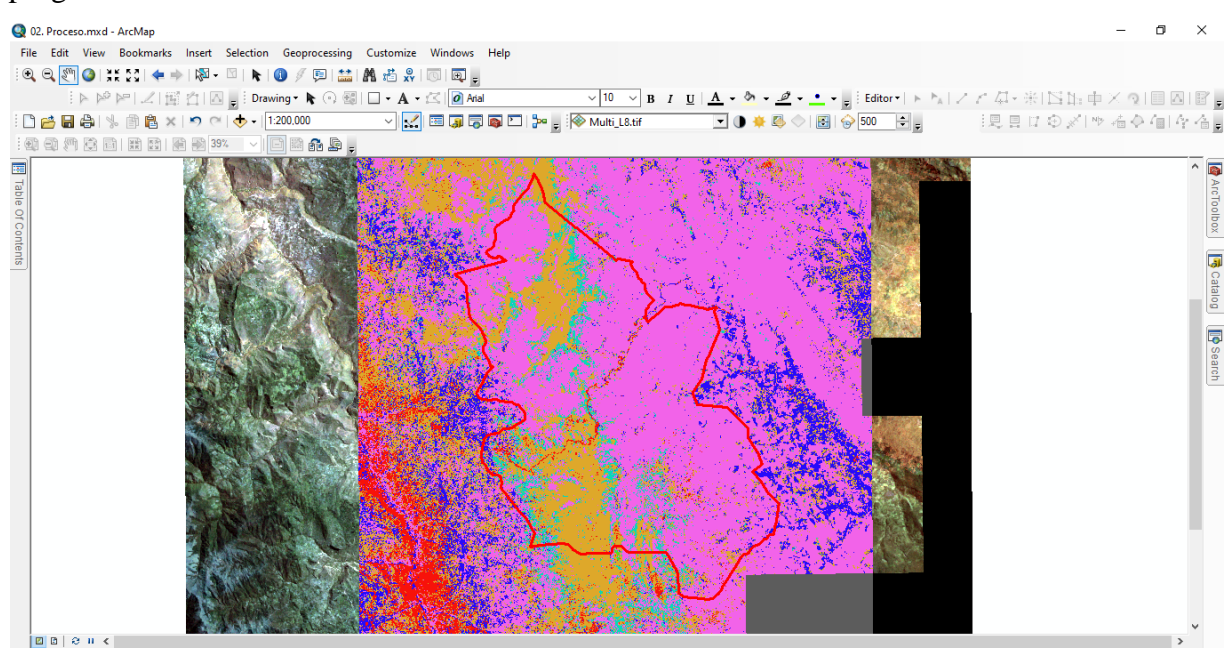

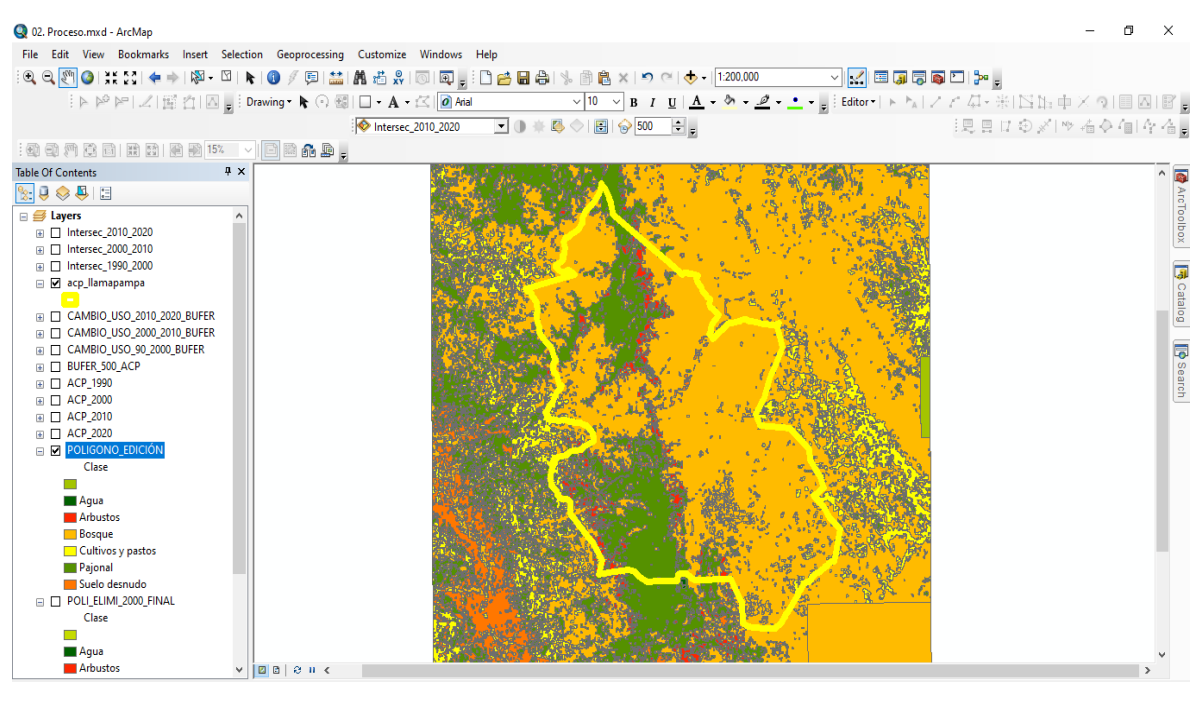

**Anexo 3.** Data con las clases de cobertura identificadas en el ámbito de estudio.

**Anexo 4.** Agrupamiento de entidades vectoriales previa evaluación en la matriz de transición para evaluación de cambios multitemporales.

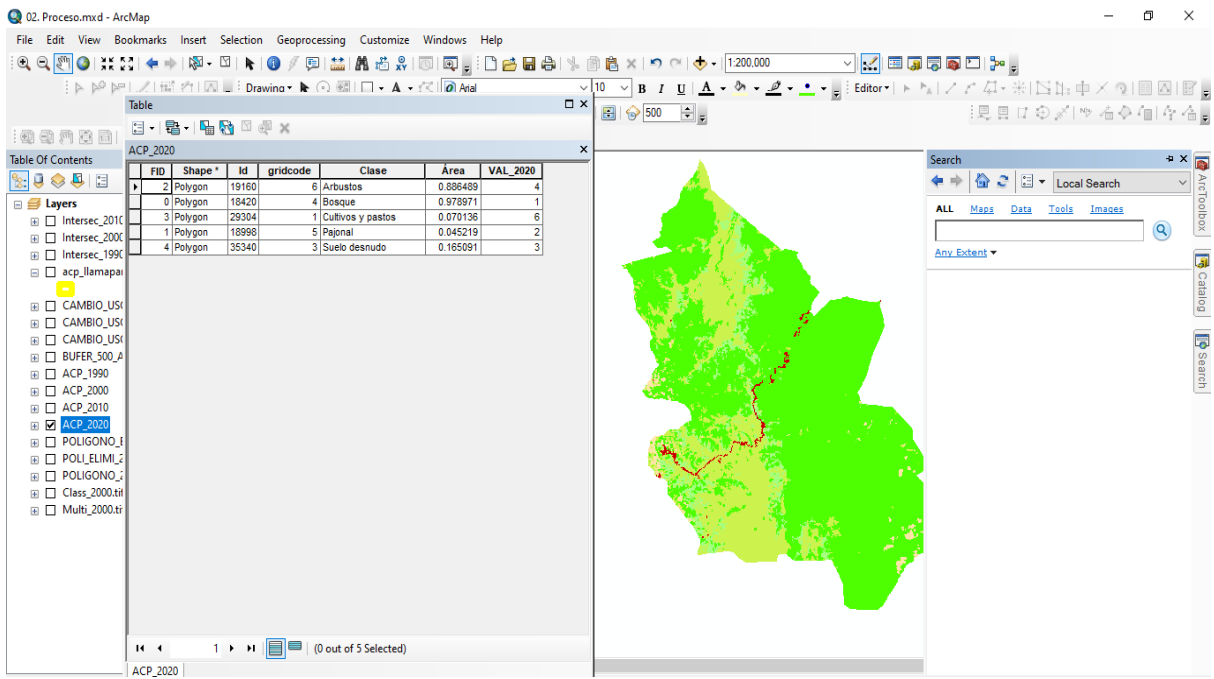

| <b>CLASE</b>            | <b>CORDENADA</b><br><b>ESTE</b> | <b>COORDENADA</b><br><b>NORTE</b> | <b>CLASE</b>                           | <b>CORDENADA</b><br><b>ESTE</b> | <b>COORDENADA</b><br><b>NORTE</b> | <b>CLASE</b>                           | <b>ESTE</b>      | <b>CORDENADA COORDENADA</b><br><b>NORTE</b> |
|-------------------------|---------------------------------|-----------------------------------|----------------------------------------|---------------------------------|-----------------------------------|----------------------------------------|------------------|---------------------------------------------|
| <b>Bosque</b>           | 198168                          | 9282771                           | Pajonal                                | 195378                          | 9280756                           | Cultivos y pastos                      | 191544           | 9281835                                     |
| <b>Bosque</b>           | 199353                          | 9286465                           | Pajonal                                | 195354                          | 9280729                           | Cultivos y pastos                      | 191500           | 9281831                                     |
| <b>Bosque</b>           | 200471                          | 9288293                           | Pajonal                                | 195322                          | 9280708                           | Cultivos y pastos                      | 191444           | 9281778                                     |
| Pajonal                 | 197193                          | 9282834                           | Pajonal                                | 195298                          | 9280703                           | Cultivos y pastos                      | 191499           | 9281585                                     |
| Pajonal                 | 197327                          | 9282000                           | Pajonal                                | 195397                          | 9280714                           | Cultivos y pastos                      | 191537           | 9281432                                     |
| Pajonal                 | 197062                          | 9281777                           | Pajonal                                | 195259                          | 9280705                           | Arbusto                                | 193326           | 9279679                                     |
| Pajonal                 | 197132                          | 9281633                           | Pajonal                                | 195238                          | 9280714                           | Arbusto                                | 193290           | 9279869                                     |
| Bosque                  | 200334                          | 9288244                           | Pajonal                                | 195203                          | 9280709                           | Arbusto                                | 193584           | 9279806                                     |
| Pajonal                 | 196844                          | 9281668                           | Pajonal                                | 195092                          | 9280711                           | Arbusto                                | 197164           | 9281844                                     |
| Pajonal                 | 196345                          | 9281767                           | Pajonal                                | 195067                          | 9280682                           | Arbusto                                | 194453           | 9280675                                     |
| Pajonal                 | 196785                          | 9280990                           | Pajonal                                | 194999                          | 9280691                           | Arbusto                                | 194515           | 9280586                                     |
| Pajonal                 | 195579                          | 9280766                           | Pajonal                                | 194969                          | 9280642                           | Arbusto                                | 197164<br>194177 | 9281844                                     |
| Pajonal                 | 195763<br>195595                | 9280935<br>9280988                | Suelo                                  | 192144<br>192171                | 9281367<br>9281301                | Pajonal                                | 194204           | 9279807<br>9279795                          |
| Pajonal<br>Pajonal      | 194829                          | 9280548                           | Suelo<br>Suelo                         | 192202                          | 9281269                           | Pajonal<br>Arbusto                     | 194314           | 9279883                                     |
| Pajonal                 | 194153                          | 9279700                           | Suelo                                  | 192234                          | 9281235                           | Arbusto                                | 194310           | 9279911                                     |
| Arbusto                 | 193584                          | 9279834                           | Suelo                                  | 192229                          | 9281192                           | Bosque                                 | 194541           | 9279957                                     |
| Arbusto                 | 193284                          | 9279892                           | Suelo                                  | 192233                          | 9281138                           | Arbusto                                | 194304           | 9279899                                     |
| Cultivos y pastos       | 192223                          | 9281410                           | Suelo                                  | 192302                          | 9281093                           | Arbusto                                | 194395           | 9279853                                     |
| Bosque                  | 199730                          | 9287275                           | Suelo                                  | 192336                          | 9281099                           | Cultivos y pastos                      | 191969           | 9281537                                     |
| <b>Bosque</b>           | 199628                          | 9287118                           | Suelo                                  | 192359                          | 9281104                           | Cultivos y pastos                      | 191343           | 9281354                                     |
| <b>Bosque</b>           | 199564                          | 9286841                           | Suelo                                  | 192415                          | 9281083                           | Cultivos y pastos                      | 191318           | 9281402                                     |
| Bosque                  | 198195                          | 9283198                           | Suelo                                  | 192434                          | 9281032                           | Cultivos y pastos                      | 191317           | 9281356                                     |
| <b>Bosque</b>           | 198023                          | 9283873                           | Suelo                                  | 192474                          | 9281017                           | Cultivos y pastos                      | 191281           | 9281271                                     |
| <b>Bosque</b>           | 197992                          | 9284234                           | Suelo                                  | 192496                          | 9281014                           | Cultivos y pastos                      | 191424           | 9281373                                     |
| <b>Bosque</b>           | 198166                          | 9284692                           | Suelo                                  | 192511                          | 9281004                           | Cultivos y pastos                      | 191439           | 9281336                                     |
| <b>Bosque</b>           | 199289                          | 9286093                           | Suelo                                  | 192534                          | 9280987                           | Cultivos y pastos                      | 191399           | 9281459                                     |
| Bosque                  | 198928                          | 9285680                           | Suelo                                  | 192551                          | 9280973                           | Arbusto                                | 194419           | 9279838                                     |
| <b>Bosque</b>           | 198309                          | 9285315                           | Suelo                                  | 192581                          | 9280963                           | Arbusto                                | 194022           | 9279952                                     |
| <b>Bosque</b>           | 199909                          | 9287719                           | Suelo                                  | 192606                          | 9280963                           | Arbusto                                | 194002           | 9279956                                     |
| <b>Bosque</b>           | 200090                          | 9287982                           | Suelo                                  | 192639                          | 9280965                           | Arbusto                                | 194091           | 9280031                                     |
| Bosque                  | 199885                          | 9287537                           | Suelo                                  | 192678                          | 9280943                           | Arbusto                                | 194073           | 9280056                                     |
| Bosque                  | 199010                          | 9287686                           | Suelo                                  | 192693                          | 9280895                           | Arbusto                                | 193984           | 9279931                                     |
| <b>Bosque</b>           | 199122                          | 9286772                           | Suelo                                  | 192658                          | 9280838                           | Arbusto                                | 194790           | 9280702                                     |
| Bosque                  | 199749                          | 9287392                           | Suelo                                  | 192751                          | 9280710                           | Arbusto                                | 194468           | 9280675                                     |
| Bosque                  | 199786                          | 9287476                           | Suelo                                  | 192757                          | 9280635                           | Pajonal                                | 195792           | 9280776                                     |
| <b>Bosque</b>           | 199609                          | 9287031                           | Suelo                                  | 192775                          | 9280553                           | Pajonal                                | 195466           | 9280777                                     |
| Bosque                  | 199528                          | 9286714                           | Suelo                                  | 192849                          | 9280487                           | Pajonal                                | 195419           | 9280746                                     |
| Bosque<br><b>Bosque</b> | 198105<br>198153                | 9283664<br>9283491                | Suelo<br>Suelo                         | 192929<br>192889                | 9280356<br>9280401                | Pajonal<br>Arbusto                     | 195350<br>194385 | 9280863<br>9279852                          |
| <b>Bosque</b>           | 198155                          | 9283030                           | Suelo                                  | 192986                          | 9280315                           | Arbusto                                | 194404           | 9279846                                     |
| Bosque                  | 198129                          | 9282885                           | Suelo                                  | 193016                          | 9280302                           | Arbusto                                | 194382           | 9279863                                     |
| <b>Bosque</b>           | 199305                          | 9286390                           | Suelo                                  | 193078                          | 9280291                           | Arbusto                                | 194398           | 9279866                                     |
| <b>Bosque</b>           | 199290                          | 9286240                           | Suelo                                  | 193226                          | 9280157                           | Arbusto                                | 194423           | 9279856                                     |
| <b>Bosque</b>           | 199354                          | 9286415                           | Suelo                                  | 193311                          | 9280090                           | Cultivos y pastos                      | 191603           | 9281350                                     |
| Bosque                  | 199171                          | 9286625                           | Suelo                                  | 193276                          | 9280144                           | Cultivos y pastos                      | 191617           | 9281484                                     |
| Pajonal                 | 196959                          | 9281757                           | Suelo                                  | 193403                          | 9280020                           | Cultivos y pastos                      | 191597           | 9281322                                     |
| Pajonal                 | 197000                          | 9281706                           | Suelo                                  | 193443                          | 9280013                           | Cultivos y pastos                      | 191543           | 9281290                                     |
| Pajonal                 | 196936                          | 9281667                           | Suelo                                  | 193766                          | 9279843                           | Cultivos y pastos                      | 191947           | 9281416                                     |
| Pajonal                 | 196905                          | 9281627                           | Suelo                                  | 193852                          | 9279805                           | Cultivos y pastos                      | 192003           | 9281561                                     |
| Pajonal                 | 197025                          | 9281640                           | Suelo                                  | 194078                          | 9279862                           | Cultivos y pastos                      | 191805           | 9281483                                     |
| Pajonal                 | 196851                          | 9281605                           | Suelo                                  | 194171                          | 9279939                           | Cultivos v pastos                      | 191908           | 9281402                                     |
| Pajonal                 | 196408                          | 9281702                           | Suelo                                  | 194270                          | 9280016                           | Cultivos y pastos                      | 191841           | 9281491                                     |
| Pajonal                 | 196527                          | 9281651                           | Suelo                                  | 194595                          | 9280226                           | Pajonal                                | 196302           | 9281008                                     |
| Pajonal                 | 196311                          | 9281716                           | Suelo                                  | 194633                          | 9280277                           | Pajonal                                | 196200           | 9280966                                     |
| Pajonal                 | 196454                          | 9281662                           | Suelo                                  | 194729                          | 9280367                           | Pajonal                                | 196145           | 9280946                                     |
| Pajonal                 | 196592                          | 9281490                           | Suelo                                  | 194781                          | 9280423                           | Pajonal                                | 196102           | 9280930                                     |
| Pajonal                 | 196587                          | 9281357                           | Suelo                                  | 194925                          | 9280533                           | Pajonal                                | 196056           | 9280902                                     |
| Pajonal                 | 196524                          | 9281440                           | Suelo                                  | 195014                          | 9280557                           | Pajonal                                | 196024           | 9280890                                     |
| Pajonal                 | 196474                          | 9281444                           | Suelo                                  | 195126                          | 9280688                           | Pajonal                                | 195967           | 9280843                                     |
| Pajonal                 | 196513                          | 9281359                           | Suelo                                  | 195294                          | 9280747                           | Pajonal                                | 195923           | 9280811                                     |
| Pajonal                 | 196396                          | 9281404                           | Suelo                                  | 195529                          | 9280882                           | Pajonal                                | 195887           | 9280776                                     |
| Pajonal                 | 196347                          | 9281079                           | Suelo                                  | 196162                          | 9281214                           | Cultivos y pastos                      | 191752           | 9281535                                     |
| Pajonal                 | 196400                          | 9281079                           | Suelo                                  | 196789                          | 9281584                           | Cultivos y pastos                      | 191991           | 9281603                                     |
| Pajonal                 | 196462                          | 9281076                           | Arbusto                                | 193317                          | 9279864                           | Cultivos y pastos                      | 191536           | 9281656                                     |
| Pajonal                 | 196526                          | 9281049<br>9281052                | Arbusto                                | 193273                          | 9279837                           | Cultivos y pastos                      | 191520           | 9281471<br>9281357                          |
| Pajonal                 | 196290                          |                                   | Arbusto                                | 193298<br>192235                | 9279700<br>9281480                | Cultivos y pastos                      | 191561           |                                             |
| Pajonal                 | 196295<br>196351                | 9281179<br>9281194                | Cultivos y pastos                      | 192298                          | 9281425                           | Cultivos y pastos<br>Cultivos y pastos | 191393<br>191496 | 9281387<br>9281216                          |
| Pajonal<br>Pajonal      | 196421                          | 9281185                           | Cultivos y pastos<br>Cultivos y pastos | 192256                          | 9281391                           | Cultivos y pastos                      | 191478           | 9281635                                     |
| Pajonal                 | 196476                          | 9281197                           | Cultivos y pastos                      | 192275                          | 9281360                           | Cultivos y pastos                      | 191485           | 9281553                                     |
| Pajonal                 | 196525                          | 9281175                           | Cultivos y pastos                      | 192295                          | 9281388                           | Cultivos y pastos                      | 191636           | 9281778                                     |
| Pajonal                 | 196373                          | 9281124                           | Cultivos y pastos                      | 191642                          | 9281745                           | Pajonal                                | 196351           | 9281130                                     |

**Anexo 5.** Puntos de control para llevar a cabo la matriz de confusión.

#### **Anexo 09.** Panel fotográfico.

Área para la validación de clases y conocimiento de las clases en el área, así como el taller realizado con la finalidad de concientizar y dar alternativas de solución frente a problemas y con ello mejorar la gestión de dicha ACP.

## **Figura 21 y 22.**

*Caminos provocados por la población para pastar ganado dentro de la zona de uso limitado, así como podemos observar un ejemplar del género Miconia encontrada entre las zonas de pajonal y arbustos.*

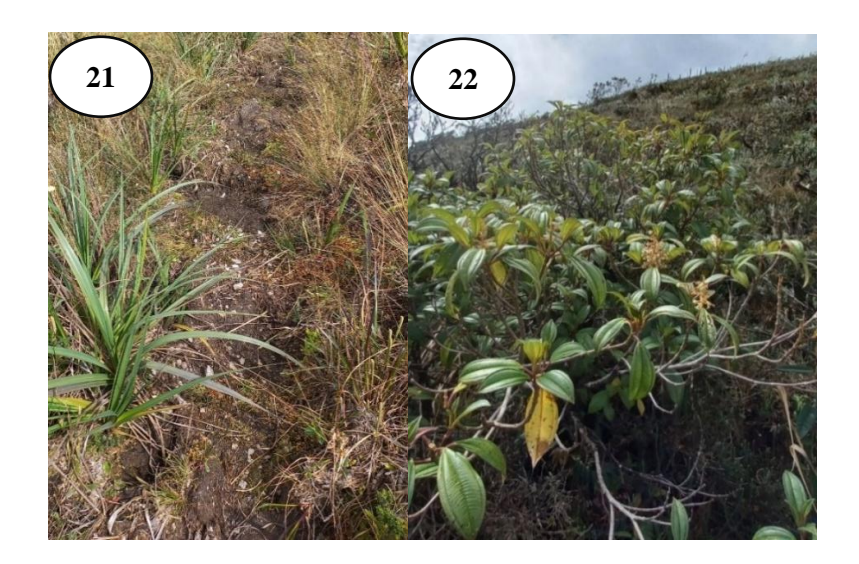

## **Figura 23 y 24.**

*Planta del género Myrsine encontrada entre los pajonales y arbustos, así como las bromelias que se encuentran en los árboles muertos de la zona.*

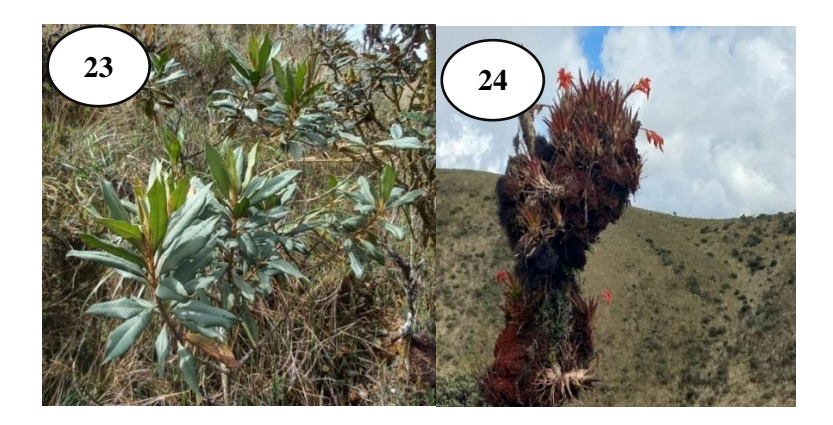

## **Figura 25 y 26.**

*Productos forestales no maderables encontrados en el territorio de la ACP, así como especies arbustivas y orquídeas.*

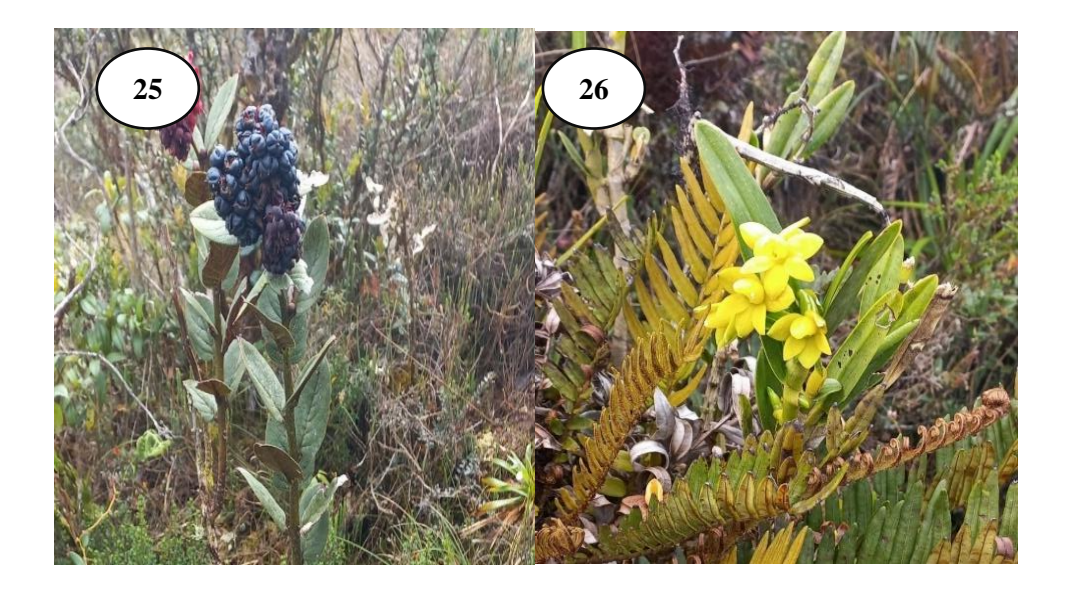

## **Figura 27 y 28.**

*Cobertura vegetal arbustiva y zona de pastizales la cual se ubican dentro de la zona de uso limitado.*

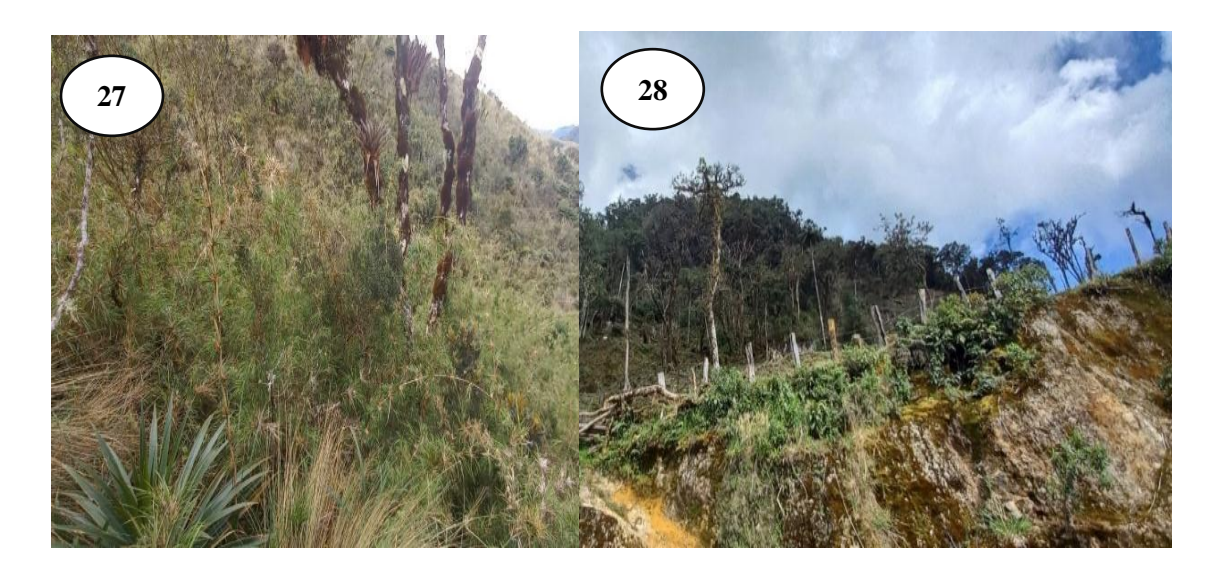

## **Figura 29 y 30.**

*Punto de control número 03, donde es zona de uso limitado y alrededores de realizan actividades de pastoreo y tala, asimismo podemos observar en la otra fotografía el bosque del ACP.*

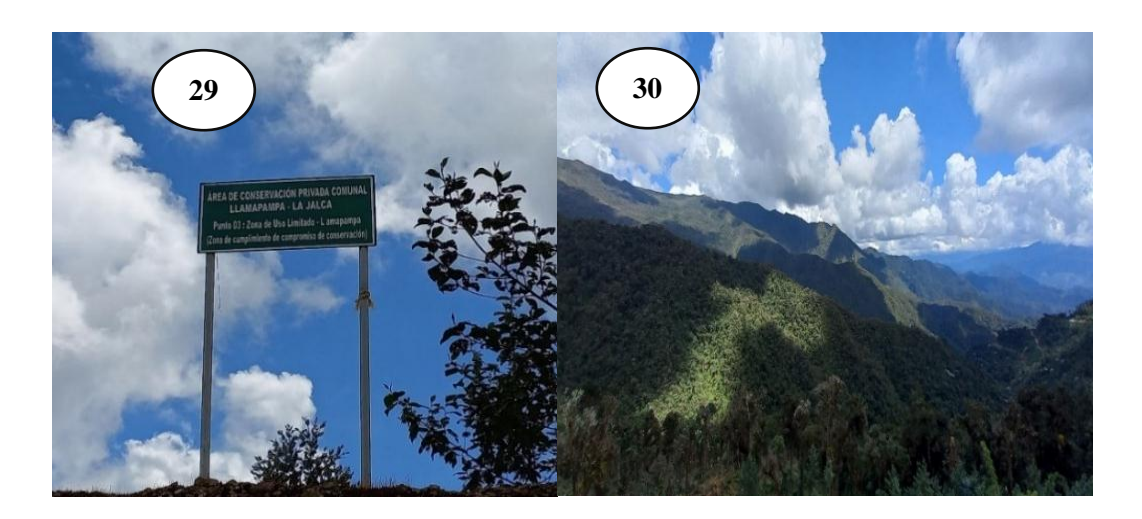

## **Figura 31.**

*Carretera, la cual representa a suelo y adyacente a ello bosque talado con siembra de pastos.*

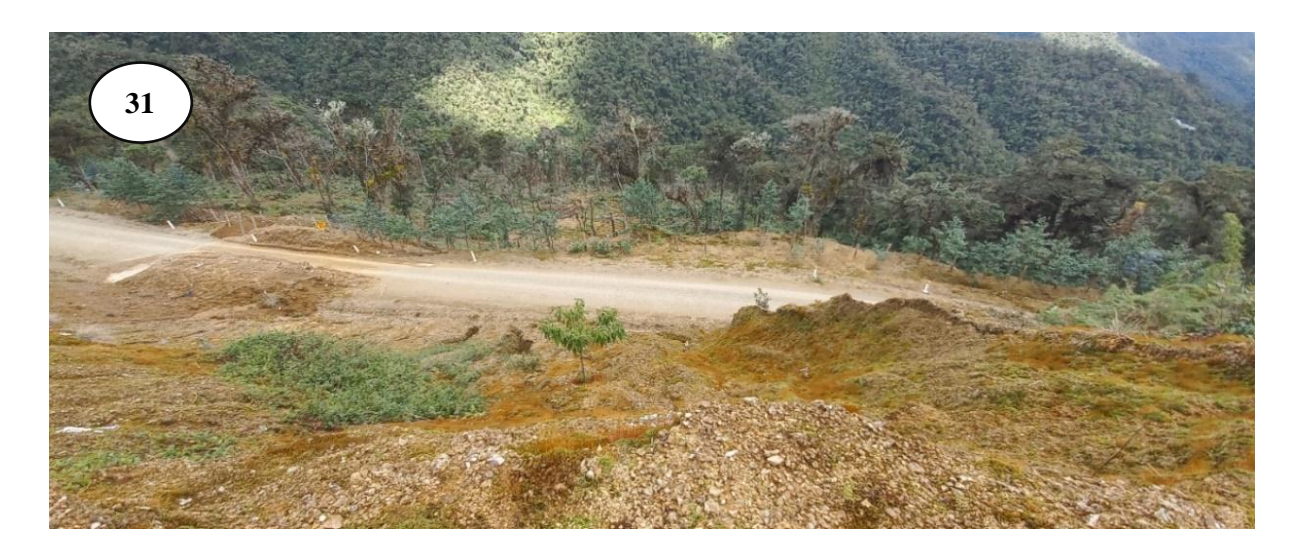

## **Figura 32 y 33.**

*Especie de Cinchona encontrada en el bosque del ACP, así como la alteración del medio por apertura de la trocha carrozable.*

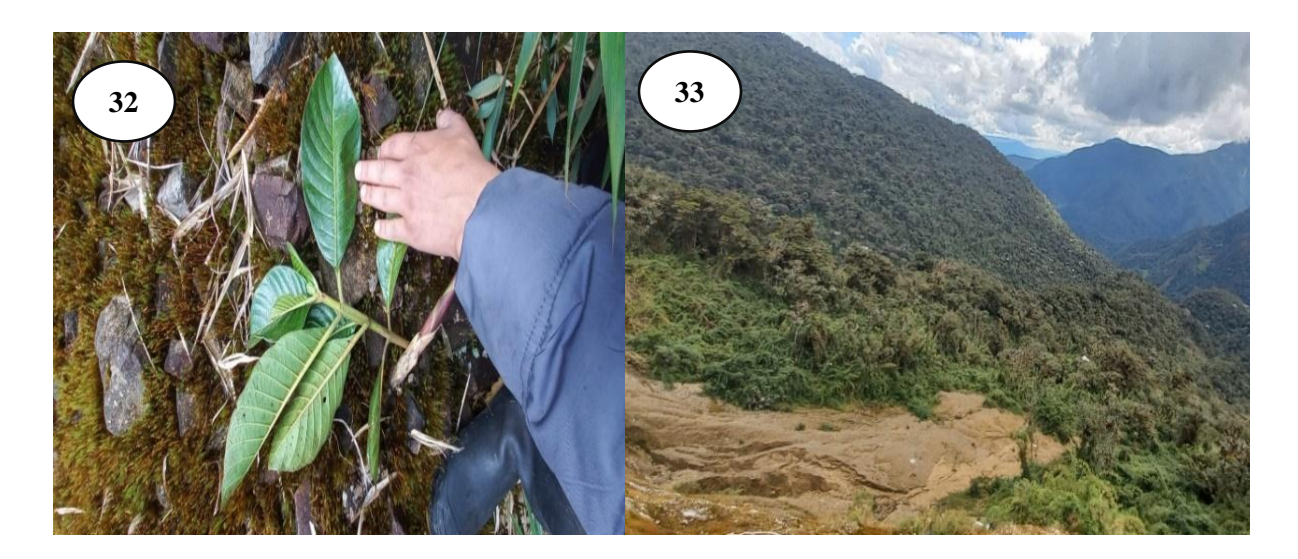

## **Figura34.**

*Bosque con presencia de pastos en la parte lejana.* 

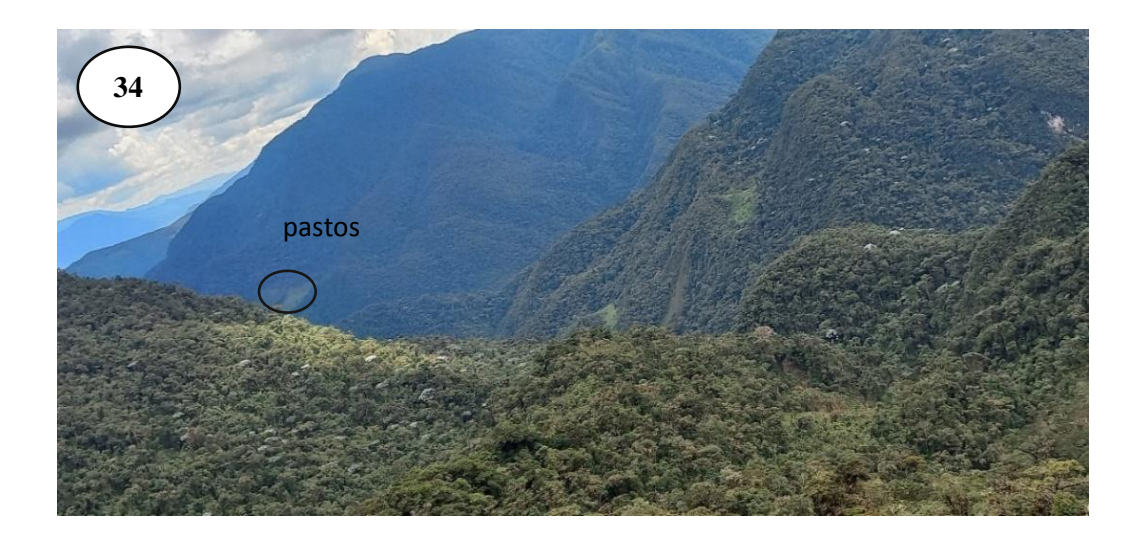

# **Figura 35.**

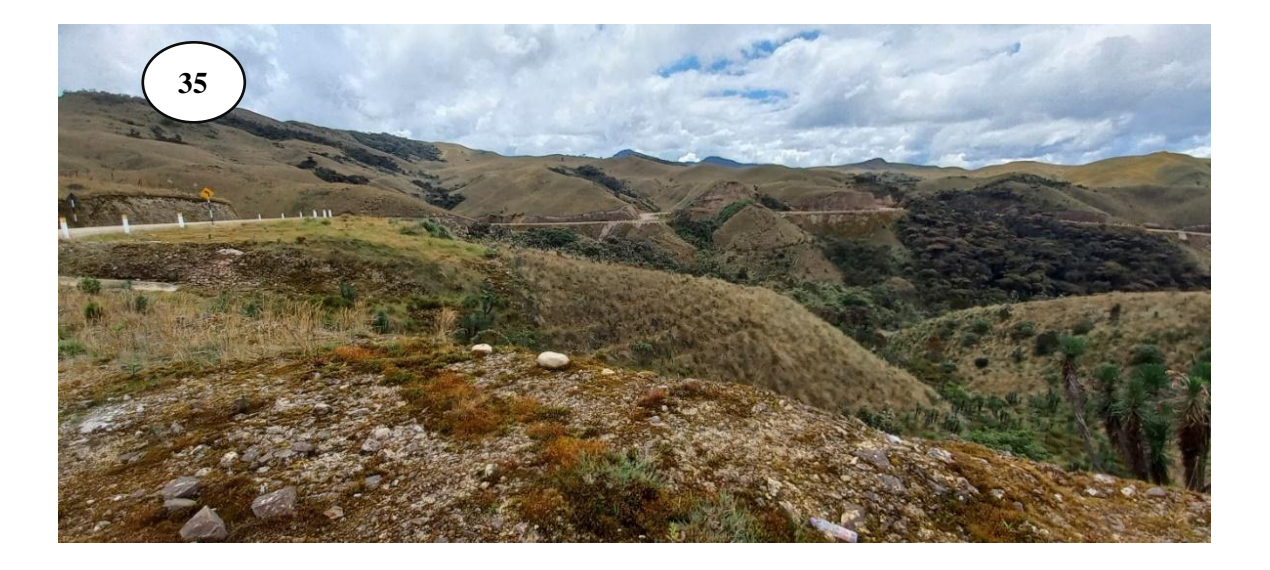

*Suelo (trocha), pajonales y arbustos.*

# **Figura 36.**

*Pajonales y arbustos de dicha ACP.*

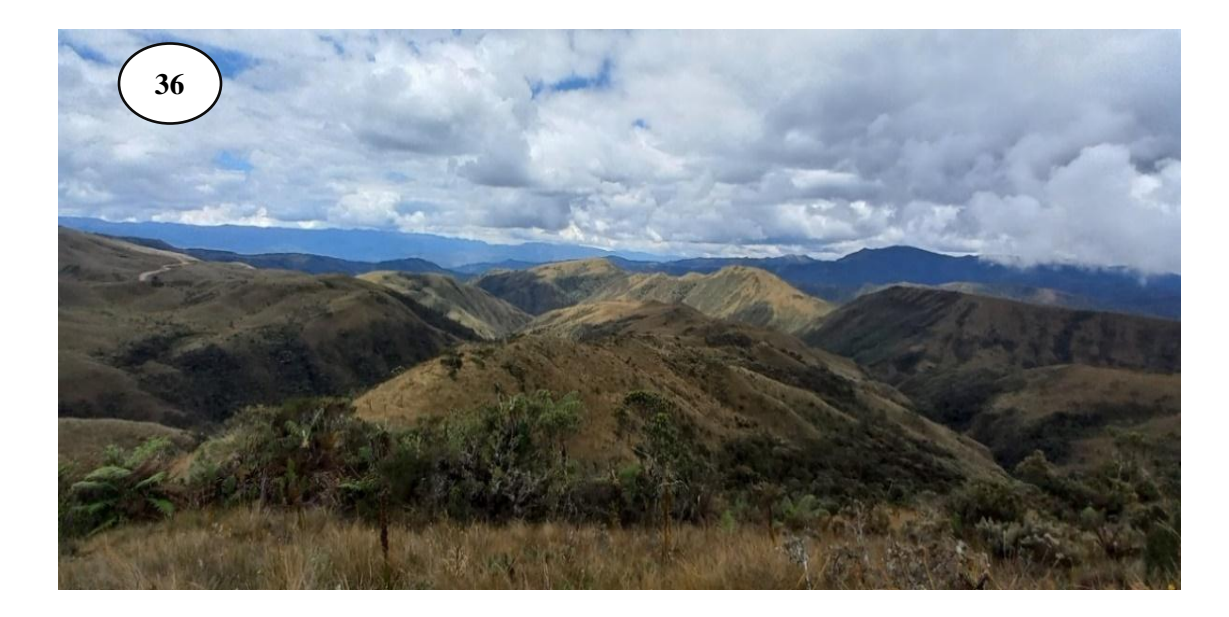
#### **Figura 37.**

*Punto 01 de dicha ACP, camino a laguna mamacocha la cual se encuentra en el límite de la ACP.*

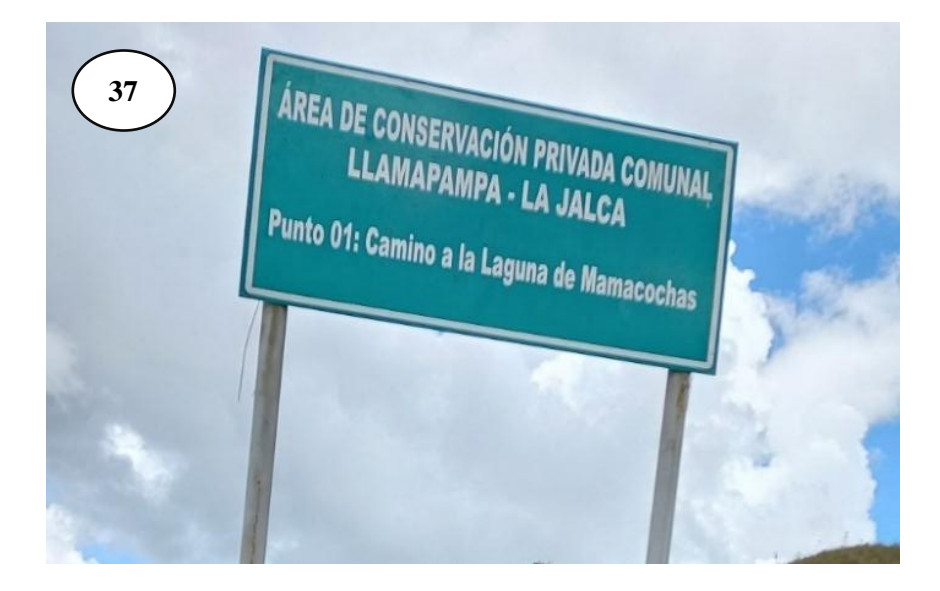

### **Figura 38.**

*Pajonales y bosques, asimismo se puede observar quema en el área de uso limitado.*

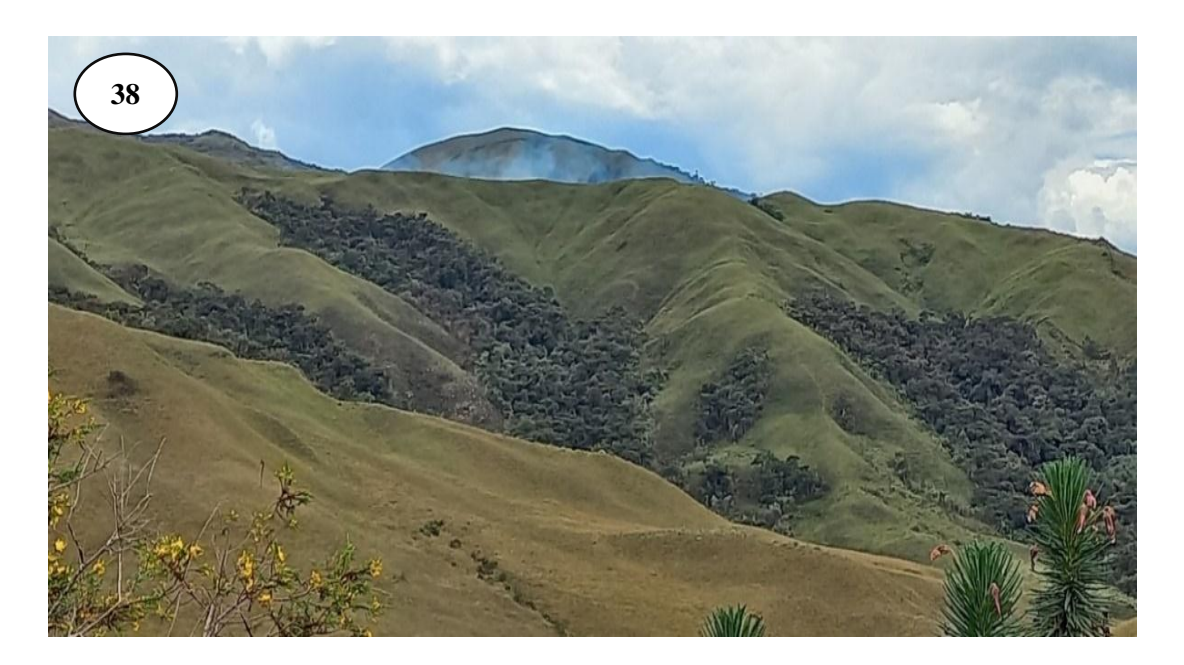

# **Figura 39.**

## *Pajonales y bosques.*

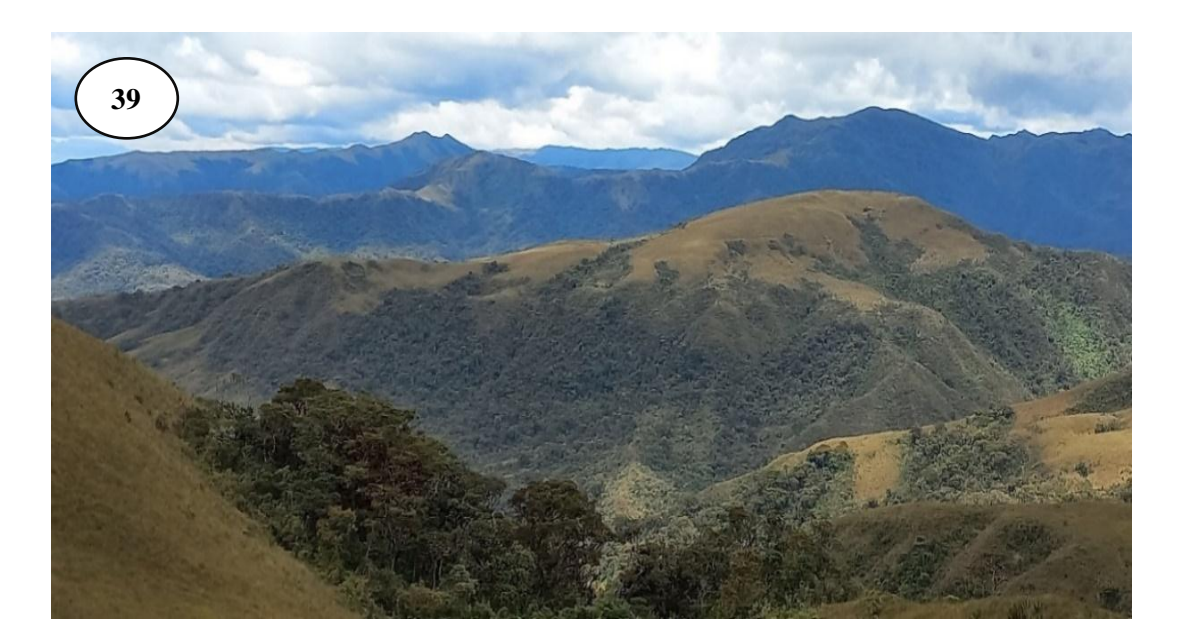

# **Figura 40.**

*Plantación de pinos instalados en el marguen y en los pajonales del ACP.*

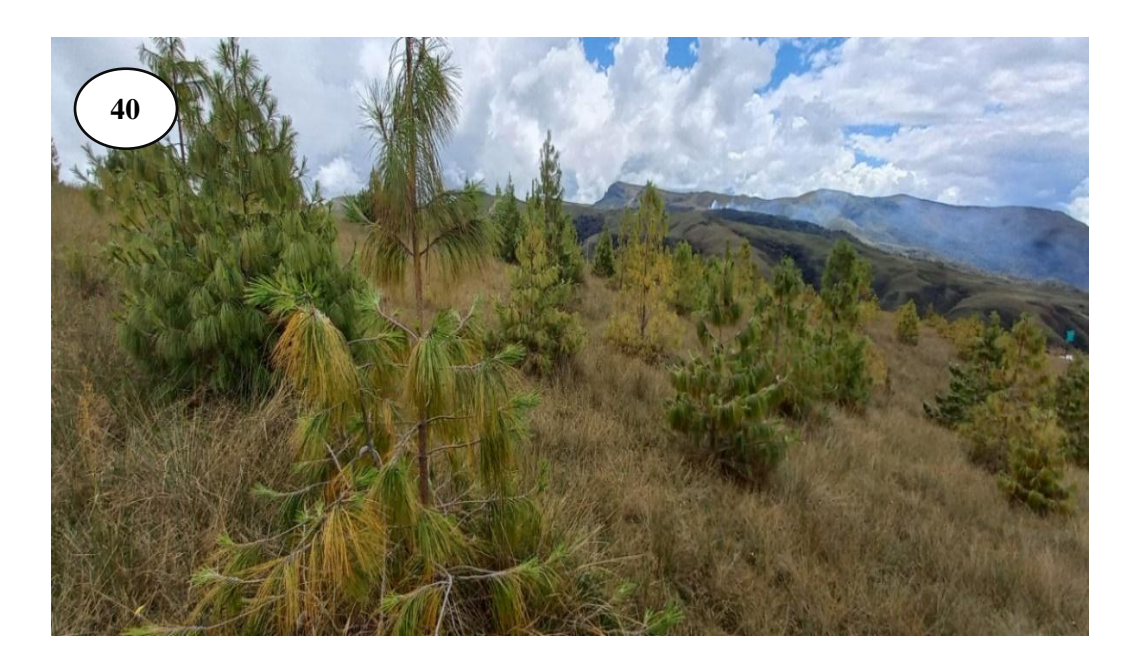

## **Figura 41.**

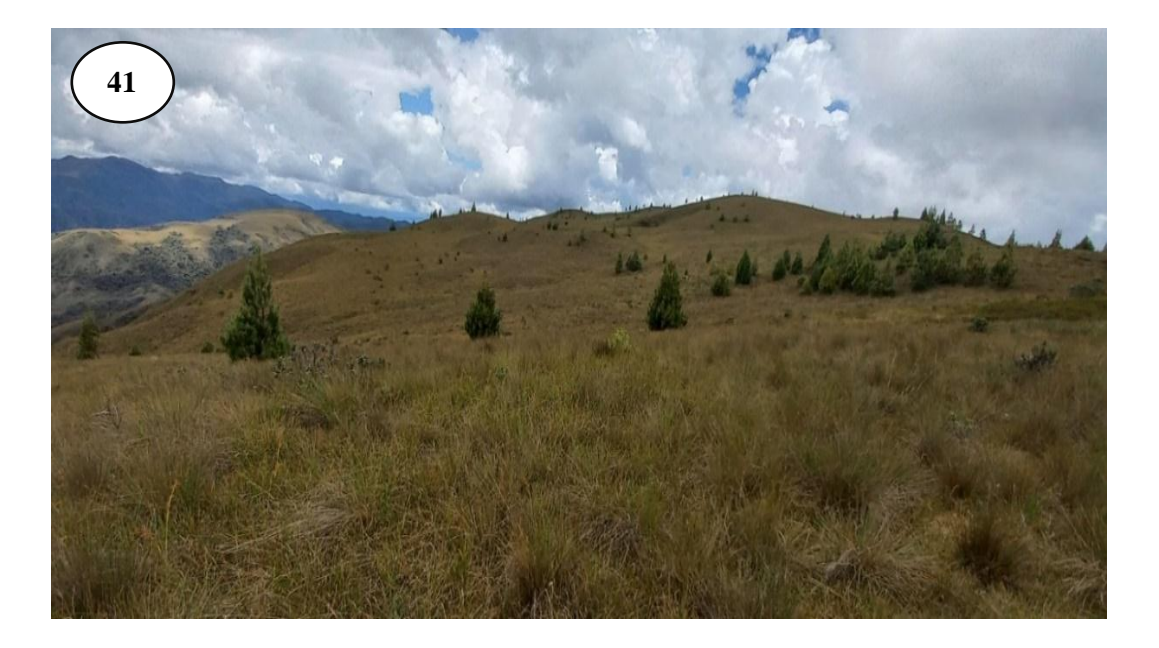

*Plantación de pinos instalados en los pajonales del ACP.*

#### **Figura 42.**

*Arbustos, pajonales y bosques, así como lagunas la cual son producto de la filtraciones y retención de los pajonales.*

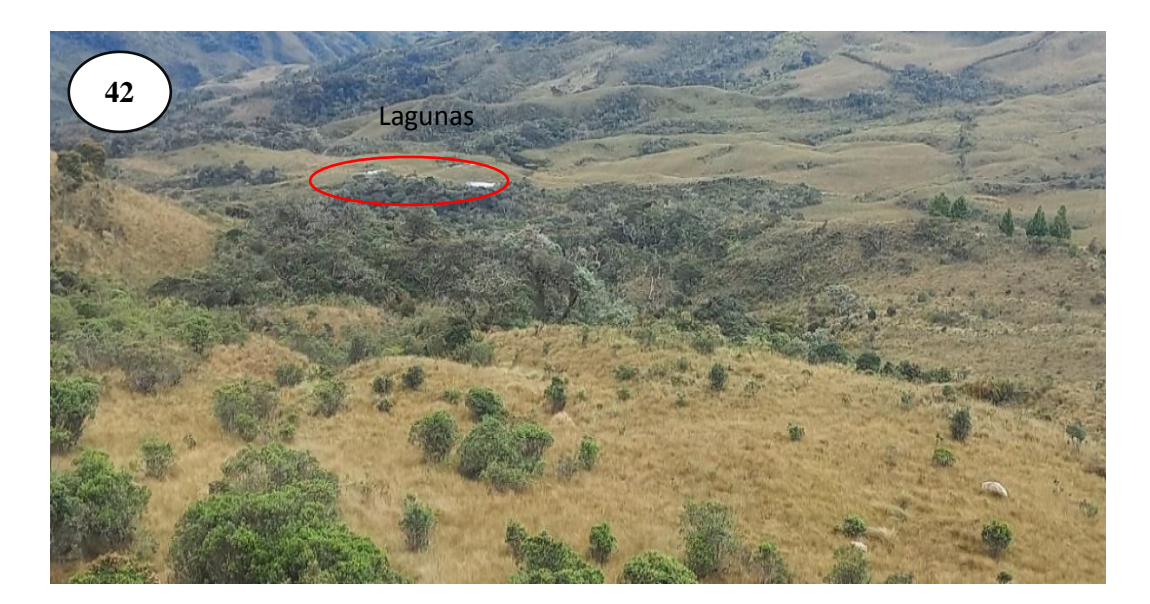

## **Figura 43.**

*Límites entre pajonales, bosques y la zona de uso múltiple (Cultivos y pastos).* 

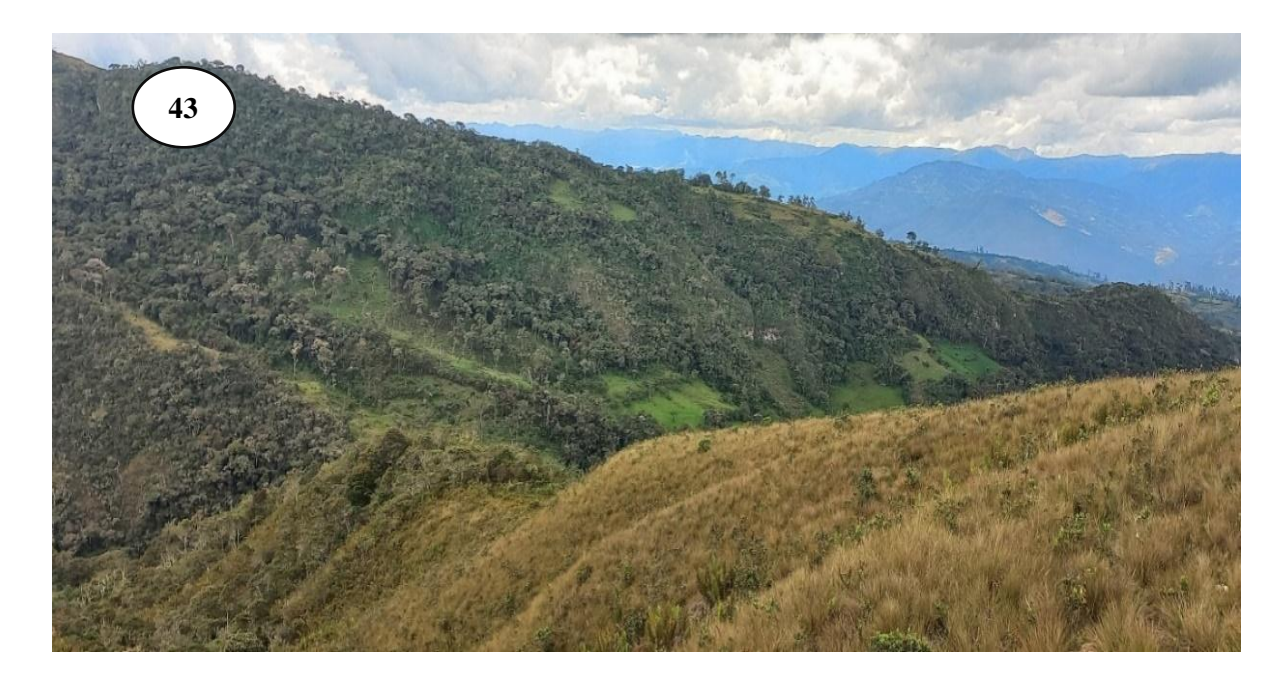

### **Figura 44.**

*Arbustos encontrados en el territorio del ACP.*

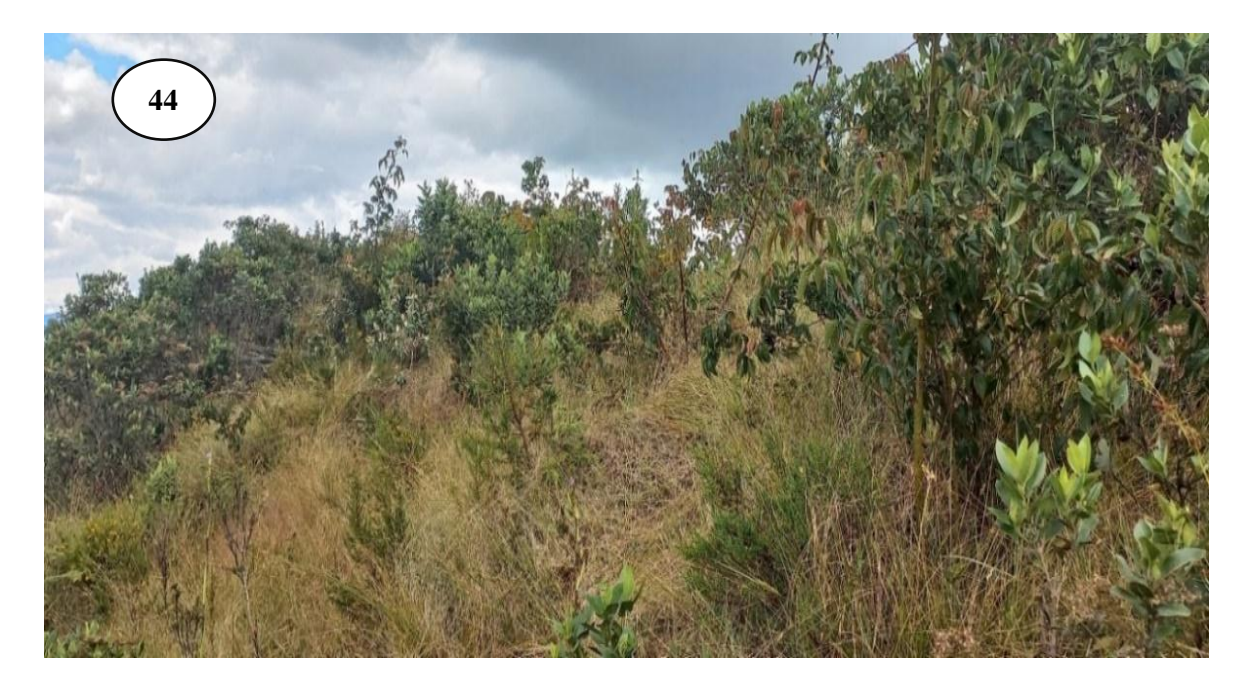

## **Figura 45.**

*Toma de puntos en la clase arbustos.*

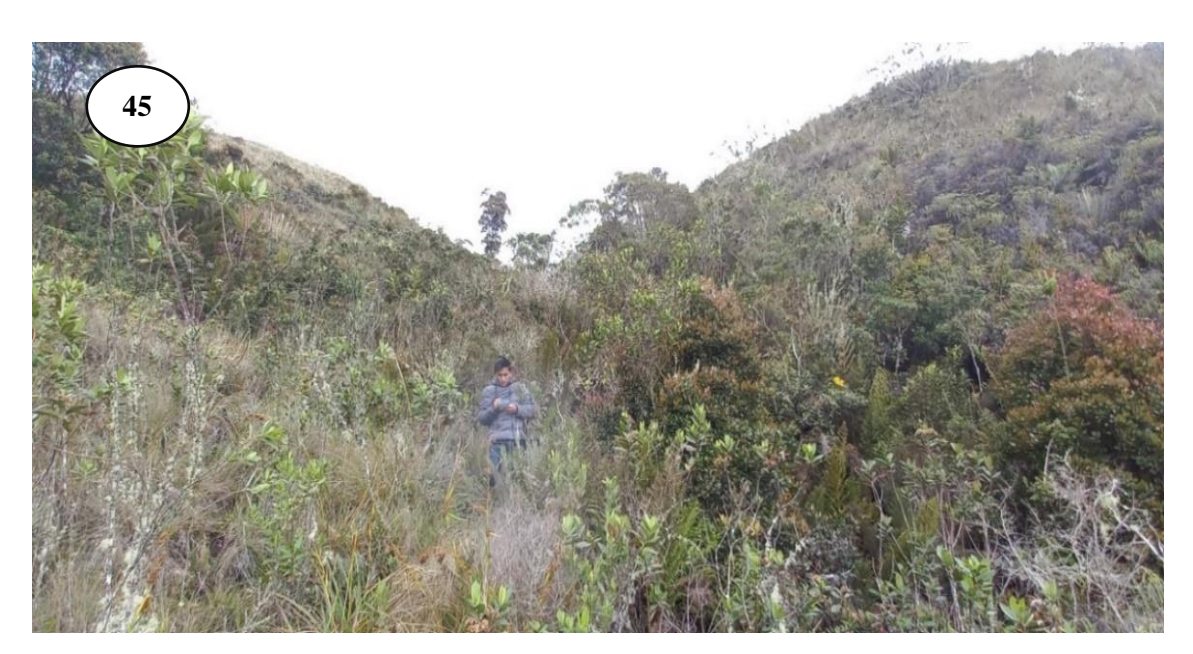

### **Figura 46.**

*Punto 04, donde se realiza actividades agropecuarias y ganaderas.* 

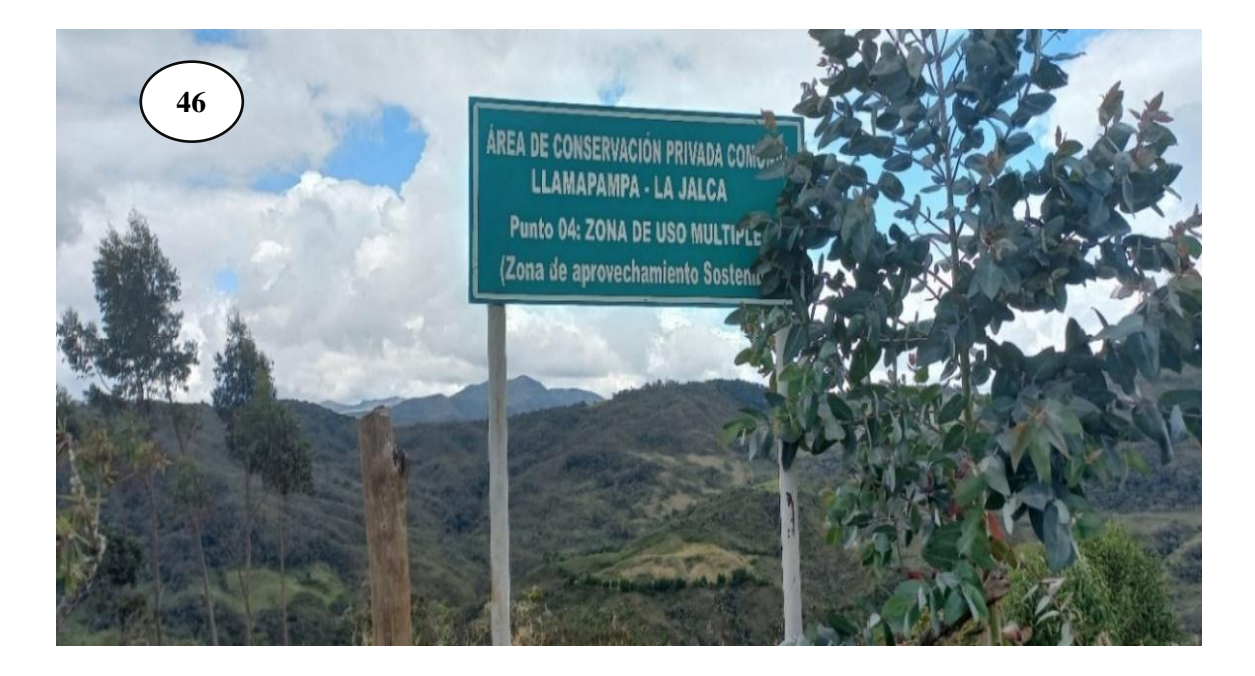

# **Figura 47.**

*Taller con miembros del ACP y miembros de la ronda campesina de la Jalca.*

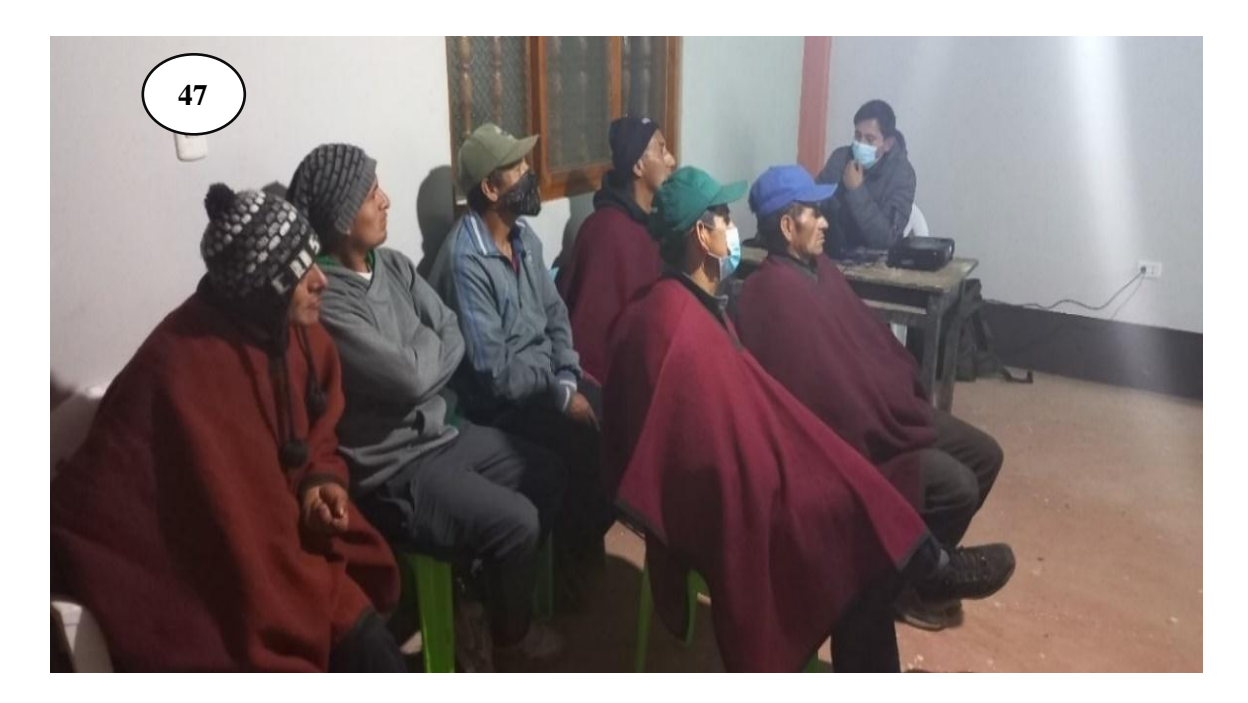